# Oracle® Communications Session Border Controller Historical Data Recording Guide

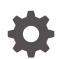

Release S-Cz9.1.0 F51858-01 March 2022

ORACLE

Oracle Communications Session Border Controller Historical Data Recording Guide, Release S-Cz9.1.0

F51858-01

Copyright © 2022, 2022, Oracle and/or its affiliates.

This software and related documentation are provided under a license agreement containing restrictions on use and disclosure and are protected by intellectual property laws. Except as expressly permitted in your license agreement or allowed by law, you may not use, copy, reproduce, translate, broadcast, modify, license, transmit, distribute, exhibit, perform, publish, or display any part, in any form, or by any means. Reverse engineering, disassembly, or decompilation of this software, unless required by law for interoperability, is prohibited.

The information contained herein is subject to change without notice and is not warranted to be error-free. If you find any errors, please report them to us in writing.

If this is software or related documentation that is delivered to the U.S. Government or anyone licensing it on behalf of the U.S. Government, then the following notice is applicable:

U.S. GOVERNMENT END USERS: Oracle programs (including any operating system, integrated software, any programs embedded, installed or activated on delivered hardware, and modifications of such programs) and Oracle computer documentation or other Oracle data delivered to or accessed by U.S. Government end users are "commercial computer software" or "commercial computer software documentation" pursuant to the applicable Federal Acquisition Regulation and agency-specific supplemental regulations. As such, the use, reproduction, duplication, release, display, disclosure, modification, preparation of derivative works, and/or adaptation of i) Oracle programs (including any operating system, integrated software, any programs embedded, installed or activated on delivered hardware, and modifications of such programs), ii) Oracle computer documentation and/or iii) other Oracle data, is subject to the rights and limitations specified in the license contained in the applicable contract. The terms governing the U.S. Government's use of Oracle cloud services are defined by the applicable contract for such services. No other rights are granted to the U.S. Government.

This software or hardware is developed for general use in a variety of information management applications. It is not developed or intended for use in any inherently dangerous applications, including applications that may create a risk of personal injury. If you use this software or hardware in dangerous applications, then you shall be responsible to take all appropriate fail-safe, backup, redundancy, and other measures to ensure its safe use. Oracle Corporation and its affiliates disclaim any liability for any damages caused by use of this software or hardware in dangerous applications.

Oracle, Java, and MySQL are registered trademarks of Oracle and/or its affiliates. Other names may be trademarks of their respective owners.

Intel and Intel Inside are trademarks or registered trademarks of Intel Corporation. All SPARC trademarks are used under license and are trademarks or registered trademarks of SPARC International, Inc. AMD, Epyc, and the AMD logo are trademarks or registered trademarks of Advanced Micro Devices. UNIX is a registered trademark of The Open Group.

This software or hardware and documentation may provide access to or information about content, products, and services from third parties. Oracle Corporation and its affiliates are not responsible for and expressly disclaim all warranties of any kind with respect to third-party content, products, and services unless otherwise set forth in an applicable agreement between you and Oracle. Oracle Corporation and its affiliates will not be responsible for any loss, costs, or damages incurred due to your access to or use of third-party content, products, or services, except as set forth in an applicable agreement between you and Oracle.

# Contents

| About | this | Guide |
|-------|------|-------|
|       |      |       |

My Oracle Support

viii

### **Revision History**

#### 1 Overview

| 1-1 |
|-----|
| 1-2 |
| 1-3 |
| 1-3 |
| 1-3 |
|     |

## 2 Configuring HDR

| Configuring HDR via the ACLI             | 2-1 |
|------------------------------------------|-----|
| Enabling HDR Collection                  | 2-1 |
| Setting Global Collection                | 2-2 |
| Setting HDR for an HA Node               | 2-3 |
| Setting Multiple Collection Groups       | 2-4 |
| Setting Servers as Push Receivers        | 2-5 |
| SSH Keys                                 | 2-6 |
| Starting and Stopping HDR using the ACLI | 2-6 |
| Starting HDR                             | 2-7 |
| Stopping HDR                             | 2-7 |
| Purging HDR Data using the ACLI          | 2-7 |
| Restarting HDR using the ACLI            | 2-7 |
| Requesting HDR Collection Status         | 2-8 |

## 3 HDR Groups and Group Statistics

| HDR Data |
|----------|
|----------|

3-1

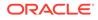

| Windows of Time                             | 3-2  |
|---------------------------------------------|------|
| MIB-Associated Groups and Group Statistics  | 3-3  |
| system                                      | 3-3  |
| interface                                   | 3-7  |
| session-agent                               | 3-12 |
| session-realm                               | 3-21 |
| voltage                                     | 3-36 |
| fan                                         | 3-37 |
| temperature                                 | 3-38 |
| space                                       | 3-41 |
| network-util                                | 3-42 |
| stir-server-stats                           | 3-42 |
| dos-threshold-counters                      | 3-44 |
| thread-event                                | 3-45 |
| thread-usage                                | 3-47 |
| ACLI-Associated Groups and Group Statistics | 3-48 |
| sip-sessions                                | 3-49 |
| sip-acl-oper                                | 3-51 |
| sip-acl-status                              | 3-52 |
| sip-client                                  | 3-52 |
| sip-server                                  | 3-54 |
| sip-policy                                  | 3-56 |
| sip-errors                                  | 3-58 |
| sip-status                                  | 3-62 |
| sip-invites                                 | 3-65 |
| registration-realm                          | 3-66 |
| enum-stats                                  | 3-73 |
| mgcp-state                                  | 3-74 |
| mgcp-trans                                  | 3-74 |
| mgcp-media-events                           | 3-74 |
| mgcp-oper                                   | 3-74 |
| mgcp-acl                                    | 3-74 |
| h323-stats                                  | 3-74 |
| tscf-stats                                  | 3-75 |
| sip-rate                                    | 3-79 |
| sip-rate-per-interface                      | 3-80 |
| sip-rate-per-agent                          | 3-81 |
| dnsalg-rate                                 | 3-83 |
| enum-rate                                   | 3-83 |
| dnsalg-rate-per-addr                        | 3-84 |
| enum-rate                                   | 3-85 |

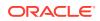

| enum-rate-per-name       | 3-86  |
|--------------------------|-------|
| enum-rate-per-addr       | 3-87  |
| show-memory-sobjects     | 3-88  |
| sip-method               | 3-88  |
| sip-realm-method         | 3-93  |
| sip-interface-method     | 3-98  |
| sip-agent-method         | 3-102 |
| sip-srvcc                | 3-107 |
| ext-Rx-policy-server     | 3-108 |
| sa-ike                   | 3-112 |
| sa-imsaka                | 3-113 |
| sa-srtp                  | 3-120 |
| sip-codec-per-realm      | 3-122 |
| xcode-codec-util         | 3-126 |
| xcode-session-gen-info   | 3-127 |
| xcode-tcm-util           | 3-127 |
| stir-stats               | 3-128 |
| stir-stats-session-agent | 3-130 |
| stir-stats-sip-interface | 3-132 |
| stir-stats-realm         | 3-134 |
| stir-stats-system        | 3-135 |
| msrp-stats               | 3-137 |

## 4 HDR Show Commands

| Statistic Counts                         | 4-1  |
|------------------------------------------|------|
| Table Column Descriptions                | 4-2  |
| Show Commands Associated with HDR Groups | 4-2  |
| show sipd sessions                       | 4-2  |
| show sipd agents                         | 4-3  |
| show sipd acls                           | 4-5  |
| show sipd client                         | 4-6  |
| show sipd server                         | 4-7  |
| show sipd policy                         | 4-8  |
| show sipd errors                         | 4-9  |
| show sipd status                         | 4-11 |
| show sipd invite                         | 4-13 |
| show sipd realms                         | 4-13 |
| show enum                                | 4-17 |
| show mgcp                                | 4-18 |
| show mgcp errors                         | 4-18 |

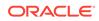

| show mgcp acls                  | 4-18 |
|---------------------------------|------|
| show h323                       | 4-18 |
| show sipd rate                  | 4-19 |
| show sipd rate agent            | 4-20 |
| show sipd rate interface        | 4-20 |
| show dnsalg rate                | 4-23 |
| show dnsalg rate realm-id       | 4-23 |
| show dnsalg rate server-ip-addr | 4-23 |
| show enum rate                  | 4-24 |
| show enum rate config-name      | 4-24 |
| show enum rate server-ip-addr   | 4-24 |

## A CSV File Data Formats

| Methods for Display and Format of CSV File Contents | A-1 |
|-----------------------------------------------------|-----|
| Example 1 - Using the UNIX Command                  | A-1 |
| Example 2 - Using the DOS Command                   | A-2 |
| Example 3 - Using a Rendering Agent                 | A-2 |
| Sip-invite Format of HDR Data in CSV File           | A-2 |
| Data Caveats                                        | A-3 |

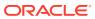

# About this Guide

The Oracle Communications Session Border Controller HDR Resource Guide provides information about Historical Data Recording (HDR). This document includes the following information:

- Description of HDR and how it works
- Enabling/disabling HDR
- Starting, stopping, restarting, purging, and requesting HDR status using the Acme Command Line Interface (ACLI)
- Using a Push Receiver to push the data to a server
- HDR Groups and Group Statistics
- "Show" commands associated with the HDR Groups and Group Statistics

#### **Documentation Set**

The following table describes the documentation set for this release.

| Document Name                                | Document Description                                                                                                    |
|----------------------------------------------|----------------------------------------------------------------------------------------------------|
| Acme Packet 3900 Hardware Installation Guide | Contains information about the components and installation of the Acme Packet 3900.                                                                 |
| Acme Packet 4600 Hardware Installation Guide | Contains information about the components and installation of the Acme Packet 4600.                                                                 |
| Acme Packet 4900 Hardware Installation Guide | Contains information about the components and installation of the Acme Packet 3950 and Acme Packet 4900.                                            |
| Acme Packet 6100 Hardware Installation Guide | Contains information about the components and installation of the Acme Packet 6100.                                                                 |
| Acme Packet 6300 Hardware Installation Guide | Contains information about the components and installation of the Acme Packet 6300.                                                                 |
| Acme Packet 6350 Hardware Installation Guide | Contains information about the components and installation of the Acme Packet 6350.                                                                 |
| Release Notes                                | Contains information about the current documentation set release, including new features and management changes.                                    |
| Known Issues & Caveats                       | Contains known issues and caveats                                                                                                    |
| Configuration Guide                          | Contains information about the administration and<br>software configuration of the Service Provider Session<br>Border Controller (SBC).             |
| ACLI Reference Guide                         | Contains explanations of how to use the ACLI, as an<br>alphabetical listings and descriptions of all ACLI<br>commands and configuration parameters. |

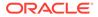

| Document Name                               | Document Description                                                                                                    |
|---------------------------------------------|----------------------------------------------------------------------------------------------------|
| Maintenance and Troubleshooting Guide       | Contains information about SBC logs, performance<br>announcements, system management, inventory<br>management, upgrades, working with configurations, and<br>managing backups and archives.                                                                                                    |
| MIB Guide                                   | Contains information about Management Information<br>Base (MIBs), Oracle Communication's enterprise MIBs,<br>general trap information, including specific details about<br>standard traps and enterprise traps, Simple Network<br>Management Protocol (SNMP) GET query information<br>(including standard and enterprise SNMP GET query<br>names, object identifier names and numbers, and<br>descriptions), examples of scalar and table objects. |
| Accounting Guide                            | Contains information about the SBC's accounting<br>support, including details about RADIUS and Diameter<br>accounting.                                                                                                    |
| HDR Guide                                   | Contains information about the SBC's Historical Data<br>Recording (HDR) feature. This guide includes HDR<br>configuration and system-wide statistical information.                                                                                                    |
| Admin Security Guide                        | Contains information about the SBC's support for its<br>Administrative Security license.                                                                                                    |
| Security Guide                              | Contains information about security considerations and<br>best practices from a network and application security<br>perspective for the SBC family of products.                                                                                                    |
| Platform Preparation and Installation Guide | Contains information about upgrading system images and any pre-boot system provisioning.                                                                                                    |
| Call Traffic Monitoring Guide               | Contains information about traffic monitoring and packet<br>traces as collected on the system. This guide also<br>includes WebGUI configuration used for the SIP Monitor<br>and Trace application.                                                                                                    |
| HMR Guide                                   | Contains information about configuring and using Header Manipulation Rules to manage service traffic.                                                                                                    |
| REST API                                    | Contains information about the supported REST APIs and how to use the REST API interface.                                                                                                    |

#### **Documentation Accessibility**

For information about Oracle's commitment to accessibility, visit the Oracle Accessibility Program website at http://www.oracle.com/pls/topic/lookup? ctx=acc&id=docacc.

# My Oracle Support

My Oracle Support (https://support.oracle.com) is your initial point of contact for all product support and training needs. A representative at Customer Access Support (CAS) can assist you with My Oracle Support registration.

Call the CAS main number at 1-800-223-1711 (toll-free in the US), or call the Oracle Support hotline for your local country from the list at http://www.oracle.com/us/support/contact/index.html. When calling, make the selections in the sequence shown below on the Support telephone menu:

- **1.** Select 2 for New Service Request.
- 2. Select 3 for Hardware, Networking, and Solaris Operating System Support.

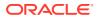

- 3. Select one of the following options:
  - For technical issues such as creating a new Service Request (SR), select 1.
  - For non-technical issues such as registration or assistance with My Oracle Support, select 2.

You are connected to a live agent who can assist you with My Oracle Support registration and opening a support ticket.

My Oracle Support is available 24 hours a day, 7 days a week, 365 days a year.

#### **Emergency Response**

In the event of a critical service situation, emergency response is offered by the Customer Access Support (CAS) main number at 1-800-223-1711 (toll-free in the US), or call the Oracle Support hotline for your local country from the list at http://www.oracle.com/us/support/contact/index.html. The emergency response provides immediate coverage, automatic escalation, and other features to ensure that the critical situation is resolved as rapidly as possible.

A critical situation is defined as a problem with the installed equipment that severely affects service, traffic, or maintenance capabilities, and requires immediate corrective action. Critical situations affect service and/or system operation resulting in one or several of these situations:

- A total system failure that results in loss of all transaction processing capability
- Significant reduction in system capacity or traffic handling capability
- Loss of the system's ability to perform automatic system reconfiguration
- Inability to restart a processor or the system
- Corruption of system databases that requires service affecting corrective actions
- Loss of access for maintenance or recovery operations
- Loss of the system ability to provide any required critical or major trouble notification

Any other problem severely affecting service, capacity/traffic, billing, and maintenance capabilities may be defined as critical by prior discussion and agreement with Oracle.

#### Locate Product Documentation on the Oracle Help Center Site

Oracle Communications customer documentation is available on the web at the Oracle Help Center (OHC) site, http://docs.oracle.com. You do not have to register to access these documents. Viewing these files requires Adobe Acrobat Reader, which can be downloaded at http://www.adobe.com.

- 1. Access the Oracle Help Center site at http://docs.oracle.com.
- 2. Click Industries.
- 3. Under the Oracle Communications sub-header, click the Oracle Communications documentation link.

The Communications Documentation page appears. Most products covered by these documentation sets appear under the headings "Network Session Delivery and Control Infrastructure" or "Platforms."

 Click on your Product and then Release Number. A list of the entire documentation set for the selected product and release appears.

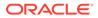

5. To download a file to your location, right-click the **PDF** link, select **Save target as** (or similar command based on your browser), and save to a local folder.

#### Access to Oracle Support

Oracle customers that have purchased support have access to electronic support through My Oracle Support. For information, visit http://www.oracle.com/pls/topic/lookup?ctx=acc&id=info or visit http://www.oracle.com/pls/topic/lookup?ctx=acc&id=trs if you are hearing impaired.

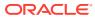

# **Revision History**

This section provides a revision history for this document.

| Date       | Description     |
|------------|-----------------|
| March 2022 | Initial Release |

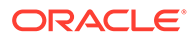

# 1 Overview

This section provides an overview of Historical Data Recording (HDR) and how it works on the C-Series products. It also provides information about enabling and disabling HDR on the OCSBC.

# What is HDR

Historical data recording (HDR) refers to a group of management features that allow you to configure the OCSBC to collect statistics about system operation and function, and then send those records to designated servers. System statistics, defined in detail below, are saved to a comma-separated value (CSV) file, which are then sent to the designated server(s).

Information types are grouped so that you can refer to a set of statistics by simply invoking their group name (For example, the system statistics are in a group called **System**; interface statistics are in a group called **Interface**; etc.). Within each group, there are several metrics available.

The following table describes the type of HDR statistics that the OCSBC can collect and forward to a designated server.

| HDR Statistics   | Description                                                                                                    |
|------------------|----------------------------------------------------------------------------------------------------|
| Group Name       | The name of the group that contains the HDR statistics. This name is similar to the current OCSBC ACLI parameters. For example, system, interface, session-agent, session-realm, etc. The OCSBC uses the group name when generating the .CSV file (for example, system.csv, interface.csv, etc.). |
| Group Statistics | Various statistical parameters within a group. These statistical parameters appear in the first record of the header in each .CSV file (for example, in the system.csv file, the header would include the statistic headings of CPU Utilization, Memory Utilization, Health Score, etc.).         |

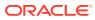

| HDR Statistics        | Description                                                                                                    |
|-----------------------|----------------------------------------------------------------------------------------------------|
| Туре                  | Type of statistical parameter. This document makes use of the following data types:                                                                                                    |
|                       | <b>counter</b> - A counter is an integer with a minimum possible value of 0 and a maximum value of 4294967295. A counter is always increasing in value or remaining unchanged. It decreases only in response to reaching its maximum possible value, at which point it's next value (when the next counted entity or event occurs) will be 0.                         |
|                       | <b>gauge</b> - A gauge is an integer with the same bounds as a counter.<br>However, it does not always have an increasing value. Its value may go up<br>or down.                                                                                                    |
|                       | <b>period</b> - A period type represents a value determined as the sum of a number of events which occurred during a specified window of time, or stated alternatively, a time period. There are three windows defined, the "current window", the "previous window", and the "sliding window". For more information about these windows, see <b>Windows of Time</b> . |
|                       | <b>config</b> - For the config type, the value for this field comes from a configuration record.                                                                                                    |
|                       | timeticks - For the timeticks type, each tick is 1/100th of a second.                                                                                                    |
|                       | <b>string</b> - A statistic type pertains to statistics that display as an alpha-<br>numeric character string.                                                                                                    |
| Timer Value (seconds) | For period statistics (statistics that use a period timer), this is the default value, in seconds, of the timer. This value is usually not configurable. However, this value may fall within a range of values if applicable.                                                                                                    |
| Range                 | The range of values that a group statistic may use when the OCSBC collects statistics.                                                                                                    |

For descriptions of specific HDR Statistics and values, see **HDR Groups and Group Statistics**.

# **Enabling/Disabling HDR**

In the system configuration, you can enable HDR by first turning on the system's collection function, then choosing the records you want to capture, and finally setting up server(s) to which you want records sent.

The main collect configuration (found within the main system configuration) allows you to create global settings that:

- Enable or disable HDR at boot time
- Set the sample rate in seconds, or the time between sample individual collections
- Set the time, in seconds, between individual pushes to designated servers (configured in the push receiver configuration accessed via the collect configuration)
- Set the time you want the collect to start and stop; time is entered in year, month, day, hours, minutes, and seconds

You also configure settings for each group of data you want to collect, and the push receiver (server) to which you want data sent.

For more information about configuring HDR on the OCSBC, see the Configuring HDR section.

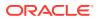

### Protocol Use

You can configure HDR to send files using File Transfer Protocol (FTP) or Secure File Transfer Protocol (SFTP) for added security. FTP is the default.

#### Note:

Public key authentication is not available when you choose SFTP. Instead, the OCSBC uses password authentication. However, for SFTP to work, it is still required that you load the SFTP's host public key on the OCSBC.

## About the CSV File

When HDR is enabled, statistical records are forwarded from the OCSBC to push servers that send the data (in standard format) to a receiving server for viewing in a commaseparated value (CSV) file on the server. Before pushing a file, the collector creates the directory by group name for which the statistic belongs (for example, fan, sip-client, system, etc.), if the directory does not exist from a previous push.

The collector can push multiple CSV files per directory. Each file is formatted as <Unix timestamp>.csv (for example, 1302041977.csv). The first record of each file is a header containing the attribute name. For example, in the System directory, a file name of 13020441977.csv can contain the header names of CPU Utilization, Memory Utilization, Health Score, Redundancy State, etc. The collector appends a Timestamp heading attribute to the beginning of every record as well. You can open the CSV file for viewing with any application that reads a CSV file format. For more information about the CSV file, see **HDR Data**.

#### Note:

The records in a CSV file may display differently, depending on the record data included in the file, and the method used to open the file. For more information about the display of record data in a CSV file, see Appendix A, **CSV File Data Formats**.

## Collection Interval and Push

In your HDR configuration, you can set parameters that allow you to:

- Select the groups for record collection
- Set the frequency of record collection
- Set the frequency of off-box record collection

After configuring and enabling HDR, the OCSBC forwards group records to push servers that send the data to a receiving server. The number of records in a push equals the push interval divided by the sample interval time multiplied by the number of groups, plus one:

# push interval ÷ sample interval time x number of groups +1 header record per group = number of records in a push

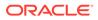

For example, if you set a push interval time of 60 minutes and a sample interval time of 5 minutes, with 10 groups, the OCSBC would send 120 group records plus 10 header records (for a total of 130 records) for each push:

#### $[(60 \div 5) \times 10] + 10 = 130$

You can configure an option parameter (disabled by default) that instructs the OCSBC to send a trap when data has been successfully pushed. This trap is defined in the apsmgmt.mib. It contains the name of the node that successfully pushed the HDR file to an HDR server, a unique file name for the HDR file that was pushed, and the IP address of the push receiver (configured in the global collection configuration). For more information about the HDR SNMP traps, see the product-specific OCSBC MIB Reference Guide.

#### Note:

After each push, the OCSBC clears (deletes) all records. The OCSBCSD also clears files on system reboot, and after three consecutive push failures.

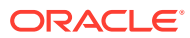

# 2 Configuring HDR

This section provides information and procedures for configuring HDR. It also includes procedures for starting and stopping the collection of data at the Command Line Interface (ACLI).

# Configuring HDR via the ACLI

This section provides procedures for configuring HDR. HDR configuration includes:

- · setting parameters to govern sample and push intervals, and start/end times for collection
- setting parameters to support HDR across a high availability (HA) node
- setting group parameters to inform the Oracle Communications Session Border Controller (OCSBC), which groups of records to collect, when to start and stop collecting, and how often to sample for a specific group.
- · setting push receivers that transport the records forwarded by the OCSBC

#### Note:

If you modify the HDR configuration parameters using the ACLI, the changed parameters DO NOT take affect until you reboot the OCSBC

## Enabling HDR Collection

You access the parameters that enable and support HDR using the ACLI **system-config** path.

To enable HDR collection:

1. In Superuser mode, type configure terminal and press Enter.

ORACLE# configure terminal

2. Type system and press Enter.

```
ORACLE(configure) # system
ORACLE(system) #
```

3. Type system-config and press Enter.

```
ORACLE(system) # system-config
ORACLE(system-config) #
```

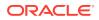

4. Enter **collect** and press Enter. From here, you can type a question mark (?) to see individual parameters for the configuration.

```
ORACLE(system-config)# collect
ORACLE(collect)#
```

#### Setting Global Collection

You access the collection configuration through the ACLI system-configuration menu. Once in the collection configuration, you can establish the global settings for HDR collection.

To set HDR global collection:

1. In Superuser mode, navigate to the collect parameter level in the ACLI.

```
ORACLE# configure terminal
ORACLE(configure)# system
ORACLE(system)# system-config
ORACLE(system-config)# collect
ORACLE(collect)#
```

- 2. Set global collection parameters as applicable. Parameters include:
  - **sample-interval**—Enter the time in minutes for how often you want the OCSBC to sample data records. The default is **5**. The valid range is:
    - Minimum-1
    - Maximum—120
  - push-interval—Enter the time in minutes for how often you want the OCSBC to send collected records to push receiver(s). The default is 15. The valid range is:
    - Minimum—1
    - Maximum—120
  - boot-state—Set this parameter to enabled to start group collection, or to disabled to prevent the OCSBC from collecting HDR statistics. This parameter does not go into effect until the system is rebooted. You can also use the ACLI request collect start command to start collection; using this command, you can start collection for all groups, or for one specified group. The default is disabled. Valid values are:
    - enabled | disabled
  - start-time—Enter the exact date and time (for your local timezone) when you
    want the OCSBC to start HDR collection. You can enter now to set the starttime to the current time, or you can specify a time in the future. If you specify a
    time, it must be in the format yyyy-mm-dd-hh:mm:ss, where: yyyy is the year,
    mm is the month, dd is the day, hh in the hour, mm is the minutes, and ss is
    the second (24-hour clock). The default is now.
  - end-time—Enter the exact date and time (for your local timezone) when you
    want the OCSBC to finish HDR collection. You can enter never to set the time
    to never end, or you can specify an end time in the future. If you specify a
    time, it must be in the format yyyy-mm-dd-hh:mm:ss, where: yyyy is the year,

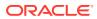

mm is the month, dd is the day, hh in the hour, mm is the minutes, and ss is the second (24-hour clock). The default is **never**.

- push-success-trap-state—Set this parameter to enabled if you want the OCSBC to send a trap confirming successful data pushes to HDR servers. Default is disabled. Valid values are:
  - enabled | disabled

### Setting HDR for an HA Node

If you are using the HDR feature on a High Availability (HA) node (or redundant pair of OCSBCs), several parameters in the collection configuration must be set for HDR to perform properly.

Oracle recommends strongly that you do not change these parameters from their defaults for a normal HA node configuration. Therefore, if you need to change them to support HDR, you should do so with caution.

To set HDR support across an HA node:

1. In Superuser mode, navigate to the collect parameter level in the ACLI.

```
ORACLE# configure terminal
ORACLE(configure)# system
ORACLE(system)# system-config
ORACLE(system-config)# collect
ORACLE(collect)#
```

- 2. Set HDR collection parameters for an HA node as applicable. Parameters include:
  - red-collect-state—The Red-collect-state parameter enables the HDR data files to be replicated from the Active to the standby. This functionality ensures no data loss in case the HDR files are not pushed off of the Active before a failover. The data that is pushed to the Standby is generated on the Active SBC and reflects the Active's operating state.

Set the state of HA support for the collector function. The default is **disabled**. Valid values are:

enabled | disabled

#### Note:

Changing the red-collect-state setting does not take effect until SBC is rebooted. This parameter is not RTC supported.

- red-max-trans—Enter the maximum number of HA synchronized transactions to maintain on the active system in the HA node. The default is 1000. The valid range is:
  - Minimum—0
  - Maximum—999999999
- red-sync-start-time—Enter the amount of time, in milliseconds, that the active OCSBC checks to confirm that it is still the active system in the HA node. If the active system is still adequately healthy, this timer resets itself. If for any reason the active

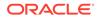

has become the standby, it starts to checkpoint with the newly active system when this timer expires. The default is **5000**. The valid range is:

- Minimum—0
- Maximum—999999999
- red-sync-comp-time—Enter amount of time, in milliseconds, that determines how frequently after synchronization the standby OCSBC checkpoints with the active OCSBC. The first interval occurs after initial synchronizations of the systems; this is the timeout for subsequent synchronization requests. The default is 1000. The valid range is:
  - Minimum-0
  - Maximum—999999999

## Setting Multiple Collection Groups

You can configure the OCSBC to collect multiple groups of statistics. Collection group settings are accessible through the collection configuration. For specific group names, group statistics, and values, see **HDR Groups and Group Statistics**.

The sample-interval, start-time, and end-time parameters that you set for multiple collection groups override the same parameters set for global collection.

#### Note:

For multiple collection groups, the sample-interval value must always be smaller than the global collection parameter value for push-interval. To set multiple collection groups:

1. Access the group-settings configuration element.

```
ORACLE# configure terminal
ORACLE(configure)# system
ORACLE(system)# system-config
ORACLE(system-config)# collect
ORACLE(collect)#group-settings
ORACLE(group-settings)#
```

- group-name—Enter the group name corresponding to the records that you want to collect; there are 25 possible groups for which the OCSBC can collect data. The system group name is the default for this parameter. For additional group names, see HDR Groups and Group Statistics.
- 3. **sample-interval**—Enter the time in minutes for how often you want the OCSBC to sample data records for the specified group. The default is **5**. The valid range is:
  - Minimum—1
  - Maximum—120
- 4. boot-state—Set this parameter to enabled to start group collection, or to disabled to prevent the OCSBC from collecting HDR statistics for this group. This parameter does not go into effect until the system is rebooted. You can also use the ACLI request collect start command to start collection; using this command,

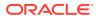

you can start collection for all groups, or for one specified group. The default is **disabled**. Valid values are:

- enabled | disabled
- 5. **start-time**—Enter the exact date and time (for your local timezone) when you want the OCSBC to start collecting records for this group. You can enter **now** to set the start-time to the current time, or you can specify a time in the future. If you specify a time, it must be in the format yyyy-mm-dd-hh:mm:ss, where: yyyy is the year, mm is the month, dd is the day, hh in the hour, mm is the minutes, and ss is the second (24-hour clock). The default is **now**.
- 6. end-time—Enter the exact date and time (for your local timezone) when you want the OCSBC to stop collecting records for this group. You can enter **never** to set the time to never end, or you can specify an end time in the future. If you specify a time, it must be in the format yyyy-mm-dd-hh:mm:ss, where: yyyy is the year, mm is the month, dd is the day, hh in the hour, mm is the minutes, and ss is the second (24-hour clock). The default is **never**.
- 7. Type **done** to save your configuration.

#### Setting Servers as Push Receivers

You can configure multiple push receivers that represent FTP or SFTP destination servers for which the OCSBC pushes records. Push receiver settings are accessible through the collection configuration.

If you configure more than one server, the OCSBC sends data to all of the servers. If one server fails, the OCSBC generates an SNMP trap. The OCSBC makes 3 attempts to send data to the failed server. If the server cannot receive the data, the OCSBC clears the data for that server. For example, if there are four servers configured, and the OCSBC successfully pushes data to three of them, the OCSBC generates a trap indicating the fourth server is down and after 3 attempts to send the data, the data is cleared.

To set servers as push receivers:

1. In Superuser mode, navigate to the collect parameter level in the ACLI.

```
ORACLE# configure terminal
ORACLE(configure)# system
ORACLE(system)# system-config
ORACLE(system-config)# collect
ORACLE(collect)#
```

2. Access the push receiver (push-receiver) parameters.

```
ORACLE(collect) # push-receiver
ORACLE(push-receiver) #
```

- **address**—Enter the IP address of the push receiver (server) to which you want records sent. The default for this parameter is **0.0.0.0**.
- **username**—Enter the username that the OCSBC uses when it tries to send records to this push server using FTP. There is no default for this parameter.
- password—Enter the password (corresponding to the username) that the OCSBC uses when it sends records to this push server using FTP. There is no default for this parameter. Enter this password parameter using the following procedure:

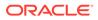

- Type the parameter name password, and then press Enter.

ORACLE (push-receiver) # password

 Enter the password that the OCSBC uses to send records to the push server. The display does not echo the password you enter.

Enter password: [enter the password]

 Enter the password again to confirm that you entered the password correctly. If the passwords match, the user prompt displays to continue the push server configuration.

```
Enter password again: [enter the password again]
ORACLE(push-receiver)#
```

If the passwords do not match, an error message displays. Repeat Steps a through c to set the password.

Error: Password mismatch - aborted.
ORACLE(push-receiver)#

- data-store—Enter the absolute path on the remote server where you want the collected data placed. There is no default for this parameter.
- protocol—Set this parameter to the protocol with which to send HDR collection record files. Default is FTP. Valid values are:
  - FTP | SFTP

#### Note:

Public key authentication is not available when you choose SFTP. Instead, the OCSBC uses password authentication. However, for SFTP to work, it is still required that you load the SFTP's host public key on the OCSBC.

### SSH Keys

For managing SSH keys, see the "Manage SSH Keys" section in the ACLI Configuration Guide.

# Starting and Stopping HDR using the ACLI

For ease-of-use, you can start and stop record collection from the command line interface (CLI) in Superuser Mode. You can start and stop record collection for the entire HDR process, or you can specify a group name for which you want to start and stop collection.

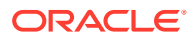

### Starting HDR

To start record collections:

• In Superuser mode, at the root prompt, enter **request collect start all** and press **Enter**. The OCSBC starts all record collection.

```
ORACLE# request collect start all
```

To start a group-name record collection:

 In Superuser mode, at the root prompt, enter request collect start <group-name>, and press Enter. The OCSBC starts collection for that group name only. In the following example, voltage record collection is started.

ORACLE# request collect start voltage

## Stopping HDR

To stop all record collections:

• In Superuser mode, at the root prompt, enter **request collect stop all** and press **Enter**. The OCSBC stops all record collection.

ORACLE# request collect stop all

To stop a group-name record collection:

 In Superuser mode, at the root prompt, enter request collect stop <group-name>, and press Enter. The OCSBC stops collection for that group name only. In the following example, voltage record collection is stopped.

ORACLE# request collect stop voltage

# Purging HDR Data using the ACLI

Using the ACLI, you can delete all HDR record collections resident on the OCSBC.

To purge all record collections:

 In Superuser mode, at the root prompt, enter request collect purge and press Enter. The OCSBC deletes all record collections.

ORACLE# request collect purge

# Restarting HDR using the ACLI

You can restart the collector using the boot configuration.

To restart the collector using the boot configuration:

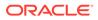

• In Superuser mode, at the root prompt, enter **request collect restart** and press **Enter**. The OCSBC restarts all record collections using the boot configuration.

```
ORACLE# request collect restart
```

# **Requesting HDR Collection Status**

You can display the status of collection groups and push servers on the OCSBC, when required, using the ACLI.

To display the status of collection groups and push servers:

In Superuser mode, at the root prompt, enter **request collect status** and press **Enter**. The OCSBC displays the current status of all record collections and push receivers. In the following example, the group, fan is disabled at boot time, the start time is immediately when the system comes up, and there is no end time. The Push Receiver configured for this OCSBC is 172.30.11.16 and it is currently reachable. The date and time of the next scheduled push is also indicated as well as the interval of time between each push.

```
ORACLE# request collect status
Collector is currently collecting on:
Group Boot-State Start Time End Time
fan disabled now never
Next Push Scheduled for: 2008-01-11-11:12:06
Subsequent Push Interval: 15 minutes
Registered push receivers are:
IP Address Status
172.30.11.16 reachable
```

# 3 HDR Groups and Group Statistics

This section provides information about the Historical Data Recording (HDR) Groups and Group Statistics that make up the HDR records. It also includes information about the source of the HDR data.

# HDR Data

HDR data consists of a "Group" with associated Group Statistics that apply to each group. HDR data comes from two sources:

- Simple Network Management Protocol (SNMP) Management Information Bases (MIBs) (MIB-Associated Groups and Group Statistics)
- Command Line Interface (CLI) (ACLI-Associated Groups and Group Statistics)

When you configure HDR on the OCSBC, the Groups and associated Group Statistics are included in the collection of data. You can configure the OCSBC to collect all group statistics or specific group statistics. For information on configuring global collection, see Setting Global Collection. For information on specific group collections, see Setting Multiple Collection Groups.

When HDR is enabled, the OCSBC forwards statistical records to push servers which send the data (in standard format) to a receiving server for viewing in a comma-separated value (CSV) file. Before pushing a file, the collector creates the directory by group name for which the statistic belongs (for example, fan, sip-client, system, etc.), if the directory does not exist from a previous push.

The collector can push multiple CSV files per directory. Each file is formatted as <Unix timestamp>.csv (for example, 1302041977.csv). Within the file, each record also has an associated record timestamp. The **filename timestamp** is the time that the CSV file was create. The **record timestamp** is the window of time that the HDR collector used to collect the data. For more information on windows of time, see Windows of Time.

The first record of each file is a header containing the attribute name. For example, in the "System" directory, a file name of 13020441977.csv can contain the header attribute names of CPU Utilization, Memory Utilization, Health Score, Redundancy State, etc. The collector appends a Timestamp heading attribute to the beginning of every record as well.

#### Note:

The records in a CSV file may display differently, depending on the record data included in the file, and the method used to open the file. For more information about the display of record data in a CSV file, see Appendix A, CSV File Data Formats.

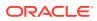

The following example shows the output from a "System" HDR collection. The output format reflects that the file was opened using the Unix command cat <timestamp>.csv.

```
[ORACLE]$ cd system
[ORACLE]$ ls -1
-rw-r--r-- 1 moles src 453 Apr 15 05:38 1302041737.csv
-rw-r--r-- 1 moles src 453 Apr 15 05:40 1302041857.csv
-rw-r--r-- 1 moles src 455 Apr 15 05:42 1302041977.csv
[ORACLE]$ cat 1302041977.csv
[ORACLE]$ cat 1302041977.csv
TimeStamp,CPU Utilization,Memory Utilization,Health
Score,Redundancy State,Signaling Sessions,
Signaling Rate (CPS),CAM Utilization (NAT),
Cam Utilization (ARP),I2C Bus State,License Capacity,
Current Cached SIP Local Contact Registrations,
Current H323 Number of Registrations,
Application Load Rate
1302041977,39,22,50,active,0,0,0,0,online,0,0,0,0,39
```

1302042037,100,22,50,active,0,0,0,0,online,0,0,0,0,100

## Windows of Time

Each table in this chapter identifies a data type for a Group Statistic: counter, gauge, config, timeticks, and period.

#### Note:

For more information about Group Statistic data types, see What is HDR?.

A period type represents a value determined as the sum of a number of events which occurred during a specified window of time (or a time period). There are three possible windows in which events can occur:

- current window
- previous window
- sliding window

The **current window** is the window during which events are currently being accumulated. The current window ends D seconds after the start of the current window, where D is the duration of the window. The current window is always of size Dc < D. Once the current window becomes of size D, it becomes the previous window, and a new current window is started.

The **previous window** is the time period of duration D which ended at the start of the current window.

The **sliding window** marks the period of time for the previous window, D, plus the time passed in the current window. For example: For the "session-agent" and "session-realm" HDR groups, the default timer value is 30 seconds. The "current

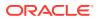

window" is between 0 and 30 seconds. When the current window reaches 30 seconds it becomes the previous window and a new current window is initialized. The "sliding window" is the sum of the current window and previous window. Therefore the initial sliding window is between 0 and 30 seconds and after that the sliding window is between 30 and 60 seconds.

For the session-agent statistics and the session-realm statistics groups, the default period timer is 30 seconds. In the OCSBC configuration, if the sustained-rate-window parameter is not configured, the default window size is 30 seconds. If the sustained-rate-window parameter is configured, the default period is set to the configured value of the sustained-rate-window.

# **MIB-Associated Groups and Group Statistics**

The Groups and Group Statistics in this section are a subset of MIB variables on the OCSBC. Each table specifies the MIB that pertains to the Group or Group Statistics. Groups in this section include:

- Group: system
- Group: interface
- Group: session-agent \*
- Group: session-realm
- Group: voltage
- Group: fan
- Group: temperature
- Group: space
- Group: network-util

\*In addition to being a subset of a MIB variable, the session-agent Group maps to the **show sipd agents** command, the registration-realm Group maps to the **show sipd realms**, and some statistics in the session-realm Group map to the **show sipd realms** command. For more information, see **show sipd agents** and **show sipd realms** in Chapter 4.

#### system

This group consists of general system statistics.

The following list displays the system SNMP MIB:

- ap-smgmt.mib
- apSysMgmtGeneralObjects
- 1.3.6.1.4.1.9148.3.2.1.1

The following table lists and describes HDR data for system statistics, listed in the order in which they appear in the CSV file. To form the OID, add 1.3.6.1.4.1.9148.3.2.1.1 to the value in the OID # column. The OID for CPU Utilization, for example, is 1.3.6.1.4.1.9148.3.2.1.1.1.

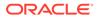

| # | Statistic             | Туре    | Timer<br>Value | Range                                                                                                    | OID # | Descriptio<br>n                                                                                                    |
|---|-----------------------|---------|----------------|----------------------------------------------------------------------------------------------------|-------|----------------------------------------------------------------------------------------------------|
| I | CPU<br>Utilization    | gauge   | N/A            | 0% to 100%                                                                                                    | 1     | Percentage<br>of total<br>usage of<br>OCSBC's<br>central<br>processing<br>unit (CPU).                                                                   |
| 2 | Memory<br>Utilization | gauge   | N/A            | 0% to 100%                                                                                                    | 2     | Percentage<br>of total<br>memory<br>usage on<br>OCSBC                                                                                                   |
| 3 | Health<br>Score       | gauge   | N/A            | 0% to 100%                                                                                                    | 3     | Percentage<br>of system<br>health with<br>a value of<br>100% being<br>the<br>healthiest.                                                                |
| 4 | Redundanc<br>y State  | integer | N/A            | active (1)<br>System is in<br>active<br>mode.<br>standby (2)<br>System is in<br>standby<br>mode.<br>unassigned<br>(3) System<br>has not<br>been<br>assigned as<br>active or<br>standby.<br>recovery (4)<br>System is in<br>recovery<br>mode.<br>outOfServic<br>e (5)<br>System is<br>currently out<br>of service.<br>Contact<br>your<br>Technical<br>Support<br>representati<br>ve. | 4     | For high<br>availability<br>(HA),<br>specifies<br>whether thi<br>OCSBC is<br>active or<br>standby. A<br>standalone<br>system has<br>an active<br>state. |

| # | Statistic                   | Туре  | Timer<br>Value | Range                  | OID # | Descriptio<br>n                                                                                                    |
|---|-----------------------------|-------|----------------|------------------------|-------|----------------------------------------------------------------------------------------------------|
| 5 | Signaling<br>Sessions       | gauge | N/A            | 0 to<br>429496729<br>5 | 5     | Total<br>number of<br>global,<br>concurrent,<br>active<br>sessions in<br>real time.                                                         |
| 6 | Signaling<br>Rate (CPS)     | gauge | N/A            | 0 to<br>429496729<br>5 | 6     | Total<br>number of<br>calls per<br>second<br>(CPS). This<br>is a real-<br>time value<br>which is the<br>total of SIP<br>and H.323<br>calls. |
| 7 | CAM<br>Utilization<br>(NAT) | gauge | N/A            | 0% to 100%             | 7     | Percentage<br>of Content<br>Addressable<br>Memory<br>(CAM)<br>usage for<br>Network<br>Address<br>Translation<br>(NAT).                      |
| 8 | CAM<br>Utilization<br>(ARP) | gauge | N/A            | 0% to 100%             | 8     | Percentage<br>of Content<br>Addressable<br>Memory<br>(CAM)<br>usage for<br>Address<br>Resolution<br>Protocol<br>(ARP).                      |

| #  | Statistic                                                             | Туре    | Timer<br>Value | Range                                                                                                    | OID # | Descriptio<br>n                                                                      |
|----|-----------------------------------------------------------------------|---------|----------------|----------------------------------------------------------------------------------------------------|-------|--------------------------------------------------------------------------------------|
| 9  | I2C Bus<br>State                                                      | integer | N/A            | online (0)<br>OCSBC is<br>online and<br>processing<br>calls.<br>becomingoff<br>line (1)<br>OCSBC is<br>in the<br>process of<br>going<br>offline.<br>offline (2)<br>OCSBC is<br>offline and<br>not<br>processing<br>calls.<br>However,<br>other<br>administrati<br>ve functions<br>are<br>available. | 9     | Current<br>OCSBC<br>state.                                                           |
| 10 | License<br>Capacity                                                   | gauge   | N/A            | 0% to 100%                                                                                                    | 10    | Percentage<br>of licensed<br>OCSBC<br>sessions<br>currently in<br>progress.          |
| 11 | Current<br>Cached SIP<br>Local<br>Contact<br>Registration<br>s        | gauge   | N/A            | 0 to<br>429496729<br>5                                                                                                    | 11    | Total<br>number of<br>currently<br>cached<br>registered<br>contacts in<br>the OCSBC. |
| 12 | Current<br>MGCP<br>Public<br>Endpoint<br>Gateway<br>Registration<br>s | gauge   | N/A            | 0 to<br>429496729<br>5                                                                                                    | 12    | Not<br>Supported                                                                     |
| 13 | Current<br>H323<br>Number of<br>Registration<br>s                     | gauge   | N/A            | 0 to<br>429496729<br>5                                                                                                    | 13    | Total<br>number of<br>H323<br>registrations<br>in the<br>OCSBC.                      |

| #  | Statistic                               | Туре    | Timer<br>Value | Range                  | OID # | Descriptio<br>n                                                                                                    |
|----|-----------------------------------------|---------|----------------|------------------------|-------|----------------------------------------------------------------------------------------------------|
| 14 | Application<br>Load Rate                | period  | 30 sec.        | 0% to 100%             | 16    | Average<br>Central<br>Processing<br>Unit (CPU)<br>utilization of<br>the OCSBC<br>during the<br>current<br>window. The<br>average is<br>computed<br>every 10<br>seconds<br>unless load<br>limit is<br>configured<br>in the<br>SipConfig<br>record, in<br>which case<br>it is 5<br>seconds. |
| 15 | Current<br>Deny<br>Entries<br>Allocated | integer | N/A            | 0 to<br>429496729<br>5 | 26    | The total<br>number of<br>endpoints<br>currently<br>denied.                                                                                                    |

## interface

Consists of statistics pertaining to the physical interface(s) on the OCSBC.

The following table lists and describes HDR data for interface statistics, listed in the order in which they appear in the CSV file.

#### Note:

To form the OID, add 1.3.6.1.2.1.2.2.1 to the value in the OID # column. The OID for Index, for example, is 1.3.6.1.2.1.2.2.1.1.

| # | Statistic   | Туре   | Timer Value | Range | OID # | Description                                                   |
|---|-------------|--------|-------------|-------|-------|---------------------------------------------------------------|
| 1 | Index       | config | N/A         | N/A   | 1     | Unique value<br>that identifies<br>the interface.             |
| 2 | Description | config | N/A         | N/A   | 2     | String that<br>provides a<br>description of<br>the interface. |

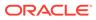

| # | Statistic           | Туре      | Timer Value | Range | OID # | Description                                                                                                    |
|---|---------------------|-----------|-------------|-------|-------|----------------------------------------------------------------------------------------------------|
| 3 | Туре                | config    | N/A         | N/A   | 3     | Type of<br>interface<br>distinguished<br>according to<br>the Physical/<br>Link<br>Protocol(s).                                                                                                |
| 1 | MTU                 | config    | N/A         | N/A   | 4     | Maximum<br>Transmission<br>Unit (MTU) -<br>largest<br>datagram<br>size, in<br>octets (eight-<br>bit bytes),<br>that can be<br>sent/received<br>on the<br>interface<br>specified in<br>octets. |
| 5 | Speed               | config    | N/A         | N/A   | 5     | Estimate of<br>the current<br>bandwidth, ir<br>bits per<br>second, on<br>the interface.                                                                                                    |
| 6 | Physical<br>Address | config    | N/A         | N/A   | 6     | IP Address of<br>the interface<br>at the<br>protocol layer<br>immediately<br>below the<br>network layer<br>in the<br>protocol<br>stack.                                                       |
| 7 | Admin Statu         | is config | N/A         | N/A   | 7     | Current<br>administrativ<br>e state of the<br>interface.                                                                                                    |

| #  | Statistic            | Туре      | Timer Value | Range                                                                                                    | OID # | Description                                                                                                    |
|----|----------------------|-----------|-------------|----------------------------------------------------------------------------------------------------|-------|----------------------------------------------------------------------------------------------------|
| 8  | Operational<br>State | integer   | N/A         | up(1)<br>Interface is<br>operational<br>and in the<br>UP state.<br>down(2)<br>Interface is<br>not<br>operational<br>and in the<br>DOWN state.<br>testing(3)<br>Interface is in<br>TESTING<br>state. | 8     | Current<br>operational<br>state of the<br>interface.                                                                                       |
|    |                      |           |             | unknown(4)<br>Interface<br>state is<br>UNKNOWN.                                                                                                    |       |                                                                                                    |
|    |                      |           |             | dormant(5)<br>Interface is<br>inactive and<br>in<br>DORMANT<br>state.                                                                                                    |       |                                                                                                    |
|    |                      |           |             | notPresent(6<br>) No interface<br>is present.<br>lowerLayerD<br>own(7)<br>Lower layer<br>protocol on<br>the interface<br>is down.                                                                   |       |                                                                                                    |
| 9  | lf Last<br>Change    | timeticks | N/A         | 0 to<br>4294967295                                                                                                    | 9     | Specifies th<br>sysUpTime<br>(system up<br>time) value<br>with the time<br>the interface<br>entered its<br>current<br>operational<br>state |
| 10 | In Octets            | counter   | N/A         | 0 to<br>4294967295                                                                                                    | 10    | Total number<br>of octets<br>received on<br>the interface                                                                                  |

| #  | Statistic                     | Туре    | Timer Value | Range              | OID # | Description                                                                                                    |
|----|-------------------------------|---------|-------------|--------------------|-------|----------------------------------------------------------------------------------------------------|
| 11 | In Unicast<br>Packets         | counter | N/A         | 0 to<br>4294967295 | 11    | Number of<br>subnetwork-<br>unicast<br>packets<br>delivered to a<br>higher layer<br>protocol. A<br>unicast<br>packet is a<br>regular IP<br>packet that<br>has a<br>destination<br>IP address.                   |
| 12 | In Non-<br>Unicast<br>Packets | counter | N/A         | 0 to<br>4294967295 | 12    | Number of<br>non-unicast<br>packets (i.e.,<br>subnetwork-<br>broadcast or<br>subnetwork-<br>multicast<br>packets)<br>delivered to a<br>higher layer<br>protocol.                                                |
| 13 | In Discards                   | counter | N/A         | 0 to<br>4294967295 | 13    | Number of<br>inbound<br>packets that<br>were<br>discarded<br>even though<br>no errors had<br>been<br>detected.<br>This<br>prevented<br>the packets<br>from being<br>delivered to a<br>higher-layer<br>protocol. |
| 14 | In Errors                     | counter | N/A         | 0 to<br>4294967295 | 14    | Number of<br>inbound<br>packets that<br>contained<br>errors,<br>preventing<br>them from<br>being<br>delivered to a<br>higher-layer<br>protocol.                                                                 |
| 15 | Out Octets                    | counter | N/A         | 0 to<br>4294967295 | 16    | Total number<br>of octets sent<br>out the<br>interface.                                                                                                    |

| # | Statistic                      | Туре    | Timer Value | Range              | OID # | Description                                                                                                    |
|---|--------------------------------|---------|-------------|--------------------|-------|----------------------------------------------------------------------------------------------------|
| 6 | Out Unicast<br>Packets         | counter | N/A         | 0 to<br>4294967295 | 17    | Total number<br>of packets<br>that higher-<br>level<br>protocols<br>requested be<br>transmitted<br>to a<br>subnetwork-<br>unicast<br>address,<br>including<br>packets that<br>were<br>discarded or<br>not sent.                                                                       |
| 7 | Out Non-<br>Unicast<br>Packets | counter | N/A         | 0 to<br>4294967295 | 18    | Total number<br>of packets<br>that higher-<br>level<br>protocols<br>requested be<br>transmitted<br>to a non-<br>unicast<br>address (i.e.,<br>subnetwork-<br>broadcast or<br>subnetwork-<br>multicast<br>addresses),<br>including<br>packets that<br>were<br>discarded or<br>not sent. |
| 3 | Out Discards                   | counter | N/A         | 0 to<br>4294967295 | 19    | Number of<br>outbound<br>packets<br>discarded<br>even though<br>no errors<br>were<br>detected, to<br>prevent the<br>packets from<br>being<br>transmitted.                                                                                                    |
| 9 | Out Errors                     | counter | N/A         | 0 to<br>4294967295 | 20    | Number of<br>outbound<br>packets that<br>were not<br>transmitted<br>because of<br>errors.                                                                                                    |

## session-agent

A signaling endpoint that applies traffic-shaping attributes and information regarding next hops or previous hops.

The following list displays the session-agent SNMP MIB.

- ap-sip.mib
- apSipSessionAgentStatsEntry
- 1.3.6.1.4.1.9148.3.2.1.2.2.1

The following table displays the HDR data for session-agent statistics, listed in the order in which they appear in the CSV file.

#### Note:

To form the OID, add 1.3.6.1.4.1.9148.3.2.1.2.2.1 to the value in the OID # column. The OID for Hostname, for example, is 1.3.6.1.4.1.9148.3.2.1.2.2.1.2.

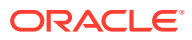

| # | Statistic T   | Гуре   | Timer Value | Range | OID # | Description                                                                                                    |
|---|---------------|--------|-------------|-------|-------|----------------------------------------------------------------------------------------------------|
| 1 | Hostname c    | config | N/A         | N/A   | 2     | Hostname of<br>the session<br>agent, in<br>Fully<br>Qualified<br>Domain<br>Name<br>(FQDN) or I<br>Address<br>format, for<br>which the<br>group<br>statistics are<br>being<br>calculated.<br>The<br>FQDN#IP-<br>address (ex<br>sip.com#19<br>168.100.100<br>will be used<br>for each row<br>of HDR<br>output wher<br>the FQDN-<br>resolved<br>Session<br>Agent<br>Statistics<br>feature is<br>enabled. |
| 2 | System Type o | config | N/A         | N/A   | 3     | Type of the<br>specified<br>session<br>agent –<br>either SIP o<br>H323.                                                                                                    |

| # | Statistic                      | Туре    | Timer Value | Range                                                                                                    | OID # | Description                                                                                                    |
|---|--------------------------------|---------|-------------|----------------------------------------------------------------------------------------------------|-------|----------------------------------------------------------------------------------------------------|
| 3 | Status                         | integer | N/A         | disabled<br>Session<br>agent is<br>disabled.<br>outofService<br>Session<br>agent is out<br>of service.                               | 22    | Current state<br>of the<br>specified<br>session<br>agent.                                                        |
|   |                                |         |             | standby<br>Session<br>agent in<br>standby<br>mode.                                                                                   |       |                                                                                                    |
|   |                                |         |             | inService<br>Session<br>agent is in<br>service.                                                                                      |       |                                                                                                    |
|   |                                |         |             | constraintsVi<br>olation<br>Session<br>agent has a<br>signaling &<br>bandwidth<br>constraints<br>violation.<br>inServiceTim<br>edOut |       |                                                                                                    |
|   |                                |         |             | Session<br>agent that is<br>currently in<br>Service has<br>timed out<br>because of<br>inactivity.                                    |       |                                                                                                    |
| 4 | Inbound<br>Active<br>Sessions  | gauge   | N/A         | 0 to<br>4294967295                                                                                                    | 4     | Total number<br>of current,<br>active,<br>inbound<br>sessions.                                                   |
| 5 | Inbound<br>Session Rate        | period  | 30          | 0 to<br>4294967295                                                                                                    | 5     | Current<br>inbound<br>session rate<br>in calls per<br>second<br>(CPS) during<br>the sliding<br>window<br>period. |
| 6 | Outbound<br>Active<br>Sessions | gauge   | N/A         | 0 to<br>4294967295                                                                                                    | 6     | Total number<br>of current,<br>active,<br>outbound<br>sessions.                                                  |

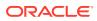

| #  | Statistic                                 | Туре   | Timer Value | Range              | OID # | Description                                                                                                    |
|----|-------------------------------------------|--------|-------------|--------------------|-------|----------------------------------------------------------------------------------------------------|
| 7  | Outbound<br>Session Rate                  | period | 30          | 0 to<br>4294967295 | 7     | Current<br>outbound<br>session rate<br>in calls per<br>second<br>(CPS) during<br>the sliding<br>window<br>period.                           |
| 3  | Inbound<br>Sessions<br>Admitted           | period | 30          | 0 to<br>4294967295 | 8     | Total number<br>of inbound<br>sessions<br>admitted<br>during the<br>sliding<br>window<br>period.                                            |
| 9  | Inbound<br>Sessions Not<br>Admitted       | period | 30          | 0 to<br>4294967295 | 9     | Total number<br>of inbound<br>sessions<br>rejected<br>because of<br>insufficient<br>bandwidth<br>during the<br>sliding<br>window<br>period. |
| 10 | Inbound<br>Concurrent<br>Sessions<br>High | period | 30          | 0 to<br>4294967295 | 10    | Highest<br>number of<br>concurrent<br>inbound<br>sessions<br>during the<br>sliding<br>window<br>period.                                     |
| 11 | Inbound<br>Average<br>Session Rate        | period | 30          | 0 to<br>4294967295 | 11    | Average rate<br>of inbound<br>sessions<br>during the<br>sliding<br>window<br>period in<br>calls per<br>second<br>(CPS).                     |
| 12 | Outbound<br>Sessions<br>Admitted          | period | 30          | 0 to<br>4294967295 | 12    | Total number<br>of outbound<br>sessions<br>admitted<br>during the<br>sliding<br>window<br>period.                                           |

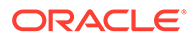

| #  | Statistic                                  | Туре   | Timer Value | Range              | OID # | Description                                                                                                    |
|----|--------------------------------------------|--------|-------------|--------------------|-------|----------------------------------------------------------------------------------------------------|
| 13 | Outbound<br>Sessions Not<br>Admitted       | period | 30          | 0 to<br>4294967295 | 13    | Total number<br>of outbound<br>sessions<br>rejected due<br>to insufficient<br>bandwidth<br>during the<br>sliding<br>window<br>period. |
| 14 | Outbound<br>Concurrent<br>Sessions<br>High | period | 30          | 0 to<br>4294967295 | 14    | Highest<br>number of<br>concurrent<br>outbound<br>sessions<br>during the<br>sliding<br>window<br>period.                              |
| 15 | Outbound<br>Average<br>Sessions<br>Rate    | period | 30          | 0 to<br>4294967295 | 15    | Average rate<br>of outbound<br>sessions<br>during the<br>sliding<br>window<br>period in<br>calls per<br>second<br>(CPS).              |

| #  | Statistic         | Туре   | Timer Value | Range              | OID # | Description                                                                                                    |
|----|-------------------|--------|-------------|--------------------|-------|----------------------------------------------------------------------------------------------------|
| 6  | Max Burst<br>Rate | period | 10          | 0 to<br>4294967295 | 16    | Burst rate of<br>traffic (both<br>inbound and<br>outbound)<br>measured<br>during the<br>current<br>window<br>period. The<br>time period if<br>equal to the<br>value of the<br>configuration<br>parameter<br>burst-rate-<br>window in<br>the session-<br>agent<br>configuration<br>record. It is<br>equal to 1 if<br>not<br>configured.<br>Its value is<br>the number<br>of active call<br>plus 1<br>divided by<br>the time<br>period. This<br>is different<br>from the Ma<br>Burst Rate<br>value in the<br>ACLI<br>command<br>"show sipd<br>agent. In the<br>ACLI it is the<br>high-water<br>mark during<br>the window<br>period. |
| 17 | Total<br>Seizures | period | 30          | 0 to<br>4294967295 | 17    | Total numbe<br>of seizures<br>during the<br>sliding                                                                                                    |

| #  | Statistic                     | Туре   | Timer Value | Range              | OID # | Description                                                                                                    |
|----|-------------------------------|--------|-------------|--------------------|-------|----------------------------------------------------------------------------------------------------|
| 18 | Total<br>Answered<br>Sessions | period | 30          | 0 to<br>4294967295 | 18    | Total number<br>of answered<br>sessions<br>during the<br>sliding<br>window<br>period.                                                                                           |
| 19 | Answer/<br>Seizure Ratio      | period | 30          | 0% to 100%         | 19    | Answer-to-<br>seizure ratio<br>expressed as<br>a percentage<br>during the<br>sliding<br>window<br>period. For<br>example, a<br>value of 90<br>would<br>represent<br>90% or .90. |

| #  | Statistic                                  | Туре   | Timer Value | Range              | OID # | Description                                                                                                    |
|----|--------------------------------------------|--------|-------------|--------------------|-------|----------------------------------------------------------------------------------------------------|
| 20 | Average<br>One-Way<br>Signaling<br>Latency | period | 30          | 0 to<br>4294967295 | 20    | Average<br>observed<br>one-way<br>signaling<br>latency<br>during the<br>current<br>window<br>period. This<br>is the<br>average<br>amount of<br>time the<br>signaling<br>travels in or<br>direction.<br>Each latence<br>t used to<br>calculate th<br>average<br>begins with<br>request and<br>ends with its<br>first<br>response.<br>Subsequen<br>responses of<br>not affect th<br>measureme<br>t. For<br>example, if<br>100 Trying<br>arrives as th<br>first respons<br>to an INVIT<br>the system<br>uses that<br>latency for<br>this purpose<br>Requests<br>that trigger<br>these<br>measureme<br>ts include<br>every<br>request that<br>receives a<br>response. |

| # | Statistic                                  | Туре   | Timer Value | Range              | OID # | Descriptior                                                                                                    |
|---|--------------------------------------------|--------|-------------|--------------------|-------|----------------------------------------------------------------------------------------------------|
|   | Maximum<br>One-Way<br>Signaling<br>Latency | period | 30          | 0 to<br>4294967295 | 21    | Maximum<br>observed<br>one-way<br>signaling<br>latency<br>during the<br>sliding<br>window<br>period. This<br>is the<br>maximum<br>amount of<br>time the<br>signaling<br>travels in or<br>direction.<br>Each latence<br>measureme<br>t used to<br>calculate the<br>average<br>begins with<br>request and<br>ends with it<br>first<br>response.<br>Subsequen<br>responses<br>not affect th<br>measureme<br>t. For<br>example, if<br>100 Trying<br>arrives as t<br>first respon<br>to an INVIT<br>the system<br>uses that<br>latency for<br>this purpos<br>Requests<br>that trigger<br>these<br>measureme<br>ts include<br>every<br>request tha<br>receives a<br>response. |

| #  | Statistic                          | Туре    | Timer Value | Range              | OID # | Description                                                                                                    |
|----|------------------------------------|---------|-------------|--------------------|-------|----------------------------------------------------------------------------------------------------|
| 22 | Total Normal<br>Call Drops         | integer | N/A         | 0 to<br>4294967295 | 25    | Total global<br>count for<br>externally-<br>generated<br>call<br>terminations<br>(BYE)<br>through this<br>session<br>agent. |
| 23 | Total Local<br>Call Drops          | integer | N/A         | 0 to<br>4294967295 | 26    | Total global<br>count for<br>locally-<br>generated<br>call<br>terminations<br>(BYE)<br>through this<br>session<br>agent.    |
| 24 | Total Inbound<br>Call duration     | integer | N/A         | 0 to<br>4294967295 | 23    | Total call<br>duration<br>when this<br>session<br>agent is<br>ingress.                                                      |
| 25 | Total<br>Outbound<br>Call Duration | integer | N/A         | 0 to<br>4294967295 | 24    | Total call<br>duration<br>when this<br>session<br>agent is<br>egress.                                                       |

## session-realm

A collection of Web security servers in a single Domain Name System (DNS) that are configured to share sessions. The statistic tables in this section identify the statistics that display in the "show sipd realms" output. Not all statistics are applicable to this show command.

| SNMP MIB                     |  |  |
|------------------------------|--|--|
| ap-sip.mib                   |  |  |
| apSigRealmStatsEntry         |  |  |
| 1.3.6.1.4.1.9148.3.2.1.2.4.1 |  |  |

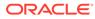

| # | Statistic                       | Туре   | Timer<br>Value | Range                  | OID # | Descriptio<br>n                                                                                                    |
|---|---------------------------------|--------|----------------|------------------------|-------|----------------------------------------------------------------------------------------------------|
| 1 | Realm<br>Name                   | config | N/A            | N/A                    | 2     | Name of the<br>realm for<br>which the<br>group<br>statistics<br>are being<br>calculated.                             |
| 2 | Inbound<br>Active<br>Sessions   | gauge  | N/A            | 0 to<br>429496729<br>5 | 3     | Total<br>number of<br>current,<br>active,<br>inbound<br>sessions.                                                    |
| 3 | Inbound<br>Session<br>Rate      | period | 30             | 0 to<br>429496729<br>5 | 4     | Current<br>inbound<br>session rate<br>in calls per<br>second<br>(CPS)<br>during the<br>sliding<br>window<br>period.  |
| 4 | Outbound<br>Active<br>Sessions  | gauge  | N/A            | 0 to<br>429496729<br>5 | 5     | Total<br>number of<br>current,<br>active,<br>outbound<br>sessions.                                                   |
| 5 | Outbound<br>Session<br>Rate     | period | 30             | 0 to<br>429496729<br>5 | 6     | Current<br>outbound<br>session rate<br>in calls per<br>second<br>(CPS)<br>during the<br>sliding<br>window<br>period. |
| 6 | Inbound<br>Sessions<br>Admitted | period | 30             | 0 to<br>429496729<br>5 | 7     | Total<br>number of<br>inbound<br>sessions<br>during the<br>sliding<br>window<br>period.                              |

| #  | Statistic                                 | Туре   | Timer<br>Value | Range                  | OID # | Descriptio<br>n                                                                                                    |
|----|-------------------------------------------|--------|----------------|------------------------|-------|----------------------------------------------------------------------------------------------------|
| 7  | Inbound<br>Sessions<br>Not<br>Admitted    | period | 30             | 0 to<br>429496729<br>5 | 8     | Total<br>number of<br>inbound<br>sessions<br>rejected<br>because of<br>insufficient<br>bandwidth<br>during the<br>sliding<br>window<br>period. |
| 8  | Inbound<br>Concurrent<br>Sessions<br>High | period | 30             | 0 to<br>429496729<br>5 | 9     | Highest<br>number of<br>concurrent<br>inbound<br>sessions<br>during the<br>sliding<br>window<br>period.                                        |
| 9  | Inbound<br>Average<br>Session<br>Rate     | period | 30             | 0 to<br>429496729<br>5 | 10    | Average<br>rate of<br>inbound<br>sessions<br>during the<br>sliding<br>window<br>period in<br>calls per<br>second<br>(CPS).                     |
| 10 | Outbound<br>Sessions<br>Admitted          | period | 30             | 0 to<br>429496729<br>5 | 11    | Total<br>number of<br>outbound<br>sessions<br>admitted<br>during the<br>sliding<br>window<br>period.                                           |
| 11 | Outbound<br>Sessions<br>Not<br>Admitted   | period | 30             | 0 to<br>429496729<br>5 | 12    | Total<br>number of<br>outbound<br>sessions<br>rejected du<br>to<br>insufficient<br>bandwidth<br>during the<br>sliding<br>window<br>period.     |

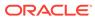

| #  | Statistic                                  | Туре   | Timer<br>Value | Range                  | OID # | Descriptio<br>n                                                                                                    |
|----|--------------------------------------------|--------|----------------|------------------------|-------|----------------------------------------------------------------------------------------------------|
| 12 | Outbound<br>Concurrent<br>Sessions<br>High | period | 30             | 0 to<br>429496729<br>5 | 13    | Highest<br>number of<br>concurrent<br>outbound<br>sessions<br>during the<br>sliding<br>window<br>period.                    |
| 13 | Outbound<br>Average<br>Sessions<br>Rate    | period | 30             | 0 to<br>429496729<br>5 | 14    | Average<br>rate of<br>outbound<br>sessions<br>during the<br>sliding<br>window<br>period in<br>calls per<br>second<br>(CPS). |

| #  | Statistic         | Туре   | Timer<br>Value                                                                                                    | Range                  | OID # | Descriptio<br>n                                                                                                    |
|----|-------------------|--------|----------------------------------------------------------------------------------------------------|------------------------|-------|----------------------------------------------------------------------------------------------------|
| 14 | Max Burst<br>Rate | period | Equal to the<br>burst-rate -<br>window<br>parameter<br>in the<br>Session<br>Agent<br>configuratio<br>n record. If<br>this value is<br>less than<br>10, the<br>timer value<br>is set to 10. | 0 to<br>429496729<br>5 | 15    | Burst rate of<br>traffic (both<br>inbound and<br>outbound)<br>measured<br>during the<br>current<br>window<br>period. The<br>time period<br>is equal to<br>the value of<br>the<br>configuratio<br>n parameter<br>burst-rate-<br>window in<br>the session-<br>agent<br>configuratio<br>n record. It<br>is equal to 1<br>if not<br>configured.<br>Its value is<br>the number<br>of active<br>calls plus 1<br>divided by<br>the time<br>period. This<br>is different<br>from the<br>Max Burst<br>Rate value<br>in the ACLI<br>command<br>"show sipd<br>agent. In<br>the ACLI it<br>is the high-<br>water mark<br>during the<br>window<br>period. |
| 15 | Total<br>Seizures | period | 30                                                                                                    | 0 to<br>429496729<br>5 | 16    | Total<br>number of<br>seizures<br>during the<br>sliding<br>window                                                                                                    |

ORACLE

| #  | Statistic                                  | Туре   | Timer<br>Value | Range                  | OID # | Descriptio<br>n                                                                                                    |
|----|--------------------------------------------|--------|----------------|------------------------|-------|----------------------------------------------------------------------------------------------------|
| 16 | Total<br>Answered<br>Sessions              | period | 30             | 0 to<br>429496729<br>5 | 17    | Total<br>number of<br>answered<br>sessions<br>during the<br>sliding<br>window<br>period.                                                                                                    |
| 17 | Answer/<br>Seizure<br>Ratio                | period | 30             | 0% to 100%             | 18    | Answer-to-<br>seizure rational<br>expressed<br>as a<br>percentage<br>during the<br>sliding<br>window<br>period. For<br>example, a<br>value of 90<br>would<br>represent<br>90% or .90.                   |
| 18 | Average<br>One-Way<br>Signaling<br>Latency | period | 30             | 0 to<br>429496729<br>5 | 19    | Average<br>observed<br>one-way<br>signaling<br>latency<br>during the<br>current<br>window<br>period. This<br>is the<br>average<br>amount of<br>time the<br>signaling<br>travels in<br>one<br>direction. |
| 19 | Maximum<br>One-Way<br>Signaling<br>Latency | period | 30             | 0 to<br>429496729<br>5 | 20    | Maximum<br>observed<br>one-way<br>signaling<br>latency<br>during the<br>sliding<br>window<br>period. This<br>is the<br>maximum<br>amount of<br>time the<br>signaling<br>travels in<br>one<br>direction. |

| #  | Statistic                 | Туре   | Timer<br>Value | Range                  | OID # | Descriptio<br>n                                                                                                    |
|----|---------------------------|--------|----------------|------------------------|-------|----------------------------------------------------------------------------------------------------|
| 20 | Average<br>QoS<br>RFactor | period | 30             | 0 to<br>429496729<br>5 | 24    | Average<br>Quality of<br>Service<br>(QoS) facto<br>observed<br>during the<br>current<br>window<br>period.<br>Quality of<br>service<br>shapes<br>traffic to<br>provide<br>different<br>priority and<br>level of<br>performanc<br>e to different<br>data flows.<br>R-factors<br>are metrics<br>in VoIP, that<br>use a<br>formula to<br>take into<br>account<br>both user<br>perceptions<br>and the<br>cumulative<br>effect of<br>equipment<br>impairments<br>to arrive at<br>a numeric<br>expression<br>of voice<br>quality. This<br>statistic<br>defines the<br>call or<br>transmissio<br>n quality<br>expressed<br>as an R<br>factor. |

| #  | Statistic                 | Туре   | Timer<br>Value | Range                  | OID # | Descriptio<br>n                                                                                                    |
|----|---------------------------|--------|----------------|------------------------|-------|----------------------------------------------------------------------------------------------------|
| 21 | Maximum<br>QoS<br>RFactor | period | 30             | 0 to<br>429496729<br>5 | 25    | Maximum<br>Quality of<br>Service<br>(QoS) facto<br>observed<br>during the<br>sliding<br>window<br>period.<br>Quality of<br>service<br>shapes<br>traffic to<br>provide<br>different<br>priority and<br>level of<br>performance<br>e to different<br>data flows.<br>R-factors<br>are metrics<br>in VoIP that<br>use a<br>formula to<br>determine a<br>numeric<br>expression<br>of voice<br>quality. This<br>statistic<br>defines the<br>call or<br>transmissio<br>n quality<br>expressed<br>as an R<br>factor. |

| #  | Statistic                        | Туре   | Timer<br>Value | Range                  | OID # | Descriptio<br>n                                                                                                    |
|----|----------------------------------|--------|----------------|------------------------|-------|----------------------------------------------------------------------------------------------------|
| 22 | Current<br>QoS Major<br>Exceeded | period | 30             | 0 to<br>429496729<br>5 | 26    | Peg counts<br>of the<br>number of<br>times the<br>major<br>Rfactor<br>threshold<br>was<br>exceeded<br>during the<br>sliding<br>window<br>period. The<br>peg count<br>provides<br>counts of<br>calls with<br>different<br>service<br>classes tha<br>occur durin<br>intervals of<br>frequency<br>which<br>reliability<br>indicate the<br>traffic load.<br>R-factors<br>are metrics<br>in VoIP that<br>use a<br>formula to<br>determine a<br>numeric<br>expression<br>of voice<br>quality. |

| #  | Statistic                      | Туре    | Timer<br>Value | Range                  | OID # | Descriptio<br>n                                                                                                    |
|----|--------------------------------|---------|----------------|------------------------|-------|----------------------------------------------------------------------------------------------------|
| 23 | Total QoS<br>Major<br>Exceeded | counter | N/A            | 0 to<br>429496729<br>5 | 27    | Count of the<br>number of<br>times the<br>major<br>Rfactor<br>threshold<br>was<br>exceeded.<br>Provides<br>counts of<br>calls with<br>different<br>service<br>classes tha<br>occur durin<br>intervals of<br>frequency<br>which<br>reliability<br>indicate the<br>traffic load.<br>R-factors<br>are metrics<br>in VoIP that<br>use a<br>formula to<br>determine a<br>numeric<br>expression<br>of voice<br>quality. |

| #  | Statistic                           | Туре   | Timer<br>Value | Range                  | OID # | Descriptio<br>n                                                                                                    |
|----|-------------------------------------|--------|----------------|------------------------|-------|----------------------------------------------------------------------------------------------------|
| 24 | Current<br>QoS Critical<br>Exceeded | period | 30             | 0 to<br>429496729<br>5 | 28    | Count of the<br>number of<br>times the<br>critical<br>Rfactor<br>threshold<br>was<br>exceeded<br>during the<br>sliding<br>window<br>period.<br>Provides<br>counts of<br>calls with<br>different<br>service<br>classes tha<br>occur durin<br>intervals of<br>frequency<br>which<br>reliability<br>indicate the<br>traffic load.<br>R-factors<br>are metrics<br>in VoIP that<br>use a<br>formula to<br>determine a<br>numeric<br>expression<br>of voice<br>quality. |

| #  | Statistic                         | Туре    | Timer<br>Value | Range                  | OID # | Descriptio<br>n                                                                                                    |
|----|-----------------------------------|---------|----------------|------------------------|-------|----------------------------------------------------------------------------------------------------|
| 25 | Total QoS<br>Critical<br>Exceeded | counter | N/A            | 0 to<br>429496729<br>5 | 29    | Count of the<br>number of<br>times the<br>critical<br>Rfactor<br>threshold<br>was<br>exceeded.<br>Provides<br>counts of<br>calls with<br>different<br>service<br>classes tha<br>occur during<br>intervals of<br>frequency<br>which<br>reliability<br>indicate the<br>traffic load.<br>R-factors<br>are metrics<br>in VoIP that<br>use a<br>formula to<br>determine a<br>numeric<br>expression<br>of voice<br>quality. |

| #  | Statistic         | Туре    | Timer<br>Value | Range                  | OID # | Descriptio<br>n                                                                                                    |
|----|-------------------|---------|----------------|------------------------|-------|----------------------------------------------------------------------------------------------------|
| 26 | Early<br>Sessions | counter | N/A            | 0 to<br>429496729<br>5 | N/A   | Indicates<br>the numbe<br>of early<br>sessions for<br>each realm<br>Each time<br>the OCSBO<br>receives an<br>INVITE on<br>the ingress<br>realm or th<br>egress<br>realm send<br>an INVITE<br>request, a<br>counter<br>increments<br>if the<br>session is<br>established<br>with a 200<br>OK<br>response.<br>This counter<br>also<br>increments<br>in sessions<br>when there<br>are no 18x<br>responses<br>(Ringing<br>(180), Call<br>is Being<br>Forwarded<br>(181),<br>Queued<br>(182),<br>Session in<br>Progress<br>(183)), but<br>200 OK is<br>established<br>the sessions<br>when there<br>are no tax<br>responses<br>(Ringing<br>forwarded<br>(181),<br>Queued<br>(182),<br>Session in<br>Progress<br>(183)), but<br>200 OK is<br>established<br>This counter<br>represents<br>the numbe<br>of sessions<br>that have<br>reached th<br>early dialog<br>state or<br>later. |

| #  | Statistic              | Туре    | Timer<br>Value | Range                  | OID # | Descriptio<br>n                                                                                                    |
|----|------------------------|---------|----------------|------------------------|-------|----------------------------------------------------------------------------------------------------|
| 27 | Successful<br>Sessions | counter | N/A            | 0 to<br>429496729<br>5 | N/A   | Indicates<br>the number<br>of<br>successful<br>sessions for<br>each realm.<br>Successful<br>sessions<br>are when<br>the OCSBC<br>receives a<br>successful<br>200 OK<br>response<br>from an<br>initial<br>INVITE<br>request. |

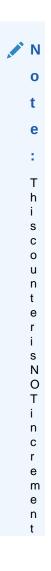

| #  | Statistic                   | Туре    | Timer<br>Value | Range                  | OID # | Descriptio<br>n                                                                                                    |
|----|-----------------------------|---------|----------------|------------------------|-------|----------------------------------------------------------------------------------------------------|
|    |                             |         |                |                        |       |                                                                                                    |
| 28 | Active<br>Subscription<br>s | counter | N/A            | 0 to<br>429496729<br>5 | N/A   | Current<br>domain<br>count of<br>active SIP<br>subscription<br>s.                                                                            |
| 29 | Subscription<br>s Per Max   | counter | N/A            | 0 to<br>429496729<br>5 | N/A   | Maximum<br>domain<br>count of SII<br>subscription<br>s initiated<br>during any<br>100 second<br>period since<br>the last<br>SBC re-<br>boot. |
| 30 | Subscription<br>s High      | counter | N/A            | 0 to<br>429496729<br>5 | N/A   | Maximum<br>domain<br>count of<br>active SIP<br>subscription<br>s since the<br>last SBC re<br>boot.                                           |
| 31 | Total<br>Subscription<br>s  | counter | N/A            | N/A                    | 35    | Count of<br>lifetime tota<br>subscription<br>s for the<br>OCSBC.                                                                             |
| 32 | Active Local<br>Contacts    | counter | N/A            | N/A                    | 31    | Current<br>Domain<br>count of<br>active SIP<br>registration                                                                                  |

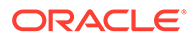

| #  | Statistic                             | Туре    | Timer<br>Value | Range                  | OID # | Descriptio<br>n                                                                                                  |
|----|---------------------------------------|---------|----------------|------------------------|-------|----------------------------------------------------------------------------------------------------|
| 33 | Total<br>Normal Call<br>Drops         | counter | N/A            | 0 to<br>429496729<br>5 | 38    | Total global<br>count for<br>externally-<br>generated<br>call<br>terminations<br>(BYE)<br>through this<br>realm. |
| 34 | Total Local<br>Call Drops             | counter | N/A            | 0 to<br>429496729<br>5 | 39    | Total global<br>count for<br>locally-<br>generated<br>call<br>terminations<br>(BYE)<br>through this<br>realm.    |
| 35 | Total<br>Inbound<br>Call<br>duration  | counter | N/A            | 0 to<br>429496729<br>5 | 36    | Total call<br>duration<br>when this<br>realm is<br>ingress.                                                      |
| 36 | Total<br>Outbound<br>Call<br>Duration | counter | N/A            | 0 to<br>429496729<br>5 | 37    | Total call<br>duration<br>when this<br>realm is<br>egress.                                                       |

## voltage

Current operating voltages for components in the OCSBC.

The following list displays the voltage SNMP MIB:

- ap-env-monitor.mib
- apEnvMonVoltageStatusEntry
- 1.2.6.1.4.1.9148.3.3.1.2.1.1

The following table lists and describes HDR data for voltage, listed in the order in which they appear in the CSV file.

#### Note:

To form the OID, add 1.2.6.1.4.1.9148.3.3.1.2.1.1 to the value in the OID # column. The OID for Voltage, for example, is 1.2.6.1.4.1.9148.3.3.1.2.1.1.4

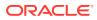

| # | Statistic    | Туре   | Timer Value | Range                                                                                                    | OID # | Description                                                                                             |
|---|--------------|--------|-------------|----------------------------------------------------------------------------------------------------|-------|----------------------------------------------------------------------------------------------------|
| I | Туре         | string | N/A         | v2p5 Uses a<br>2.5V power<br>supply<br>v3p3 Uses a<br>3.3V power<br>supply                                                                                                    | N/A   | Type of<br>power supply<br>currently<br>used on the<br>OCSBC<br>hardware.                               |
|   |              |        |             | v5 Uses a 5V power supply                                                                                                    |       |                                                                                                    |
|   |              |        |             | vdd Uses a<br>positive<br>supply of<br>voltage                                                                                                    |       |                                                                                                    |
|   |              |        |             | cpu Uses the<br>computer<br>processing<br>unit (CPU)<br>power supply                                                                                                    |       |                                                                                                    |
| 2 | Description  | string | N/A         | 2.5V voltage<br>2.5V power<br>supply<br>3.3V voltage<br>3.3V power<br>supply<br>5V voltage<br>5V power<br>supply<br>VDD voltage<br>Positive<br>voltage<br>power supply<br>CPU voltage<br>Computer<br>processing | N/A   | Textual<br>description o<br>the voltage<br>currently<br>used on the<br>power supply<br>in the<br>OCSBC. |
| 3 | Voltage      | 021100 | N/A         | unit (CPU)<br>power supply<br>0 to                                                                                                    | 4     | Current                                                                                                 |
| , | (millivolts) | gauge  |             | 4294967295                                                                                                    | -     | t of voltage,<br>in millivolts (i<br>available).                                                        |

## fan

Environmental fan statistics.

The following list displays the environmental fan SNMP MIB.

- ap-env-monitor.mib
- apEnvMonFanStatusEntry
- 1.3.6.1.4.1.9148.3.3.1.4.1.1

The following table lists and describes HDR data for fan statistics, listed in the order in which they appear in the CSV file.

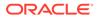

#### Note:

To form the OID, add 1.3.6.1.4.1.9148.3.3.1.4.1.1 to the value in the OID # column. The OID for Speed, for example, is 1.3.6.1.4.1.9148.3.3.1.4.1.1.4.

| # | Statistic   | Туре   | Timer<br>Value | Range                                                                                                    | OID # | Descriptio<br>n                                                                           |
|---|-------------|--------|----------------|----------------------------------------------------------------------------------------------------|-------|-------------------------------------------------------------------------------------------|
| 1 | Location    | string | N/A            | left: Located<br>on the left of<br>the circuit<br>board.<br>middle:<br>Located in<br>the middle<br>of the circuit<br>board. | N/A   | Physical<br>location of<br>the cooling<br>fan on the<br>circuit board<br>in the<br>OCSBC. |
|   |             |        |                | right:<br>Located on<br>the right of<br>the circuit<br>board.                                                               |       |                                                                                           |
| 2 | Description | string | N/A            | Fan 1 speed<br>Slow speed<br>fan<br>Fan 2 speed<br>Medium<br>speed fan                                                      | N/A   | Textual<br>description<br>that<br>specifies<br>the speed o<br>the cooling                 |
|   |             |        |                | Fan 3 speed<br>Fast speed<br>fan                                                                                            |       | fan currently<br>installed in<br>the OCSBC                                                |
| 3 | Speed       | gauge  | N/A            | 0% to 100%                                                                                                    | 4     | Current<br>measureme<br>nt of the fan<br>speed<br>expressed<br>as a<br>percentage.        |

## temperature

Environmental temperature statistics.

The following list displays the environmental temperature SNMP MIB.

- ap-env-,monitor.mib
- apEnvMonTemperatureStatusEntry
- 1.3.6.1.4.1.9148.3.3.1.3.1.1

The following table lists and describes HDR data for temperature statistics, listed in the order in which they appear in the CSV file.

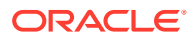

### Note:

To form the OID, add 1.3.6.1.4.1.9148.3.3.1.3.1.1 to the value in the OID # column. The OID for CPU Utilization, for example, is 1.3.6.1.4.1.9148.3.3.1.3.1.1.4.

| #      | Statistic                | Туре                  | Timer Value        | Range                                                                                                    | OID # | Description                                                                  |
|--------|--------------------------|-----------------------|--------------------|----------------------------------------------------------------------------------------------------|-------|------------------------------------------------------------------------------|
| ¥<br>1 | Statistic           Type | <b>Type</b><br>string | Timer Value<br>N/A | ds 1624s<br>Main Main<br>board on the<br>OCSBC<br>ds 1624s<br>CPU Central<br>processing<br>unit (CPU)<br>ds 1624s<br>Phy0<br>Physical<br>Interface 0<br>ds 1624s<br>Phy1<br>Physical<br>Interface 1<br>NE1775s<br>SDRAM<br>Synchronous<br>dynamic<br>random | OID # | Description<br>Indicates the<br>entity being<br>monitored fo<br>temperature. |
|        |                          |                       |                    | access<br>memory<br>(SDRAM)                                                                                                    |       |                                                                              |
|        |                          |                       |                    | NE1775s<br>PMC<br>Polymer                                                                                                    |       |                                                                              |
|        |                          |                       |                    | matrix<br>composites<br>(PMC)                                                                                                    |       |                                                                              |

| # | Statistic   | Туре   | Timer Value | Range                                                                                                    | OID # | Description                                                                       |
|---|-------------|--------|-------------|----------------------------------------------------------------------------------------------------|-------|-----------------------------------------------------------------------------------|
| 2 | Description | string | N/A         | Main board<br>PROM<br>Temperature<br>Monitoring<br>temperature<br>on the<br>programmabl<br>e read-only<br>memory<br>(PROM) on<br>the main<br>board.<br>Host<br>processor<br>PROM<br>Temperature<br>Monitoring<br>temperature<br>on the host<br>processor<br>PROM.<br>PHY0 PROM<br>Temperature<br>Monitoring<br>temperature<br>on the host<br>processor<br>PROM.<br>PHY0 PROM<br>Temperature<br>Monitoring<br>temperature<br>on the<br>Physical<br>Interface 0<br>PROM. | N/A   | Textual<br>description of<br>the entity<br>being<br>monitored for<br>temperature. |
|   |             |        |             | PHY1 PROM<br>Temperature<br>Monitoring<br>temperature<br>on the<br>Physical<br>Interface 1<br>PROM.                                                                                                    |       |                                                                                   |
|   |             |        |             | SDRAM<br>Temperature<br>Monitoring<br>temperature<br>on the<br>synchronous<br>dynamic<br>random<br>access                                                                                                    |       |                                                                                   |
|   |             |        |             | memory<br>(SDRAM)<br>PMC<br>Temperature<br>Monitoring<br>temperature<br>on the<br>polymer<br>matrix                                                                                                    |       |                                                                                   |

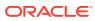

| # | Statistic                | Туре  | Timer Value | Range               | OID # | Description                                                                                                    |
|---|--------------------------|-------|-------------|---------------------|-------|----------------------------------------------------------------------------------------------------|
|   |                          |       |             | composites<br>(PMC) |       |                                                                                                    |
| 3 | Temperature<br>(Celsius) | gauge | N/A         | 0° to 100°          | 4     | Current<br>temperature<br>on the main<br>board's<br>programmab<br>e read-only<br>memory<br>(PROM), in<br>Celsius. |

## space

Statistics that display storage space information on the OCSBC

The following table lists and describes HDR data for space statistics, listed in the order in which they appear in the CSV file.

| # | Statistic       | Туре   | Timer Value | Range                                                                      | Description                                                       |
|---|-----------------|--------|-------------|----------------------------------------------------------------------------|-------------------------------------------------------------------|
| 1 | Volume Name     | string | N/A         | hard-disk0<br>Hard disk<br>volume 0<br>hard-disk1<br>Hard disk<br>volume 1 | Name of the volume used for storage space.                        |
|   |                 |        |             | hard-disk2<br>Hard disk<br>volume 2                                        |                                                                   |
|   |                 |        |             | hard-disk3<br>Hard disk<br>volume 4                                        |                                                                   |
|   |                 |        |             | /ramdrv<br>Random<br>Access<br>Memory (RAM)<br>drive                       |                                                                   |
|   |                 |        |             | /boot/code Boot<br>code volume                                             |                                                                   |
|   |                 |        |             | /boot Boot<br>volume                                                       |                                                                   |
| 2 | Space Used      | gauge  | N/A         | 0 to<br>4294967295                                                         | Total space<br>used on the<br>volume in<br>Megabytes<br>(Mb)      |
| 3 | Space Available | gauge  | N/A         | 0 to<br>4294967295                                                         | Total space<br>available on the<br>volume in<br>Megabytes<br>(Mb) |

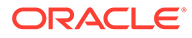

## network-util

Statistics that display network utilization information.

The following list displays the network-util SNMP MIB:

- ap-env-monitor.mib
- apSysMgmtPhyUtilTableEntry
- 1.3.6.1.4.1.9148.3.2.1.8.1.1

The following table lists and describes HDR data for network-util statistics, listed in the order in which they appear in the CSV file.

#### Note:

To form the OID, add 1.3.6.1.4.1.9148.3.2.1.8.1.1 to the value in the OID # column. The OID for Rx Utilization, for example, is 1.3.6.1.4.1.9148.3.2.1.8.1.1.1.

| # | Statistic         | Туре    | Timer<br>Value | Range                  | OID # | Descriptio<br>n                                                                                                    |
|---|-------------------|---------|----------------|------------------------|-------|----------------------------------------------------------------------------------------------------|
| 1 | Index             | counter | N/A            | 0 to<br>429496729<br>5 | N/A   | An integer<br>that<br>contains the<br>ifIndex of a<br>media port                                                    |
| 2 | Rx<br>Utilization | gauge   | N/A            | 0% to 100%             | 1     | Receive<br>(Rx)<br>network<br>utilization of<br>the physical<br>port<br>measured<br>over a one<br>second<br>period  |
| 3 | Tx<br>Utilization | gauge   | N/A            | 0% to 100%             | 2     | Transmit<br>(Tx)<br>network<br>utilization of<br>the physical<br>port<br>measured<br>over a one<br>second<br>period |

### stir-server-stats

An HDR collection of statistics pertaining to STIR authentication and verification signaling.

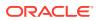

| Position | Statistic                    | Туре    | Timer Value | Range | Description                                                                                               |
|----------|------------------------------|---------|-------------|-------|----------------------------------------------------------------------------------------------------|
| 1        | TimeStamp                    | N/A     | N/A         | N/A   | N/A                                                                                                    |
| 2        | STI-Server                   | text    | N/A         | N/A   | Server name as<br>configured on<br>the OCSBC                                                              |
| 3        | AS Queries                   | counter | N/A         | N/A   | Recent queries<br>made to the<br>named AS<br>server                                                       |
| 4        | AS Success<br>Responses      | counter | N/A         | N/A   | Recent<br>successful<br>responses<br>received from<br>the named AS<br>server                              |
| 5        | AS Fail<br>Responses         | counter | N/A         | N/A   | Recent failed<br>responses<br>received from<br>the named AS<br>server                                     |
| 6        | AS Fail Service<br>Exception | counter | N/A         | N/A   | Recent failed<br>responses<br>received from<br>the named AS<br>server caused<br>by a service<br>exception |
| 7        | AS Fail Policy<br>Exception  | counter | N/A         | N/A   | Recent failed<br>responses<br>received from<br>the named AS<br>server caused<br>by a policy<br>exception  |
| 8        | VS Queries                   | counter | N/A         | N/A   | Recent queries<br>made to the<br>named VS<br>server                                                       |
| 9        | VS Success<br>Responses      | counter | N/A         | N/A   | Recent<br>successful<br>responses<br>received from<br>the named VS<br>server                              |
| 10       | VS Fail<br>Responses         | counter | N/A         | N/A   | Recent failed<br>responses<br>received from<br>the named VS<br>server                                     |

| Position | Statistic                    | Туре    | <b>Timer Value</b> | Range | Description                                                                                                    |
|----------|------------------------------|---------|--------------------|-------|----------------------------------------------------------------------------------------------------|
| 11       | VS Fail<br>Verification      | counter | N/A                | N/A   | Recent failed<br>responses<br>received from<br>the named VS<br>server<br>indicating<br>verification<br>failure |
| 12       | VS Fail Service<br>Exception | counter | N/A                | N/A   | Recent failed<br>responses<br>received from<br>the named VS<br>server caused<br>by a service<br>exception      |
| 13       | VS Fail Policy<br>Exception  | counter | N/A                | N/A   | Recent failed<br>responses<br>received from<br>the named VS<br>server caused<br>by a policy<br>exception       |
| 14       | STI Server<br>Unreachable    | counter | N/A                | N/A   | The number of<br>times the<br>server has<br>tripped the ST<br>server's 'circui<br>breaker'                     |

# dos-threshold-counters

A collection of counters that you use to monitor the number of times your traffic triggers your DoS traffic threshold configurations.

| CSV Position | HDR Column<br>Name       | Data Type | Range      | Description                                                                                          |
|--------------|--------------------------|-----------|------------|----------------------------------------------------------------------------------------------------|
| 1            | Trusted Minor<br>Counter | Counter   | (0-2^64-1) | Counter<br>incremented,<br>when trusted<br>bandwidth<br>crossed the minor<br>threshold<br>percentage |
| 2            | Trusted Major<br>Counter | Counter   | (0-2^64-1) | Counter<br>incremented,<br>when trusted<br>bandwidth<br>crossed the major<br>threshold<br>percentage |

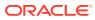

| CSV Position | HDR Column<br>Name            | Data Type | Range      | Description                                                                                               |
|--------------|-------------------------------|-----------|------------|----------------------------------------------------------------------------------------------------|
| 3            | Trusted Critical<br>Counter   | Counter   | (0-2^64-1) | Counter<br>incremented,<br>when trusted<br>bandwidth<br>crossed the<br>critical threshold<br>percentage   |
| 4            | Untrusted Minor<br>Counter    | Counter   | (0-2^64-1) | Counter<br>incremented,<br>when untrusted<br>bandwidth<br>crossed the min<br>threshold<br>percentage      |
| 5            | Untrusted Major<br>Counter    | Counter   | (0-2^64-1) | Counter<br>incremented,<br>when untrusted<br>bandwidth<br>crossed the maj<br>threshold<br>percentage      |
| 6            | Untrusted Critical<br>Counter | Counter   | (0-2^64-1) | Counter<br>incremented,<br>when untrusted<br>bandwidth<br>crossed the<br>critical threshold<br>percentage |
| 7            | ARP Minor<br>Counter          | Counter   | (0-2^64-1) | Counter<br>incremented,<br>when ARP<br>bandwidth<br>crossed the min<br>threshold<br>percentage            |
| 8            | ARP Major<br>Counter          | Counter   | (0-2^64-1) | Counter<br>incremented,<br>when ARP<br>bandwidth<br>crossed the maj<br>threshold<br>percentage            |
| 9            | ARP Critical<br>Counter       | Counter   | (0-2^64-1) | Counter<br>incremented,<br>when ARP<br>bandwidth<br>crossed the<br>critical threshold<br>percentage       |

# thread-event

Reports pending and dropped events per protocol as well as calculates latency.

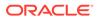

| Position | Statistic                   | Туре    | Timer Value | Range        | Description                                                                                 |
|----------|-----------------------------|---------|-------------|--------------|---------------------------------------------------------------------------------------------|
| 1        | TimeStamp                   | N/A     | N/A         | N/A          | Time Stamp                                                                                  |
| 2        | Thread Name                 | string  | N/A         | alphanumeric | Protocol (sipd<br>atcpd or<br>mbcd) and<br>optional<br>numeric                              |
| 3        | Event Pending<br>Current    | counter | N/A         | 32767        | Pending<br>Event: Curren<br>count; numbe<br>of<br>occurrences in<br>the current<br>window   |
| 4        | Event Pending<br>CurHigh    | counter | N/A         | 32767        | Pending<br>Event: Highes<br>count betweer<br>position 3 and<br>the previous<br>high         |
| 5        | Event Pending<br>Window     | counter | N/A         | 32767        | Pending<br>Event: Total<br>count in the<br>current<br>window plus<br>the previous<br>window |
| 6        | Event Pending<br>Total      | counter | N/A         | 32767        | Pending<br>Event: Total<br>count after<br>reset                                             |
| 7        | Event Pending<br>Maximum    | counter | N/A         | 32767        | Pending<br>Event:<br>Maximum<br>count in the<br>current<br>window                           |
| 8        | Event Pending<br>High       | counter | N/A         | 32767        | Pending<br>Event: Highes<br>count in a<br>window after<br>reset                             |
| 9        | Event<br>Dropped<br>Current | counter | N/A         | 32767        | Dropped<br>Event: Curren<br>count; number<br>of<br>occurrences ir<br>the current<br>window  |
| 10       | Event<br>Dropped<br>CurHigh | counter | N/A         | 32767        | Dropped<br>Event: Highes<br>count betweer<br>position 9 and<br>the previous<br>high         |

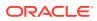

| Position | Statistic                        | Туре    | Timer Value | Range | Description                                                                                 |
|----------|----------------------------------|---------|-------------|-------|---------------------------------------------------------------------------------------------|
| 11       | Event<br>Dropped<br>Window       | counter | N/A         | 32767 | Dropped<br>Event: Total<br>count in the<br>current<br>window plus<br>the previous<br>window |
| 12       | Event<br>Dropped Total           | counter | N/A         | 32767 | Dropped<br>Event: Total<br>count after<br>reset                                             |
| 13       | Event<br>Dropped<br>Maximum      | counter | N/A         | 32767 | Dropped<br>Event:<br>Maximum<br>count in the<br>current<br>window                           |
| 14       | Event<br>Dropped High            | counter | N/A         | 32767 | Dropped<br>Event: Highest<br>count in a<br>window after<br>reset                            |
| 15       | Latency<br>Pending<br>Average    | integer | millsecond  | 32767 | Average<br>pending<br>latency in a<br>window                                                |
| 16       | Latency<br>Pending Max           | integer | millsecond  | 32767 | Maximum<br>pending<br>latency in a<br>window                                                |
| 17       | Latency<br>Processing<br>Average | integer | millisecond | 32767 | Average<br>pending<br>latency in a<br>window;<br>PegStat                                    |
| 18       | Latency<br>Processing<br>Max     | integer | millisecond | 32767 | Maximum<br>pending<br>latency in a<br>window;<br>PegStat                                    |

# thread-usage

Reports CPU thread usage per protocol and an overload condition.

| Position | Statistic   | Туре   | Timer Value | Range        | Description                                                  |
|----------|-------------|--------|-------------|--------------|--------------------------------------------------------------|
| 1        | TimeStamp   | N/A    | N/A         | N/A          | Time Stamp                                                   |
| 2        | Thread Name | string | N/A         | alphanumeric | Protocol (sipd,<br>atcpd or mbcd)<br>and optional<br>numeric |

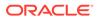

| Position | Statistic     | Туре    | <b>Timer Value</b> | Range   | Description                             |
|----------|---------------|---------|--------------------|---------|-----------------------------------------|
| 3        | Current Usage | gauge   | N/A                | 0-100   | Percentage<br>usage of CPU<br>thread    |
| 4        | Overloaded    | integer | N/A                | 1; 2; 3 | 1 Not<br>applicable; 2<br>True; 3 False |

# ACLI-Associated Groups and Group Statistics

The Groups and Group Statistics in this section correspond to the data that displays as output from some of the current ACLI commands. For example, the output for the **show sipd sessions** command, when run from the ACLI, is shown in the figure below:

#### Example of Show Command Output

| ORACLE> show si<br>12:50:45-131 | pd session: | 5    |       |       |          |      |  |
|---------------------------------|-------------|------|-------|-------|----------|------|--|
| SIP Session Sta                 | tus         | Pei  | riod  | Li    | Lifetime |      |  |
|                                 | Active      | High | Total | Total | PerMax   | High |  |
| Sessions                        | 0           | 0    | 0     | 0     | 0        | 0    |  |
| Initial                         | 0           | 0    | 0     | 0     | 0        | 0    |  |
| Early                           | 0           | 0    | 0     | 0     | 0        | 0    |  |
| Established                     | 0           | 0    | 0     | 0     | 0        | 0    |  |
| Terminated                      | 0           | 0    | 0     | 0     | 0        | 0    |  |
| Dialogs                         | 0           | 0    | 0     | 0     | 0        | 0    |  |
| Early                           | 0           | 0    | 0     | 0     | 0        | 0    |  |
| Confirmed                       | 0           | 0    | 0     | 0     | 0        | 0    |  |
| Terminated                      | 0           | 0    | 0     | 0     | 0        | 0    |  |

For the **sip-session group**, the HDR Collector stores the same data that would display in the Lifetime/Total column if you ran the ACLI command at the same time the Collector sampled the statistics. In the ACLI output, the data is grouped by Sessions and Dialogs. When mapped into the HDR data for the sip-session group header, the ACLI names are further clarified, as shown in the table below:

| ACLI Name   | Group Header Name    |
|-------------|----------------------|
| Sessions    | Sessions             |
| Initial     | Sessions Initial     |
| Early       | Sessions Early       |
| Established | Sessions Established |
| Terminated  | Sessions Terminated  |
| Dialogs     | Dialogs              |
| Early       | Dialogs Early        |
| Confirmed   | Dialogs Confirmed    |
| Terminated  | Dialogs Terminated   |

The following is an example of a CSV file containing the HDR statistics for the sipsession Group generated by the HDR Collector. The output format reflects that the file was opened using an application compatible with a CSV file.

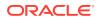

#### Example of a CSV File for the sip-session Group

| Timestamp  | Sessions | Sessions Initial | Sessions Early |  |
|------------|----------|------------------|----------------|--|
| 1301702288 | 45       | 45               | 28             |  |
| 1301702456 | 35       | 35               | 35             |  |

#### Note:

The records in a CSV file may display differently, depending on the record data included in the file, and the method used to open the file. For more information about the display of record data in a CSV file, see Appendix A, CSV File Data Formats.

This section provides a description of each Group and Group Statistic associated with the ACLI. Each Group table identifies the ACLI Show command for which it is associated, and provides a link to the applicable command in the "HDR Show Commands" chapter.

## sip-sessions

Consists of statistics pertaining to the Session Initiation Protocol (SIP) sessions. Use "show sipd sessions" to view statistics.

| Position | Statistic               | Туре    | <b>Timer Value</b> | Range              | Description                                                                                                    |
|----------|-------------------------|---------|--------------------|--------------------|----------------------------------------------------------------------------------------------------|
| 1        | Sessions                | counter | N/A                | 0 to<br>4294967295 | Total number of<br>sessions<br>established by<br>INVITE and<br>SUBSCRIBE<br>messages                                  |
| 2        | Sessions Initial        | counter | N/A                | 0 to<br>4294967295 | Total number of<br>sessions for<br>which an<br>INVITE or<br>SUBSCRIBE is<br>being<br>forwarded                        |
| 3        | Sessions Early          | counter | N/A                | 0 to<br>4294967295 | Total number of<br>sessions for<br>which the first<br>provisional<br>response (1xx<br>other than 100)<br>is received. |
| 4        | Sessions<br>Established | counter | N/A                | 0 to<br>4294967295 | Total number of<br>sessions for<br>which a<br>success (2xx)<br>response is<br>received.                               |

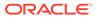

| Position | Statistic              | Туре    | Timer Value | Range              | Description                                                                                                    |
|----------|------------------------|---------|-------------|--------------------|----------------------------------------------------------------------------------------------------|
| 5        | Sessions<br>Terminated | counter | N/A         | 0 to<br>4294967295 | Total number of<br>sessions that<br>have ended by<br>receiving or<br>sending a BYE<br>for an<br>Established<br>session or<br>forwarding an<br>error response<br>for an Initial or<br>Early session.<br>The session<br>remains in the<br>terminated<br>state until all<br>the resources<br>for the session<br>are freed up. |
| 6        | Dialogs                | counter | N/A         | 0 to<br>4294967295 | Total number of<br>end-to-end SIP<br>signaling<br>connections.                                                                                                    |
| 7        | Dialogs Early          | counter | N/A         | 0 to<br>4294967295 | Total number of<br>dialogs that<br>were created by<br>a provisional<br>response.                                                                                                    |
| 8        | Dialogs<br>Confirmed   | counter | N/A         | 0 to<br>4294967295 | Total number of<br>dialogs that<br>were created by<br>a success<br>response. An<br>Early dialog<br>transitions to<br>Confirmed<br>when a<br>success<br>response is<br>received.                                                                                                    |

| Position | Statistic             | Туре    | Timer Value | Range              | Description                                                                                                    |
|----------|-----------------------|---------|-------------|--------------------|----------------------------------------------------------------------------------------------------|
| 9        | Dialogs<br>Terminated | counter | N/A         | 0 to<br>4294967295 | Total number of<br>dialogs that<br>were ended by<br>a receiving/<br>sending of a<br>BYE for an<br>Established<br>session, or a<br>receiving/<br>sending error<br>response Early<br>dialog. The<br>dialog remains<br>in the<br>Terminated<br>state until all<br>the resources<br>for the session<br>are freed up. |

## sip-acl-oper

Consists of statistics pertaining to the Session Initiation Protocol (SIP) access control list (ACL) operations. Use "show sipd acls" to view statistics.

| Position | Statistic                | Туре    | <b>Timer Value</b> | Range              | Description                                                                                                    |
|----------|--------------------------|---------|--------------------|--------------------|----------------------------------------------------------------------------------------------------|
| 1        | ACL Requests             | counter | N/A                | 0 to<br>4294967295 | Total number of ACL requests                                                                                                    |
| 2        | Bad Messages             | counter | N/A                | 0 to<br>4294967295 | Total number of<br>bad messages                                                                                                    |
| 3        | Promotions               | counter | N/A                | 0 to<br>4294967295 | Total number of<br>ACL entry<br>promotions.<br>These are the<br>ACL entries<br>that have been<br>promoted from<br>untrusted to<br>trusted status. |
| 4        | Demotions                | counter | N/A                | 0 to<br>4294967295 | Total number of<br>ACL entry<br>demotions.                                                                                                    |
| 5        | Demote Trust-<br>Untrust | counter | N/A                | 0 to<br>4294967295 | Total number of<br>ACL entries<br>demoted from<br>trusted to<br>untrusted.                                                                        |
| 6        | Demote<br>Untrust-Deny   | counter | N/A                | 0 to<br>4294967295 | Total number of<br>ACL entries<br>demoted from<br>untrusted to<br>deny.                                                                           |

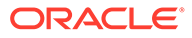

## sip-acl-status

| Position | Statistic     | Туре    | Timer Value | Range              | Description                                                        |
|----------|---------------|---------|-------------|--------------------|--------------------------------------------------------------------|
| 1        | Total Entries | counter | N/A         | 0 to<br>4294967295 | Total number<br>of ACL<br>entries, both<br>trusted and<br>blocked. |
| 2        | Trusted       | counter | N/A         | 0 to<br>4294967295 | Total number<br>of trusted ACL<br>entries                          |
| 3        | Blocked       | counter | N/A         | 0 to<br>4294967295 | Total number<br>of blocked<br>ACL entries                          |

Consists of statistics pertaining to the Session Initiation Protocol (SIP) access control list (ACL) state. Use "show sipd acls" to view statistics.

## sip-client

Consists of statistics pertaining to the Session Initiation Protocol (SIP) client state. Use "show sipd client" to view statistics.

| Position | Statistic | Туре    | Timer Value | Range              | Description                                                                                                    |
|----------|-----------|---------|-------------|--------------------|----------------------------------------------------------------------------------------------------|
| 1        | AllStates | counter | N/A         | 0 to<br>4294967295 | Total number<br>of all client<br>session<br>transactions                                                         |
| 2        | Initial   | counter | N/A         | 0 to<br>4294967295 | Total number<br>of times the<br>Initial state<br>was entered<br>due to the<br>receipt of a<br>request.           |
| 3        | Trying    | counter | N/A         | 0 to<br>4294967295 | Total number<br>of times the<br>Trying state<br>was entered<br>due to the<br>receipt of a<br>request             |
| 4        | Calling   | counter | N/A         | 0 to<br>4294967295 | Total number<br>of times the<br>Calling state<br>was entered<br>due to the<br>receipt of an<br>INVITE<br>request |

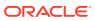

| Position | Statistic  | Туре    | Timer Value | Range              | Description                                                                                                    |
|----------|------------|---------|-------------|--------------------|----------------------------------------------------------------------------------------------------|
| 5        | Proceeding | counter | N/A         | 0 to<br>4294967295 | Total number<br>of times the<br>Proceeding<br>state was<br>entered due to<br>the receipt of<br>a provisional<br>response<br>while in the<br>Calling state                                                                    |
| 6        | Cancelled  | counter | N/A         | 0 to<br>4294967295 | Total number<br>of INVITE<br>transactions<br>that received a<br>CANCEL                                                                                                    |
| 7        | EarlyMedia | counter | N/A         | 0 to<br>4294967295 | Total number<br>of times the<br>Proceeding<br>state was<br>entered due to<br>the receipt of<br>a provisional<br>response that<br>contained a<br>Session<br>Description<br>Protocol<br>(SDP) while in<br>the Calling<br>state |
| 8        | Completed  | counter | N/A         | 0 to<br>4294967295 | Total number<br>of times that<br>the Completed<br>state was<br>entered due to<br>the receipt of<br>a status code<br>in the range of<br>300-699 when<br>either in the<br>Calling or<br>Proceeding<br>state                    |
| 9        | Setmedia   | counter | N/A         | 0 to<br>4294967295 | Total number<br>of transactions<br>in which the<br>OCSBC was<br>setting up NAT<br>and steering<br>ports                                                                                                    |

| Position | Statistic   | Туре    | Timer Value | Range              | Description                                                                                                    |
|----------|-------------|---------|-------------|--------------------|----------------------------------------------------------------------------------------------------|
| 10       | Established | counter | N/A         | 0 to<br>4294967295 | Total number<br>of times the<br>client received<br>a 2xx<br>response to<br>an INVITE, but<br>could not<br>forward it<br>because the<br>NAT and<br>steering port<br>information<br>was missing |
| 11       | Terminated  | counter | N/A         | 0 to<br>4294967295 | Total number<br>of times the<br>Terminated<br>state was<br>entered after a<br>2xx message                                                                                                    |

# sip-server

Consists of statistics pertaining to the Session Initiation Protocol (SIP) server state. Use "show sipd server" to view statistics.

| Position | Statistic  | Туре    | Timer Value | Range              | Description                                                                                                    |
|----------|------------|---------|-------------|--------------------|----------------------------------------------------------------------------------------------------|
| 1        | AllStates  | counter | N/A         | 0 to<br>4294967295 | Total number<br>of all server<br>session<br>transactions                                                                                                  |
| 2        | Initial    | counter | N/A         | 0 to<br>4294967295 | Total number<br>of times the<br>Initial state<br>was entered<br>due to the<br>receipt of a<br>request                                                     |
| 3        | Trying     | counter | N/A         | 0 to<br>4294967295 | Total number<br>of times the<br>Trying state<br>was entered<br>due to the<br>receipt of a<br>request                                                      |
| 4        | Proceeding | counter | N/A         | 0 to<br>4294967295 | Total number<br>of times the<br>Proceeding<br>state was<br>entered due to<br>the receipt of<br>a provisional<br>response<br>while in the<br>Calling state |

| Position | Statistic   | Туре    | Timer Value | Range              | Description                                                                                                    |
|----------|-------------|---------|-------------|--------------------|----------------------------------------------------------------------------------------------------|
| 5        | Cancelled   | counter | N/A         | 0 to<br>4294967295 | Total number<br>of INVITE<br>transactions<br>that received a<br>CANCEL                                                                                                    |
| 6        | Established | counter | N/A         | 0 to<br>4294967295 | Total number<br>of times the<br>server<br>received a 2xx<br>response to<br>an INVITE, but<br>could not<br>forward it<br>because the<br>NAT and<br>steering port<br>information<br>was missing             |
| 7        | Completed   | counter | N/A         | 0 to<br>4294967295 | Total number<br>of times that<br>the Completed<br>state was<br>entered due to<br>the receipt of<br>a status code<br>in the range of<br>300-699 when<br>either in the<br>Calling or<br>Proceeding<br>state |
| 8        | Confirmed   | counter | N/A         | 0 to<br>4294967295 | Total number<br>of times that<br>an ACK was<br>received while<br>the server was<br>in the<br>Completed<br>state and then<br>transitioned to<br>Confirmed<br>state                                         |

| De siti su | <b>C</b> 4++1++1+ | <b>T</b> | <b>T</b> ime on Malana |                    | Description                                                                                                    |
|------------|-------------------|----------|------------------------|--------------------|----------------------------------------------------------------------------------------------------|
| Position   | Statistic         | Туре     | Timer Value            | Range              | Description                                                                                                    |
| 9          | Terminated        | counter  | N/A                    | 0 to<br>4294967295 | Total number<br>of times the<br>Terminated<br>state was<br>entered after a<br>2xx message,<br>or never<br>received an<br>ACK in the<br>Completed<br>state, and<br>then<br>transitioned to<br>the<br>Terminated<br>state. |

# sip-policy

Consists of statistics pertaining to the Session Initiation Protocol (SIP) local policy / routing statistics. Use "show sipd policy" to view statistics.

| Position | Statistic             | Туре    | Timer Value | Range              | Description                                                                                                    |
|----------|-----------------------|---------|-------------|--------------------|----------------------------------------------------------------------------------------------------|
| 1        | Local Lookup          | counter | N/A         | 0 to<br>4294967295 | Total number<br>of local policy<br>lookups                                                                                               |
| 2        | Local Hits            | counter | N/A         | 0 to<br>4294967295 | Total number<br>of successful<br>local policy<br>lookups                                                                                 |
| 3        | Local Misses          | counter | N/A         | 0 to<br>4294967295 | Total number<br>of local policy<br>lookup failures                                                                                       |
| 4        | Local Drops           | counter | N/A         | 0 to<br>4294967295 | Total number<br>of local policy<br>lookups where<br>the next hop<br>session agent<br>group is H323                                       |
| 5        | Agent Group<br>Hits   | counter | N/A         | 0 to<br>4294967295 | Total number<br>of successful<br>local policy<br>lookups for<br>session agent<br>groups                                                  |
| 6        | Agent Group<br>Misses | counter | N/A         | 0 to<br>4294967295 | Total number<br>of successful<br>local policy<br>lookups where<br>no session<br>agent was<br>available for<br>the session<br>agent group |

| Position | Statistic                 | Туре    | Timer Value | Range              | Description                                                                                                    |
|----------|---------------------------|---------|-------------|--------------------|----------------------------------------------------------------------------------------------------|
| 7        | No Routes<br>Found        | counter | N/A         | 0 to<br>4294967295 | Total number<br>of successful<br>local policy<br>lookups, but<br>temporarily<br>unable to<br>route (for<br>example,<br>session agent<br>out of service)                                           |
| 8        | Missing Dialog            | counter | N/A         | 0 to<br>4294967295 | Total number<br>of local policy<br>lookups where<br>the dialog was<br>not found for a<br>request<br>addressed to<br>the OCSBC<br>with a To tag<br>or for a<br>NOTIFY-<br>SUBSCRIBE<br>SIP request |
| 9        | Inb SA<br>Constraints     | counter | N/A         | 0 to<br>4294967295 | Total number<br>of successful<br>local policy<br>lookups where<br>the inbound<br>session agent<br>(SA)<br>exceeded<br>constraints                                                                 |
| 10       | Outb SA<br>Constraints    | counter | N/A         | 0 to<br>4294967295 | Total number<br>of successful<br>local policy<br>lookups where<br>the outbound<br>SA exceeded<br>constraints                                                                                      |
| 11       | Inb REG SA<br>Constraints | counter | N/A         | 0 to<br>4294967295 | Total number<br>of successful<br>inbound local<br>policy lookups<br>where the<br>registrar<br>(REG) SA<br>exceeded<br>constraints                                                                 |

| Position | Statistic                  | Туре    | Timer Value | Range              | Description                                                                                                    |
|----------|----------------------------|---------|-------------|--------------------|----------------------------------------------------------------------------------------------------|
| 12       | Outb REG SA<br>Constraints | counter | N/A         | 0 to<br>4294967295 | Total number<br>of successful<br>outbound local<br>policy lookups<br>where the<br>registrar<br>(REG) SA<br>exceeded<br>constraints |
| 13       | Requests<br>Challenged     | counter | N/A         | 0 to<br>4294967295 | Total number<br>of requests<br>that were<br>challenged.                                                                            |
| 14       | Challenges<br>Found        | counter | N/A         | 0 to<br>4294967295 | Total number<br>of challenges<br>found.                                                                                            |
| 15       | Challenges<br>Not Found    | counter | N/A         | 0 to<br>4294967295 | Total number<br>of challenges<br>not found.                                                                                        |
| 16       | Challenge<br>Drops         | counter | N/A         | 0 to<br>4294967295 | Total number<br>of challenges<br>dropped.                                                                                          |

### sip-errors

Consists of statistics pertaining to errors that occur in SIP media events. Use "show sipd errors" to view statistics.

| Position | Statistic            | Туре    | Timer Value        | Range                                                                                                    | Description                                                                                                    |
|----------|----------------------|---------|--------------------|----------------------------------------------------------------------------------------------------|----------------------------------------------------------------------------------------------------|
| 2        | SDP Answer<br>Errors | counter | N/A                | 0 to<br>4294967295                                                                                                    | Total number<br>of errors<br>encountered<br>in setting up<br>the media<br>session for a<br>session<br>description in<br>a SIP request<br>or response<br>which is a<br>Session<br>Description<br>Protocol<br>(SDP) Answe<br>in the Offer/<br>Answer mode<br>(RFC 3264) |
| 3        | Drop Media<br>Errors |         | 0 to<br>4294967295 | Total number<br>of errors<br>encountered<br>in tearing<br>down the<br>media for a<br>dialog or<br>session that is<br>being<br>terminated<br>due to:<br>a) non-<br>successful<br>response to<br>an INVITE<br>transaction, o |                                                                                                    |
|          |                      |         |                    |                                                                                                    | b) a BYE<br>transaction<br>received from<br>one of the<br>participants ir<br>a dialog/<br>session, or<br>c) a BYE<br>initiated by the<br>OCSBC                                                                                                    |
|          |                      |         |                    |                                                                                                    | due to a<br>timeout<br>notification<br>from the<br>Middlebox<br>Control<br>Daemon<br>(MBCD).                                                                                                    |

| Position | Statistic             | Туре    | Timer Value | Range              | Description                                                                                                    |
|----------|-----------------------|---------|-------------|--------------------|----------------------------------------------------------------------------------------------------|
| 4        | Transaction<br>Errors | counter | N/A         | 0 to<br>4294967295 | Total number<br>of errors in<br>continuing the<br>processing of<br>the SIP client<br>transaction<br>associated<br>with setting up<br>or tearing<br>down of the<br>media<br>session.                      |
| 5        | Application<br>Errors | counter | N/A         | 0 to<br>4294967295 | Total number<br>of<br>miscellaneous<br>errors in the<br>SIP<br>application<br>that are<br>otherwise<br>uncategorized                                                                                     |
| 6        | Media Exp<br>Events   | counter | N/A         | 0 to<br>4294967295 | Total number<br>of flow timer<br>expiration<br>notifications<br>received from<br>the Middlebox<br>Control<br>Daemon<br>(MBCD).                                                                           |
| 7        | Early Media<br>Exps   | counter | N/A         | 0 to<br>4294967295 | Total number<br>of flow timer<br>expiration<br>notifications<br>received for<br>media<br>sessions that<br>were not<br>completely se<br>up due to an<br>incomplete or<br>pending<br>INVITE<br>transaction |

| Position | Statistic              | Туре    | Timer Value | Range              | Description                                                                                                    |
|----------|------------------------|---------|-------------|--------------------|----------------------------------------------------------------------------------------------------|
| 8        | Exp Media<br>Drops     | counter | N/A         | 0 to<br>4294967295 | Total number<br>of flow timer<br>expiration<br>notifications<br>from the<br>Middlebox<br>Control<br>Daemon<br>(MBCD) that<br>resulted in the<br>termination of<br>the dialog/<br>session by the<br>SIP<br>application.           |
| 9        | Expired<br>Sessions    | counter | N/A         | 0 to<br>4294967295 | Total number<br>of sessions<br>terminated<br>due to the<br>session timer<br>expiring                                                                                                    |
| 10       | Multiple OK<br>Drops   | counter | N/A         | 0 to<br>4294967295 | Total number<br>of dialogs<br>terminated<br>upon<br>reception of a<br>200 OK<br>response from<br>multiple User<br>Agent Servers<br>(UASs) for a<br>given INVITE<br>transaction<br>that was<br>forked by a<br>downstream<br>proxy |
| 11       | Multiple OK<br>Terms   | counter | N/A         | 0 to<br>4294967295 | Total number<br>of dialogs<br>terminated<br>upon<br>reception of a<br>200 OK<br>response that<br>conflicts with<br>an existing<br>established<br>dialog on the<br>OCSBC                                                          |
| 12       | Media Failure<br>Drops | counter | N/A         | 0 to<br>4294967295 | Total number<br>of dialogs<br>terminated<br>due to a<br>failure in<br>establishing<br>the media<br>session.                                                                                                    |

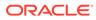

| Position | Statistic            | Туре    | Timer Value | Range              | Description                                                                                                    |
|----------|----------------------|---------|-------------|--------------------|----------------------------------------------------------------------------------------------------|
| 13       | Non-ACK 2xx<br>Drops | counter | N/A         | 0 to<br>4294967295 | Total number<br>of sessions<br>terminated<br>because an<br>ACK was not<br>received for a<br>2xx response                       |
| 14       | Invalid<br>Requests  | counter | N/A         | 0 to<br>4294967295 | Total number<br>of invalid<br>requests (for<br>example, an<br>unsupported<br>header was<br>received).                          |
| 15       | Invalid<br>Responses | counter | N/A         | 0 to<br>4294967295 | Total number<br>of invalid<br>responses (for<br>example, no<br>Via header in<br>response)                                      |
| 16       | Invalid<br>Messages  | counter | N/A         | 0 to<br>4294967295 | Total number<br>of messages<br>dropped due<br>to parse<br>failure                                                              |
| 17       | CAC Session<br>Drop  | counter | N/A         | 0 to<br>4294967295 | Total number<br>of call<br>admission<br>control (CAC)<br>session setup<br>failures                                             |
| 18       | CAC BW Drop          | counter | N/A         | 0 to<br>4294967295 | Total number<br>of call<br>admission<br>control (CAC)<br>session setup<br>failures due to<br>insufficient<br>bandwidth<br>(BW) |
| 19       | Call Rejects         | counter | N/A         | 0 to<br>4294967295 | Total number<br>of calls<br>rejected<br>during the<br>window.                                                                  |

### sip-status

Consists of statistics pertaining to Session Initiation Protocol (SIP) transactions. Use "show sipd status" to view statistics.

| Position | Statistic      | Туре    | Timer Value | Range              | Description                                                                           |
|----------|----------------|---------|-------------|--------------------|---------------------------------------------------------------------------------------|
| 1        | Sessions       | counter | N/A         | 0 to<br>4294967295 | Total number of<br>sessions<br>established by<br>INVITE<br>messages                   |
| 2        | Subscriptions  | counter | N/A         | 0 to<br>4294967295 | Total number of<br>sessions<br>established by<br>SUBSCRIBE<br>messages                |
| 3        | Dialogs        | counter | N/A         | 0 to<br>4294967295 | Total number of<br>end-to-end SIP<br>signaling<br>connections                         |
| 4        | CalIID Maps    | counter | N/A         | 0 to<br>4294967295 | Total number of<br>successful<br>session header<br>Call ID<br>mappings                |
| 5        | Rejections     | counter | N/A         | 0 to<br>4294967295 | Total number of<br>rejected<br>INVITEs                                                |
| 6        | ReINVITEs      | counter | N/A         | 0 to<br>4294967295 | Total number of<br>ReINVITEs                                                          |
| 7        | Media Sessions | counter | N/A         | 0 to<br>4294967295 | Total number of<br>successful<br>media sessions                                       |
| 8        | Media Pending  | counter | N/A         | 0 to<br>4294967295 | Total number of<br>media sessions<br>waiting to be<br>established                     |
| 9        | Client Trans   | counter | N/A         | 0 to<br>4294967295 | Total number of<br>client<br>transactions                                             |
| 10       | Server Trans   | counter | N/A         | 0 to<br>4294967295 | Total number of<br>server<br>transactions<br>that have taken<br>place on the<br>OCSBC |
| 11       | Resp Contexts  | counter | N/A         | 0 to<br>4294967295 | Total number of<br>response<br>contexts                                               |
| 12       | Saved Contexts | counter | N/A         | 0 to<br>4294967295 | Total number of<br>saved contexts                                                     |
| 13       | Sockets        | counter | N/A         | 0 to<br>4294967295 | Total number of<br>SIP sockets                                                        |
| 14       | Req Drops      | counter | N/A         | 0 to<br>4294967295 | Total number of<br>dropped<br>requests                                                |
| 15       | DNS Trans      | counter | N/A         | 0 to<br>4294967295 | Total number of<br>Domain Name<br>System (DNS)<br>transactions                        |

| Position | Statistic               | Туре          | Timer Value | Range              | Description                                                                                                    |
|----------|-------------------------|---------------|-------------|--------------------|----------------------------------------------------------------------------------------------------|
| 16       | DNS Sockets             | counter       | N/A         | 0 to<br>4294967295 | Total number of<br>Domain Name<br>System (DNS)<br>sockets                                                                                                    |
| 17       | DNS Results             | counter       | N/A         | 0 to<br>4294967295 | Total number of<br>Domain Name<br>System (DNS)<br>results                                                                                                    |
| 18       | Session Rate            | fixed decimal | 30          | 0 to<br>4294967295 | The rate, per<br>second, of SIP<br>invites allowed<br>to or from the<br>OCSBC during<br>the sliding<br>window period.<br>The rate is<br>computed every<br>10 seconds.                                                                                                    |
| 19       | Load Rate               | guage         | 30          | 0% to 100%         | Average<br>Central<br>Processing Unit<br>(CPU)<br>utilization of the<br>OCSBC during<br>the current<br>window. The<br>average is<br>computed every<br>10 seconds<br>unless the load-<br>limit is<br>configured in<br>the SIPConfig<br>record, in which<br>case it is 5<br>seconds. |
| 20       | Active<br>Subscriptions | counter       | N/A         | 0 to<br>4294967295 | specifies the<br>current global<br>count of active<br>SIP<br>subscriptions.                                                                                                    |
| 21       | SubscriptionsP<br>erMax | counter       | N/A         | 0 to<br>4294967295 | specifies the<br>maximum<br>global count of<br>SIP<br>subscriptions<br>initiated during<br>any 100 second<br>period since the<br>last SBC re-<br>boot.                                                                                                    |

| Position | Statistic                          | Туре    | <b>Timer Value</b> | Range              | Description                                                                                                    |
|----------|------------------------------------|---------|--------------------|--------------------|----------------------------------------------------------------------------------------------------|
| 22       | Subscriptions<br>High              | counter | N/A                | 0 to<br>4294967295 | specifies the<br>maximum<br>global count of<br>active SIP<br>subscriptions<br>since the last<br>SBC re-boot.                                     |
| 23       | Active Reg Evt<br>Subscriptions    | counter | N/A                | 0 to<br>4294967295 | Current domair<br>count of active<br>REG event SIP<br>Subscriptions.                                                                             |
| 24       | Reg Evt<br>Subscriptions<br>PerMax | counter | N/A                | 0 to<br>4294967295 | Maximum<br>domain count<br>of REG event<br>SIP<br>Subscriptions<br>initiated during<br>any 100 second<br>period since the<br>last SBC<br>reboot. |
| 25       | Reg Evt<br>Subscriptions<br>High   | counter | N/A                | 0 to<br>4294967295 | Maximum<br>domain count<br>of active SIP<br>REG event SIP<br>Subscriptions<br>since the last<br>SBC re-boot                                      |
| 26       | Total Reg Evt<br>Subscriptions     | N/A     | N/A                | N/A                | Count of<br>lifetime total<br>REG event SIP<br>Subscriptions<br>for the OCSBC                                                                    |

# sip-invites

Consists of statistics pertaining to Session Initiation Protocol (SIP) INVITEs. Use "show sipd invite" to view statistics.

| Position | Statistic           | Туре    | Timer Value | Range              | Description                                      |
|----------|---------------------|---------|-------------|--------------------|--------------------------------------------------|
| 1        | INVITE<br>Requests  | counter | N/A         | 0 to<br>4294967295 | Total number of<br>INVITE<br>requests            |
| 2        | Retrans             | counter | N/A         | 0 to<br>4294967295 | Total number of<br>retransmissions<br>of INVITEs |
| 3        | Response<br>Retrans | counter | N/A         | 0 to<br>4294967295 | Total number of<br>response<br>retransmissions   |

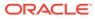

| Position | Statistic               | Туре    | Timer Value | Range                                                                                                    | Description                                                  |
|----------|-------------------------|---------|-------------|----------------------------------------------------------------------------------------------------|--------------------------------------------------------------|
| 4        | Transaction<br>Timeouts | counter | N/A         | 0 to<br>4294967295 for<br>client. Server<br>values are<br>always "—";<br>transaction<br>timeout<br>statistics are<br>not valid for<br>server<br>operations. | Total number of<br>INVITE request<br>transaction<br>timeouts |
| 5        | Locally<br>Throttled    | counter | N/A         | 0 to<br>4294967295 for<br>client. Server<br>values are<br>always "—";<br>locally throttled<br>statistics are<br>not valid for<br>server<br>operations.      | Total number of<br>INVITE<br>requests locally<br>throttled   |

## registration-realm

Statistics that display registration information (counters) for the total registrations received, number of successful registrations, and number of unsuccessful registrations for each of the following categories: initial registrations, refresh registrations, and deregistrations. Use "show sipd realms" to view statistics.

| Position | Statistic  | Туре   | Timer Value | Range | Description                                                                              |
|----------|------------|--------|-------------|-------|------------------------------------------------------------------------------------------|
| 1        | Realm Name | config | N/A         | N/A   | Name of the<br>realm for<br>which the<br>group<br>statistics are<br>being<br>calculated. |

| Position | Statistic                      | Туре    | Timer Value | Range              | Description                                                                                                    |
|----------|--------------------------------|---------|-------------|--------------------|----------------------------------------------------------------------------------------------------|
| 2        | Total Initial<br>Registrations | counter | N/A         | 0 to<br>4294967295 | Total number<br>of initial<br>registrations.<br>This counter is<br>incremented<br>once for each<br>initial<br>REGISTER<br>message ever<br>when the<br>REGISTER is<br>challenged.<br>This counter is<br>based on<br>ingress<br>(received)<br>messages<br>only.<br>Note: This<br>counter is not<br>incremented<br>when<br>registrations<br>are<br>challenged by<br>the following<br>response<br>messages:<br>401<br>(Unauthorized<br>- user<br>authentication<br>required)<br>407 (Proxy<br>authentication<br>required)<br>423 (Interval<br>too brief -<br>expiration time<br>of the<br>resource is<br>too short) |

| Position | Statistic                              | Туре    | Timer Value | Range              | Description                                                                                                    |
|----------|----------------------------------------|---------|-------------|--------------------|----------------------------------------------------------------------------------------------------|
| 3        | Successful<br>Initial<br>Registrations | counter | N/A         | 0 to<br>4294967295 | Number of<br>successful<br>initial<br>registrations.<br>This counter i<br>incremented<br>once for each<br>successful<br>initial<br>registration<br>with a 200 Or<br>response. Thi<br>counter is<br>based on<br>ingress<br>(received)<br>messages<br>only. |

| Position | Statistic                                | Туре    | Timer Value | Range              | Description                                                                                                    |
|----------|------------------------------------------|---------|-------------|--------------------|----------------------------------------------------------------------------------------------------|
| 4        | Unsuccessful<br>Initial<br>Registrations | counter | N/A         | 0 to<br>4294967295 | Number of<br>unsuccessful<br>initial<br>registrations.<br>This counter is<br>incremented<br>once for each<br>unsuccessful<br>initial<br>registration<br>when the<br>response to<br>the initial<br>REGISTER<br>has a non-<br>success<br>status code.<br>This counter is<br>based on<br>ingress<br>(received)<br>messages<br>only.<br>Note: This<br>counter is not<br>incremented<br>when<br>registrations<br>are<br>challenged by<br>the following<br>response<br>messages:<br>401<br>(Unauthorized<br>- user<br>authentication<br>required)<br>407 (Proxy<br>authentication<br>required)<br>423 (Interval<br>too brief -<br>expiration time<br>of the<br>resource is<br>too short) |

| Position | Statistic                                | Туре    | Timer Value | Range              | Description                                                                                                    |
|----------|------------------------------------------|---------|-------------|--------------------|----------------------------------------------------------------------------------------------------|
| 5        | Total Refresh<br>Registrations           | counter | N/A         | 0 to<br>4294967295 | Total number<br>of registrations<br>that were<br>refreshed.<br>This counter is<br>incremented<br>once for every<br>refresh<br>registration.<br>This counter is<br>based on<br>ingress<br>(received)<br>messages<br>only.                                  |
| 6        | Successful<br>Refresh<br>Registrations   | counter | N/A         | 0 to<br>4294967295 | Total number<br>of registrations<br>that were<br>successfully<br>refreshed.<br>This counter is<br>incremented<br>once for each<br>successful<br>refresh<br>registration.<br>This counter is<br>based on<br>ingress<br>(received)<br>messages<br>only.     |
| 7        | Unsuccessful<br>Refresh<br>Registrations | counter | N/A         | 0 to<br>4294967295 | Total number<br>of registrations<br>that were<br>unsuccessfully<br>refreshed.<br>This counter is<br>incremented<br>once for each<br>unsuccessful<br>refresh<br>registration.<br>This counter is<br>based on<br>ingress<br>(received)<br>messages<br>only. |

| Position | Statistic                  | Туре    | Timer Value | Range              | Description                                                                                                    |
|----------|----------------------------|---------|-------------|--------------------|----------------------------------------------------------------------------------------------------|
| 8        | Total De-<br>Registrations | counter | N/A         | 0 to<br>4294967295 | Total number<br>of registration<br>that de-<br>registered.<br>This counter if<br>incremented<br>once for every<br>de-<br>registration.<br>This counter if<br>based on<br>ingress<br>(received)<br>messages<br>only. In the<br>event a de-<br>registration<br>message is<br>received on a<br>realm that is<br>different than<br>that of the<br>initial<br>registration<br>message, the<br>de-registration<br>counter for the<br>ingress realm<br>of that de-<br>registration<br>message is<br>incremented. |

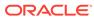

| Position | Statistic                          | Туре    | Timer Value | Range              | Description                                                                                                    |
|----------|------------------------------------|---------|-------------|--------------------|----------------------------------------------------------------------------------------------------|
|          | Successful<br>De-<br>Registrations | counter | N/A         | 0 to<br>4294967295 | Total number<br>of registration<br>that<br>successfully<br>de-registered<br>This counter<br>incremented<br>once for each<br>successful de<br>registration.<br>This counter<br>based on<br>ingress<br>(received)<br>messages<br>only. In the<br>event a<br>successful de<br>registration<br>message is<br>received on a<br>realm that is<br>different than<br>that of the<br>initial<br>registration<br>message, the<br>de-registration<br>counter for th<br>ingress realm<br>of that<br>successful de<br>registration<br>message, the<br>de-registration<br>message is<br>incremented. |

| Position | Statistic                            | Туре    | Timer Value | Range              | Description                                                                                                    |
|----------|--------------------------------------|---------|-------------|--------------------|----------------------------------------------------------------------------------------------------|
| 0        | Unsuccessful<br>De-<br>Registrations | counter | N/A         | 0 to<br>4294967295 | Total number<br>of registration<br>that<br>unsuccessfull<br>de-registered<br>This counter i<br>incremented<br>once for each<br>unsuccessful<br>de-<br>registration.<br>This counter i<br>based on<br>ingress<br>(received)<br>messages<br>only. In the<br>event an<br>unsuccessful<br>de-registration<br>message is<br>received on a<br>realm that is<br>different than<br>that of the<br>initial<br>registration<br>message, the<br>de-registration<br>counter for the<br>ingress realm<br>of that<br>unsuccessful<br>de-registration<br>message is a<br>counter for the<br>ingress realm |

### enum-stats

Consists of statistics pertaining to the Telephone Number Mapping (ENUM) Agent on the OCSBC. Use **show enum** to view statistics.

| Position | Statistic           | Туре    | Timer Value | Range              | Description                                                 |
|----------|---------------------|---------|-------------|--------------------|-------------------------------------------------------------|
| 1        | Enum Agent          | config  | N/A         | N/A                | Name of the<br>ENUM Agent                                   |
| 2        | Queries Total       | counter | N/A         | 0 to<br>4294967295 | Total number of<br>ENUM queries                             |
| 3        | Successful<br>Total | counter | N/A         | 0 to<br>4294967295 | Total number of<br>successful<br>ENUM queries               |
| 4        | Not found Total     | counter | N/A         | 0 to<br>4294967295 | Total number of<br>ENUM queries<br>returning a not<br>found |

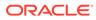

| Position | Statistic     | Туре    | Timer Value | Range              | Description                               |
|----------|---------------|---------|-------------|--------------------|-------------------------------------------|
| 5        | Timeout Total | counter | N/A         | 0 to<br>4294967295 | Total number of<br>ENUM query<br>timeouts |

### mgcp-state

Not Supported.

### mgcp-trans

Not Supported.

### mgcp-media-events

Not Supported.

#### mgcp-oper

Not Supported.

### mgcp-acl

Not Supported.

### h323-stats

Consists of statistics pertaining to H323 events on the OCSBC. Use h323 to view statistics.

| Position | Statistic            | Туре    | Timer Value | Range              | Description                                      |
|----------|----------------------|---------|-------------|--------------------|--------------------------------------------------|
| 1        | Incoming<br>Calls    | counter | N/A         | 0 to<br>4294967295 | Total number<br>of incoming<br>H.323 calls       |
| 2        | Outgoing<br>Calls    | counter | N/A         | 0 to<br>4294967295 | Total number<br>of outgoing<br>H.323 calls       |
| 3        | Connected<br>Calls   | counter | N/A         | 0 to<br>4294967295 | Total number<br>of connected<br>H.323 calls      |
| 4        | Incoming<br>Channels | counter | N/A         | 0 to<br>4294967295 | Total number<br>of established<br>incoming calls |
| 5        | Outgoing<br>Channels | counter | N/A         | 0 to<br>4294967295 | Total number<br>of established<br>outgoing calls |

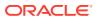

| Position | Statistic          | Туре    | Timer Value | Range              | Description                                                                      |
|----------|--------------------|---------|-------------|--------------------|----------------------------------------------------------------------------------|
| 6        | Contexts           | counter | N/A         | 0 to<br>4294967295 | Total number<br>of established<br>H.323<br>contexts (or<br>call<br>terminations) |
| 7        | Queued<br>Messages | counter | N/A         | 0 to<br>4294967295 | Total number<br>of messages<br>queued                                            |
| 8        | TPKT<br>Channels   | counter | N/A         | 0 to<br>4294967295 | Total number<br>of<br>ThroughPacke<br>t (TPKT)<br>channels<br>open(ed)           |
| 9        | UDP<br>Channels    | counter | N/A         | 0 to<br>4294967295 | Total number<br>of User<br>Datagram<br>Protocol<br>(UDP)<br>channels<br>open(ed) |

## tscf-stats

Consists of statistics pertaining to TSCF. Use "show tscf stats" to view statistics.

| Statistic                         | Data Type           | Description                                         |
|-----------------------------------|---------------------|-----------------------------------------------------|
| Time Stamp                        | counter             | Time Stamp                                          |
| Active Tunnels                    | gauge<br>(0-2^32-1) | Number of active tunnels                            |
| Established Tunnels               | counter             | Number of established tunnels                       |
| Finished Tunnels                  | counter             | Number of finished tunnels                          |
| Released Tunnels                  | counter             | Number of released tunnels                          |
| Max Active Tunnels                | counter             | Maximum number of active<br>tunnels                 |
| Total number of tunnels timed out | counter             | Total number of timed out tunnels                   |
| Config requests received          | counter             | Number of config requests<br>received               |
| Nagle option requests             | counter             | Number of config requests with<br>nagle received    |
| Config responses sent             | counter             | Number of config responses sent                     |
| Config release requests received  | counter             | Number of config release<br>requests received       |
| Config release responses sent     | counter             | Number of config release<br>responses sent          |
| Client service requests received  | counter             | Total number of client service<br>requests received |
| Client service responses sent     | counter             | Number of client service<br>responses sent          |

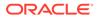

| Statistic                                 | Data Type | Description                                                                              |
|-------------------------------------------|-----------|------------------------------------------------------------------------------------------|
| Enable DDT requests                       | counter   | Number of Dynamic Datagram<br>Tunnel enable client service<br>responses received         |
| Disable DDT requests                      | counter   | Number of Dynamic Datagram<br>Tunnel Disable client service<br>responses received        |
| Enable redundancy requests                | counter   | Number of Dynamic Datagram<br>Tunnel Enable client service<br>responses received         |
| Disable redundancy requests               | counter   | Number of Dynamic Datagram<br>Tunnel disable client service<br>responses received        |
| Failed Tunnels-Malformed<br>Requests      | counter   | Number of failed tunnels due to<br>malformed requests                                    |
| Unknown Control messages                  | counter   | Number of failed tunnels due to<br>unknown control messages                              |
| Client assigned internal IP               | counter   | Number of failed tunnels due to<br>client assigned internal IP<br>addresses              |
| Cannot provision internal IP              | counter   | Number of failed tunnels due to<br>internal IP that cannot be<br>provisioned             |
| Internal IP already provisioned           | counter   | Number of failed tunnels due to<br>internal IP addresses that are<br>already provisioned |
| Internal IP error                         | counter   | Number of failed tunnels due to general IP error                                         |
| Client assigned internal IP mask          | counter   | Number of failed tunnels due to<br>internal IP masks assigned by<br>client               |
| Cannot provision internal IP mask         | counter   | Number of failed tunnels due to<br>IP masks that cannot be<br>provisioned                |
| Internal IP mask already<br>provisioned   | counter   | Number of failed tunnels due to<br>internal IP masks already<br>provisioned              |
| Internal IP mask error                    | counter   | Number of failed tunnels due to<br>General IP mask error                                 |
| Client assigned SIP server<br>address     | counter   | Number of failed tunnels due to<br>client assigned SIP server<br>addresses               |
| Cannot provision SIP server address       | counter   | Number of failed tunnels due to<br>not being able to provision SIP<br>server addresses   |
| SIP server address already<br>provisioned | counter   | Number of failed tunnels due to<br>SIP server address already<br>provisioned             |
| SIP server address error                  | counter   | Number of failed tunnels due to<br>SIP server general address<br>errors                  |

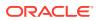

| Statistic                                                  | Data Type | Description                                                                                                    |
|------------------------------------------------------------|-----------|----------------------------------------------------------------------------------------------------|
| Client assigned Keep Alive value                           | counter   | Number of failed tunnels due to<br>client assigned keep alive values                                                 |
| Cannot provision Keep Alive value                          | counter   | Number of failed tunnels not<br>being able to provision keep alive<br>values                                         |
| Keep Alive value already<br>provisioned                    | counter   | Number of failed tunnels due to<br>keep alive value already<br>provisioned                                           |
| Keep alive value error                                     | counter   | Number of failed tunnels due to<br>keep alive value errors                                                           |
| Failed Tunnels - Non Existing<br>Tunnel Id                 | counter   | Number of failed tunnels due to non-existing tunnel IDs                                                              |
| Failed Tunnels - Out of<br>Resources                       | counter   | Number of failed tunnels due to a<br>lack of resources                                                               |
| Failed Tunnels - Internal IP address exhausted             | counter   | Number of failed tunnels due to tunnel ID exhaustion                                                                 |
| Failed Tunnels - Non null IP<br>address                    | counter   | Number of failed tunnels due to<br>non null IP address                                                               |
| Failed Tunnels - Non null IP<br>mask                       | counter   | Number of failed tunnels due to non null IP mask                                                                     |
| Failed Tunnels - Non Null SIP server                       | counter   | Number of failed tunnels due to non null SIP server                                                                  |
| Failed Tunnels - Non zero keep alive                       | counter   | Number of failed tunnels due to non zero keep alive                                                                  |
| Failed Tunnels - No listening<br>socket                    | counter   | Number of failed tunnels due to a missing (listening socket?) file description                                       |
| Failed Tunnels - Server Failure                            | counter   | Number of failed tunnels due to<br>server failure                                                                    |
| Failed Tunnels - Redundancy not enabled                    | counter   | Number of failed tunnels due to<br>disabled redundancy feature                                                       |
| Failed Tunnels - Redundancy<br>factor limit exceeded       | counter   | Number of failed tunnels due to<br>redundancy factor limit being<br>exceeded on server                               |
| Failed Tunnels - Tunnel Id exhausted                       | counter   | Number of failed tunnels due to<br>tunnel ID exhausted on server                                                     |
| Failed Tunnels - Timer failures                            | counter   | Number of failed tunnels due to timer failure on server                                                              |
| Failed Tunnels - DDT service not enabled                   | counter   | Number of failed tunnels due to<br>Dynamic Datagram Tunnel not<br>being enabled on serve                             |
| Failed Tunnels - DDT request on wrong transport            | counter   | Number of failed tunnels due to<br>Dynamic Datagram Tunnel<br>request wrong transport on the<br>server               |
| Failed Tunnels - DDT service<br>only fordatagram transport | counter   | Number of failed tunnels due to<br>Dynamic Datagram Tunnel<br>service being available only on<br>datagram transports |

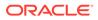

| Statistic                                               | Data Type | Description                                                                                           |
|---------------------------------------------------------|-----------|----------------------------------------------------------------------------------------------------|
| Failed Tunnels - Inconsistent transport for DDT         | counter   | Number of failed tunnels due to<br>inconsistent transport for<br>Dynamic Datagram Tunnel on<br>server |
| Failed Tunnels - Unknown service type requested         | counter   | Number of failed tunnels due to<br>unknown service type requested<br>on server                        |
| Failed Tunnels - Incorrect CM for<br>established tunnel | counter   | Number of failed tunnels due to<br>incorrect control messages for<br>established tunnels on server    |
| Failed Tunnels - Address pool<br>unavailable            | counter   | Number of failed tunnels due to<br>unavailable address pools on<br>server                             |
| Failed Tunnels - No listening<br>socket                 | counter   | Number of failed tunnels due to a<br>unavailable (listening socket?)<br>file descriptor on server     |
| Failed Tunnels - Versions Not<br>Supported              | counter   | Number of failed tunnels due to<br>version not being supported                                        |
| Failed Tunnels - License<br>Exceeded                    | counter   | Number of failed tunnels due to<br>exceeding the TSCF license/<br>entitlement limit                   |
| Packets sent to unused TSCF IP address                  | counter   | Number of packets dropped due<br>to being sent to an unused TSCF<br>IP address                        |
| Control messages with wrong<br>sequence number          | counter   | Number of control messages with a wrong sequence number                                               |
| Config requests dropped due to license limit            | counter   | Number of config requests<br>dropped due to the TSCF license<br>limit                                 |
| Config requests dropped due to per interface limit      | counter   | Number of config requests<br>dropped due to per interface limit                                       |
| Stats memory allocations                                | counter   | Number of stats memory<br>allocations                                                                 |
| Packets dropped due to inter-<br>client c0mmunication   | counter   | Number of packets dropped due to inter-client c0mmunication                                           |
| Stats memory frees                                      | counter   | Number of stats memory frees                                                                          |
| Stats memory allocations failures                       | counter   | Number of stats memory<br>allocation failures                                                         |
| Switches to Active system                               | counter   | Number of times existing tunnels<br>were switched to Active system                                    |
| Switched to Stand by system                             | counter   | Number of times existing tunnels<br>were switched to Stand-by<br>system                               |
| Get DTLS Context Requests                               | counter   | Number of times a successful<br>Get Datagram Transport Layer<br>Security context request was<br>sent  |
| Get DTLS Context Request<br>Success                     | counter   | Number of successful Datagram<br>Transport Layer Security context<br>request were sent                |

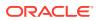

| Statistic                            | Data Type           | Description                                                                                    |
|--------------------------------------|---------------------|------------------------------------------------------------------------------------------------|
| Get DTLS Context Request<br>Failure  | counter             | Number of Get Datagram<br>Transport Layer Security Context<br>Request failed                   |
| Set DTLS Context Requests            | counter             | Number of Set Datagram<br>Transport Layer Security Context<br>Requests were sent               |
| Set DTLS Context Requests<br>Success | counter             | Number of successful Set<br>Datagram Transport Layer<br>Security Context Requests were<br>sent |
| Set DTLS Context Request<br>Failure  | counter             | Number of Set Datagram<br>Transport Layer Security Context<br>Request failed                   |
| FD Table size                        | Gauge<br>(0-2^32-1) | The current number of entries in the File Descriptor Table                                     |
| Address Table Size                   | Gauge<br>(0-2^32-1) | The current number of entries in the Address Table                                             |
| Tunnel Table Size                    | Gauge<br>(0-2^32-1) | The current number of entries in the Tunnel Table                                              |
| Active Tunnel Table Size             | Gauge<br>(0-2^32-1) | The current number of entries in the Active Tunnel Table                                       |
| Peer Tunnel Table Size               | Gauge<br>(0-2^32-1) | The current number of entries in the Peer Tunnel Table                                         |
| Peer Table Size                      | Gauge<br>(0-2^32-1) | The current number of entries in the Peer Table                                                |
| Flow ID Table Size                   | Gauge<br>(0-2^32-1) | The current number of entries in the Flow ID Table                                             |
| License Tunnel Count                 | Gauge<br>(0-2^32-1) | The current number of Licensed<br>Tunnels ??????                                               |
| Specific address count               | Gauge<br>(0-2^32-1) | Total number of specific address allocation requests                                           |
| Total number tunneled packet drops   | counter             | Total number of specific address allocation requests                                           |
| Total number untunneled packet drops | counter             | Total number of un-tunneled<br>packet drops                                                    |

### sip-rate

Records SIP processing level in terms of messages per method (i.e. both request and response) per second on system-wide basis.

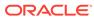

| Position | Statistic                  | Туре    | Timer Value | Range                 | Description                                                                                         |
|----------|----------------------------|---------|-------------|-----------------------|----------------------------------------------------------------------------------------------------|
| 1        | Method Name                | string  | N/A         | N/A                   | SIP method<br>name for<br>which the<br>group<br>statistics are<br>being<br>calculated               |
| 2        | Messages<br>Received Rate  | counter | N/A         | 0.0 to<br>429496729.5 | Messages per<br>second for<br>messages<br>received for a<br>SIP method<br>on all SIP<br>interfaces  |
| 3        | Messages<br>Sent Rate      | counter | N/A         | 0.0 to<br>429496729.5 | Messages pe<br>second for<br>messages<br>sent for a SIF<br>method on all<br>SIP interfaces          |
| 4        | Requests<br>Received Rate  | counter | N/A         | 0.0 to<br>429496729.5 | Messages per<br>second for<br>requests<br>received for a<br>SIP method<br>on all SIP<br>interfaces  |
| 5        | Requests<br>Sent Rate      | counter | N/A         | 0.0 to<br>429496729.5 | Messages per<br>second for<br>requests sent<br>for a SIP<br>method on all<br>SIP interfaces         |
| 6        | Responses<br>Received Rate | counter | N/A         | 0.0 to<br>429496729.5 | Messages per<br>second for<br>responses<br>received for a<br>SIP method<br>on all SIP<br>interfaces |
| 7        | Responses<br>sent Rate     | counter | N/A         | 0.0 to<br>429496729.5 | Messages per<br>second for<br>responses<br>sent for a SIF<br>method on al<br>SIP interface          |

### sip-rate-per-interface

Records SIP message rates I in terms of messages per method (i.e. both request and response) per second per SIP interface.

| Position | Statistic                  | Туре    | Timer Value | Range                 | Description                                                                                        |
|----------|----------------------------|---------|-------------|-----------------------|----------------------------------------------------------------------------------------------------|
| 1        | Interface Name             | string  | N/A         | N/A                   | SIP interface<br>where these<br>statistics are<br>being<br>calculated                              |
| 2        | Method Name                | string  | N/A         | N/A                   | SIP method<br>name for whic<br>the group<br>statistics are<br>being<br>calculated                  |
| 3        | Messages<br>Received Rate  | counter | N/A         | 0.0 to<br>429496729.5 | Messages per<br>second for<br>messages<br>received for a<br>SIP method of<br>all SIP<br>interfaces |
| 4        | Messages Sent<br>Rate      | counter | N/A         | 0.0 to<br>429496729.5 | Messages per<br>second for<br>messages ser<br>for a SIP<br>method on all<br>SIP interfaces         |
| 5        | Requests<br>Received Rate  | counter | N/A         | 0.0 to<br>429496729.5 | Messages per<br>second for<br>requests<br>received for a<br>SIP method o<br>all SIP<br>interfaces  |
| 6        | Requests Sent<br>Rate      | counter | N/A         | 0.0 to<br>429496729.5 | Messages per<br>second for<br>requests sent<br>for a SIP<br>method on all<br>SIP interfaces        |
| 7        | Responses<br>Received Rate | counter | N/A         | 0.0 to<br>429496729.5 | Messages per<br>second for<br>responses<br>received for a<br>SIP method o<br>all SIP<br>interfaces |
| 8        | Responses<br>sent Rate     | counter | N/A         | 0.0 to<br>429496729.5 | Messages per<br>second for<br>responses ser<br>for a SIP<br>method on all<br>SIP interfaces        |

# sip-rate-per-agent

Records SIP message rates in terms of messages per method (i.e. both request and response) per second per SIP session agent.

| Position | Statistic                  | Туре    | Timer Value | Range                 | Description                                                                                         |
|----------|----------------------------|---------|-------------|-----------------------|----------------------------------------------------------------------------------------------------|
| 1        | Agent Name                 | string  | N/A         | N/A                   | SIP Agent<br>where these<br>statistics are<br>being<br>calculated                                   |
| 2        | Method Name                | string  | N/A         | N/A                   | SIP method<br>name for<br>which the<br>group<br>statistics are<br>being<br>calculated               |
| 3        | Messages<br>Received Rate  | counter | N/A         | 0.0 to<br>429496729.5 | Messages per<br>second for<br>messages<br>received for a<br>SIP method<br>on all SIP<br>interfaces  |
| 4        | Messages<br>Sent Rate      | counter | N/A         | 0.0 to<br>429496729.5 | Messages per<br>second for<br>messages<br>sent for a SIP<br>method on all<br>SIP interfaces         |
| 5        | Requests<br>Received Rate  | counter | N/A         | 0.0 to<br>429496729.5 | Messages per<br>second for<br>requests<br>received for a<br>SIP method<br>on all SIP<br>interfaces  |
| 6        | Requests<br>Sent Rate      | counter | N/A         | 0.0 to<br>429496729.5 | Messages per<br>second for<br>requests sent<br>for a SIP<br>method on all<br>SIP interfaces         |
| 7        | Responses<br>Received Rate | counter | N/A         | 0.0 to<br>429496729.5 | Messages per<br>second for<br>responses<br>received for a<br>SIP method<br>on all SIP<br>interfaces |
| 8        | Responses<br>sent Rate     | counter | N/A         | 0.0 to<br>429496729.5 | Messages per<br>second for<br>responses<br>sent for a SIP<br>method on all<br>SIP interfaces        |

## dnsalg-rate

Records DNS Message rate (i.e. both request and response) per second on system-wide basis.

| Position | Statistic                  | Туре    | Timer Value | Range              | Description                                                                 |
|----------|----------------------------|---------|-------------|--------------------|-----------------------------------------------------------------------------|
| 1        | Messages<br>Received Rate  | counter | N/A         | 0 to<br>4294967295 | Messages per<br>second for all<br>DNS messages<br>received by the<br>system |
| 2        | Messages Sent<br>Rate      | counter | N/A         | 0 to<br>4294967295 | Messages per<br>second for all<br>DNS messages<br>sent on the<br>system     |
| 3        | Requests<br>Received Rate  | counter | N/A         | 0 to<br>4294967295 | Messages per<br>second for DNS<br>requests<br>received on the<br>system.    |
| 4        | Requests Sent<br>Rate      | counter | N/A         | 0 to<br>4294967295 | Messages per<br>second for DNS<br>requests sent<br>by the system.           |
| 5        | Responses<br>Received Rate | counter | N/A         | 0 to<br>4294967295 | Messages per<br>second for DNS<br>responses<br>received on the<br>system.   |
| 6        | Responses sent Rate        | counter | N/A         | 0 to<br>4294967295 | Messages per<br>second for DNS<br>responses sent<br>by the system.          |

### enum-rate

Records ENUM Message rate (i.e. both request and response) per second on system-wide basis.

| Position | Statistic                 | Туре    | Timer Value | Range              | Description                                                                     |
|----------|---------------------------|---------|-------------|--------------------|---------------------------------------------------------------------------------|
| 1        | Messages<br>Received Rate | counter | N/A         | 0 to<br>4294967295 | Messages per<br>second for all<br>ENUM<br>messages<br>received by the<br>system |
| 2        | Messages Sent<br>Rate     | counter | N/A         | 0 to<br>4294967295 | Messages per<br>second for all<br>ENUM<br>messages sent<br>on the system        |

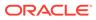

| Position | Statistic                  | Туре    | <b>Timer Value</b> | Range              | Description                                                                   |
|----------|----------------------------|---------|--------------------|--------------------|-------------------------------------------------------------------------------|
| 3        | Requests<br>Received Rate  | counter | N/A                | 0 to<br>4294967295 | Messages per<br>second for<br>ENUM requests<br>received on the<br>system.     |
| 4        | Requests Sent<br>Rate      | counter | N/A                | 0 to<br>4294967295 | Messages per<br>second for<br>ENUM requests<br>sent by the<br>system.         |
| 5        | Responses<br>Received Rate | counter | N/A                | 0 to<br>4294967295 | Messages per<br>second for<br>ENUM<br>responses<br>received on the<br>system. |
| 6        | Responses<br>sent Rate     | counter | N/A                | 0 to<br>4294967295 | Messages per<br>second for<br>ENUM<br>responses sent<br>by the system.        |

# dnsalg-rate-per-addr

Records DNS Message rate (i.e. both request and response) per second on systemwide basis.

| Position | Statistic                 | Туре    | Timer Value | Range              | Description                                                                              |
|----------|---------------------------|---------|-------------|--------------------|------------------------------------------------------------------------------------------|
| 1        | Server IP<br>Address      | string  | N/A         | N/A                | DNS Server<br>Address for<br>which the<br>group<br>statistics are<br>being<br>calculated |
| 2        | Messages<br>Received Rate | counter | N/A         | 0 to<br>4294967295 | Messages per<br>second for all<br>DNS<br>messages<br>received by<br>the system           |
| 3        | Messages<br>Sent Rate     | counter | N/A         | 0 to<br>4294967295 | Messages per<br>second for all<br>DNS<br>messages<br>sent on the<br>system               |
| 4        | Requests<br>Received Rate | counter | N/A         | 0 to<br>4294967295 | Messages per<br>second for<br>DNS requests<br>received on<br>the system.                 |

| Position | Statistic                  | Туре    | Timer Value | Range              | Description                                                                  |
|----------|----------------------------|---------|-------------|--------------------|------------------------------------------------------------------------------|
| 5        | Requests<br>Sent Rate      | counter | N/A         | 0 to<br>4294967295 | Messages per<br>second for<br>DNS requests<br>sent by the<br>system.         |
| 6        | Responses<br>Received Rate | counter | N/A         | 0 to<br>4294967295 | Messages per<br>second for<br>DNS<br>responses<br>received on<br>the system. |
| 7        | Responses<br>sent Rate     | counter | N/A         | 0 to<br>4294967295 | Messages per<br>second for<br>DNS<br>responses<br>sent by the<br>system.     |

#### enum-rate

Records ENUM Message rate (i.e. both request and response) per second on system-wide basis.

| Position | Statistic                  | Туре    | <b>Timer Value</b> | Range              | Description                                                                     |
|----------|----------------------------|---------|--------------------|--------------------|---------------------------------------------------------------------------------|
| 1        | Messages<br>Received Rate  | counter | N/A                | 0 to<br>4294967295 | Messages per<br>second for all<br>ENUM<br>messages<br>received by the<br>system |
| 2        | Messages Sent<br>Rate      | counter | N/A                | 0 to<br>4294967295 | Messages per<br>second for all<br>ENUM<br>messages sent<br>on the system        |
| 3        | Requests<br>Received Rate  | counter | N/A                | 0 to<br>4294967295 | Messages per<br>second for<br>ENUM requests<br>received on the<br>system.       |
| 4        | Requests Sent<br>Rate      | counter | N/A                | 0 to<br>4294967295 | Messages per<br>second for<br>ENUM requests<br>sent by the<br>system.           |
| 5        | Responses<br>Received Rate | counter | N/A                | 0 to<br>4294967295 | Messages per<br>second for<br>ENUM<br>responses<br>received on the<br>system.   |

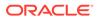

| Position | Statistic              | Туре    | Timer Value | Range              | Description                                                            |
|----------|------------------------|---------|-------------|--------------------|------------------------------------------------------------------------|
| 6        | Responses<br>sent Rate | counter | N/A         | 0 to<br>4294967295 | Messages per<br>second for<br>ENUM<br>responses sent<br>by the system. |

### enum-rate-per-name

Records ENUM Message rate (i.e. both request and response) per second on perinterface (i.e. the network interface on which the ENUM config's realm exists) basis.

| Position | Statistic                 | Туре    | Timer Value | Range              | Description                                                                                           |
|----------|---------------------------|---------|-------------|--------------------|----------------------------------------------------------------------------------------------------|
| 1        | ENUM Config<br>Name       | string  | N/A         | N/A                | Enum config<br>name for<br>which the<br>group<br>statistics are<br>being<br>calculated                |
| 2        | Messages<br>Received Rate | counter | N/A         | 0 to<br>4294967295 | Messages per<br>second for all<br>ENUM<br>messages<br>received by<br>this<br>configuration<br>object. |
| 3        | Messages<br>Sent Rate     | counter | N/A         | 0 to<br>4294967295 | Messages per<br>second for all<br>ENUM<br>messages by<br>this<br>configuration<br>object.             |
| 4        | Requests<br>Received Rate | counter | N/A         | 0 to<br>4294967295 | Messages per<br>second for<br>ENUM<br>requests<br>received by<br>this<br>configuration<br>object.     |
| 5        | Requests<br>Sent Rate     | counter | N/A         | 0 to<br>4294967295 | Messages per<br>second for<br>ENUM<br>requests sent<br>by this<br>configuration<br>object.            |

| Position | Statistic                  | Туре    | Timer Value | Range              | Description                                                                                        |
|----------|----------------------------|---------|-------------|--------------------|----------------------------------------------------------------------------------------------------|
| 6        | Responses<br>Received Rate | counter | N/A         | 0 to<br>4294967295 | Messages per<br>second for<br>ENUM<br>responses<br>received by<br>this<br>configuration<br>object. |
| 7        | Responses<br>sent Rate     | counter | N/A         | 0 to<br>4294967295 | Messages per<br>second for<br>ENUM<br>responses<br>sent by this<br>configuration<br>object.        |

## enum-rate-per-addr

Records ENUM Message rate (i.e. both request and response) per second on system-wide basis. Records ENUM Message rate (i.e. both request and response) per second on a peraddress basis (i.e. ENUM server provisioned in the ENUM Config).

| Position | Statistic                 | Туре    | <b>Timer Value</b> | Range              | Description                                                                            |
|----------|---------------------------|---------|--------------------|--------------------|----------------------------------------------------------------------------------------|
| 1        | Server IP<br>Address      | string  | N/A                | N/A                | ENUM Server<br>Address for<br>which the group<br>statistics are<br>being<br>calculated |
| 2        | Messages<br>Received Rate | counter | N/A                | 0 to<br>4294967295 | Messages per<br>second for all<br>ENUM<br>messages<br>received by this<br>server.      |
| 3        | Messages Sent<br>Rate     | counter | N/A                | 0 to<br>4294967295 | Messages per<br>second for all<br>ENUM<br>messages sent<br>by this server.             |
| 4        | Requests<br>Received Rate | counter | N/A                | 0 to<br>4294967295 | Messages per<br>second for<br>ENUM requests<br>received by this<br>server.             |
| 5        | Requests Sent<br>Rate     | counter | N/A                | 0 to<br>4294967295 | Messages per<br>second for<br>ENUM requests<br>sent by this<br>server.                 |

| Position | Statistic                  | Туре    | Timer Value | Range              | Description                                                                    |
|----------|----------------------------|---------|-------------|--------------------|--------------------------------------------------------------------------------|
| 6        | Responses<br>Received Rate | counter | N/A         | 0 to<br>4294967295 | Messages per<br>second for<br>ENUM<br>responses<br>received by this<br>server. |
| 7        | Responses<br>sent Rate     | counter | N/A         | 0 to<br>4294967295 | Messages per<br>second for<br>ENUM<br>responses sent<br>by this server.        |

### show-memory-sobjects

Records memory use reported by the ACLI's **show memory sobjects** command's data. Records appear in the format **<time stamp>,<class name>,<count>** where class-name is the name of each sobject, and count is the number of objects currently being used by the application. These records always includes all applicable objects, which number in the hundreds, even when their current count is zero.

### sip-method

This HDR group identifies global counts for listed responses to SIP Methods across the system. **sip-method** is this HDR group's configured name. These counters are otherwise retrieved at the ACLI with the **show sipd <method>** command. Although this HDR group delivers the same information in the apSipMethodStatsTable (1.3.6.1.4.1.9148.3.15.1.2.10) in ap-sip.mib, the HDR is a contiguous output whereas the MIB table is delivered tabularly.

| CSV position | HDR Column Name              | Description                                     |
|--------------|------------------------------|-------------------------------------------------|
| 1            | TimeStamp                    | Timestamp of this HDR record                    |
| 2            | Message/Event                | Name of the SIP Method                          |
| 3            | Request Server Total         | Total number of server requests.                |
| 4            | Request Client Total         | Total number of client requests.                |
| 5            | Retransmissions Server Total | Total number of server retransmission requests. |
| 6            | Retransmissions Client Total | Total number of client retransmission requests. |
| 7            | 100 Trying Server Total      | Total number of 100 Trying<br>server response   |
| 8            | 100 Trying Client Total      | Total number of 100 Trying<br>client response   |
| 9            | 180 Ringing Server Total     | Total number of 180 Ringing server response.    |
| 10           | 180 Ringing Client Total     | Total number of 180 Ringing client response.    |
| 11           | 181 Forward Server Total     | Total number of 181 Forward server response.    |

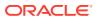

| CSV position | HDR Column Name               | Description                                          |
|--------------|-------------------------------|------------------------------------------------------|
| 12           | 181 Forward Client Total      | Total number of 181 Forward client response.         |
| 13           | 182 Queued Server Total       | Total number of Invite 182<br>Queued Server response |
| 14           | 182 Queued Client Total       | Total number of 182 Queued client response.          |
| 15           | 183 Progress Server Total     | Total Invite 182 Queued<br>Server response           |
| 16           | 183 Progress Client Total     | Total number of 183 Progress client response.        |
| 17           | 1xx Server Total              | Total number of 1xx server response                  |
| 18           | 1xx Client Total              | Total number of 1xx client response                  |
| 19           | 200OK Server Total            | Total number of 200OK serve response                 |
| 20           | 200OK Client Total            | Total number of 200OK client response                |
| 21           | 202 Accepted Server Total     | Total number of 202Accepted<br>server response       |
| 22           | 202 Accepted Client Total     | Total number of 202 Accepted client response         |
| 23           | 2xx Success Server Total      | Total number of 2xx Success server response          |
| 24           | 2xx Client Total              | Total number of 2xx Success client response          |
| 25           | 30x Moved Server Total        | Total number of 30x Moved server response            |
| 26           | 30x Moved Client Total        | Total number of 30x Moved client response            |
| 27           | 305 Use ProxyServer Total     | Total number of 305 Use<br>Proxy server response     |
| 28           | 305 Use ProxyClient Total     | Total number of 305 Use<br>Proxy client response     |
| 29           | 380 Alternative Server Total  | Total number of 380<br>Alternative server response   |
| 30           | 380 Alternative Client Total  | Total number of 380<br>Alternative client response   |
| 31           | 3xx Redirect Server Total     | Total number of 3xx Redirect server response.        |
| 32           | 3xx Redirect Client Total     | Total number of 3xx Redirect client response.        |
| 33           | 400 Bad Request Server Total  |                                                      |
| 34           | 400 Bad Request Client Total  | Total number of 400 Bad<br>Request client response.  |
| 35           | 401 Unauthorized Server Total |                                                      |
| 36           | 401 Unauthorized Client Total | Total number of 401<br>Unauthorized client response  |
|              |                               |                                                      |

| CSV position | HDR Column Name                     | Description                                            |
|--------------|-------------------------------------|--------------------------------------------------------|
| 37           | 403 Forbidden Server Total          | Total number of 403 Forbidden server response.         |
| 38           | 403 Forbidden Client Total          | Total number of 403 Forbidden client response.         |
| 39           | 404 Not Found Server Total          | Total number of 404 Not<br>Found server response.      |
| 40           | 404 Not Found Client Total          | Total number of 404 Not<br>Found client response.      |
| 41           | 405 Not Allowed Server Total        | Total number of 405 Not<br>Allowed server response.    |
| 42           | 405 Not Allowed Client Total        | Total number of 405 Not<br>Allowed client response.    |
| 43           | 406 Not Acceptable Server<br>Total  | Total number of 406 Not<br>Acceptable server response. |
| 44           | 406 Not Acceptable Client<br>Total  | Total number of 406 Not<br>Acceptable client response. |
| 45           | 407 Proxy Auth Req Server<br>Total  | Total number of 407 Proxy<br>Auth Req server response. |
| 46           | 407 Proxy Auth Req Client<br>Total  | Total number of 407 Proxy<br>Auth Req client response. |
| 47           | 408 Request Timeout Server<br>Total | Total number of 408 Request Timeout server response.   |
| 48           | 408 Request Timeout Client<br>Total | Total number of 408 Request Timeout client response.   |
| 49           | 415 Bad Media Type Server<br>Total  | Total number of 415 Bad<br>Media Type server response. |
| 50           | 415 Bad Media Type Client<br>Total  | Total number of 415 Bad<br>Media Type client response. |
| 51           | 420 Bad Extension Server<br>Total   | Total number of 420 Bad<br>Extension server response.  |
| 52           | 420 Bad Extension Client Total      | Total number of 420 Bad<br>Extension client response.  |
| 53           | 421 Extension Reqd Server<br>Total  | Total number of 421 Extension Reqd server response.    |
| 54           | 421 Extension Reqd Client<br>Total  | Total number of 421 Extension Reqd client response.    |
| 55           | 422 Too Short Server Total          | Total number of 422 Too Short server response.         |
| 56           | 422 Too Short Client Total          | Total number of 422 Too Short client response.         |
| 57           | 423 Too Brief Server Total          | Total number of 423 Too Brief server response.         |
| 58           | 423 Too Brief Client Total          | Total number of 423 Too Brief client response.         |
| 59           | 480 Unavailable Server Total        | Total number of 480<br>Unavailable server response.    |
| 60           | 480 Unavailable Client Total        | Total number of 480<br>Unavailable client response.    |
| 61           | 481 Does Not Exist Server           | Total number of 481 Does Not                           |

| CSV position | HDR Column Name                     | Description                                             |
|--------------|-------------------------------------|---------------------------------------------------------|
| 62           | 481 Does Not Exist Client<br>Total  | Total number of 481 Does Not Exist client response.     |
| 63           | 482 Loop Detected Server<br>Total   | Total number of 482 Loop<br>Detected server response.   |
| 64           | 482 Loop Detected Client Total      | Total number of 482 Loop<br>Detected client response.   |
| 65           | 483 Too Many Hops Server<br>Total   | Total number of 483 Too Many<br>Hops server response.   |
| 66           | 483 Too Many Hops Client<br>Total   | Total number of 483 Too Many<br>Hops client response.   |
| 67           | 484 Address Incompl Server<br>Total | Total number of 484 Address<br>Incompl server response. |
| 68           | 484 Address Incompl Client<br>Total | Total number of 484 Address<br>Incompl client response. |
| 69           | 485 Ambiguous Server Total          | Total number of 485<br>Ambiguous server response.       |
| 70           | 485 Ambiguous Client Total          | Total number of 485<br>Ambiguous client response.       |
| 71           | 486 Busy Here Server Total          | Total number of 486 Busy<br>Here server response.       |
| 72           | 486 Busy Here Client Total          | Total number of 486 Busy<br>Here client response.       |
| 73           | 486 Busy Here Server Total          | Total number of 486 Busy<br>Here server response.       |
| 74           | 486 Busy Here Client Total          | Total number of 486 Busy<br>Here client response.       |
| 75           | 487 Terminated Server Total         | Total number of 487<br>Terminated server response.      |
| 76           | 487 Terminated Client Total         | Total number of 487<br>Terminated client response.      |
| 77           | 488 Not Acceptable Server<br>Total  | Total number of 488 Not<br>Acceptable server response.  |
| 78           | 488 Not Acceptable Client<br>Total  | Total number of 488 Not<br>Acceptable client response.  |
| 79           | 489 Bad Event Server Total          | Total number of 489 Bad<br>Event server response.       |
| 80           | 489 Bad Event Client Total          | Total number of 489 Bad<br>Event client response.       |
| 81           | 491 Req Pending Server Total        | Total number of 491 Req<br>Pending server response.     |
| 82           | 491 Req Pending Client Total        | Total number of 491 Req<br>Pending client response.     |
| 83           | 4xx Server Total                    | Total number of 4xx error server response.              |
| 84           | 4xx Client Total                    | Total number of 4xx error client response.              |
| 85           | 500 Internal Error Server Total     | Total number of 500 Internal<br>Error server response.  |
| 86           | 500 Internal Error Client Total     | Total number of 500 Internal<br>Error client response.  |

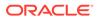

| CSV position | HDR Column Name                     | Description                                                      |
|--------------|-------------------------------------|------------------------------------------------------------------|
| 87           | 501 Not Implemented Server<br>Total | Total number of 501 Not<br>Implemented error server<br>response. |
| 88           | 501 Not Implemented Client<br>Total | Total number of 501 Not<br>Implemented error client<br>response. |
| 89           | 502 Bad Gateway Server Total        | Total number of 502 Bad<br>Gateway error server<br>response.     |
| 90           | 502 Bad Gateway Client Total        | Total number of 502 Bad<br>Gateway error client response         |
| 91           | 503 Service Unavail Server<br>Total | Total number of 503 Service<br>Unavail error server response     |
| 92           | 503 Service Unavail Client<br>Total | Total number of 503 Service<br>Unavail error client response.    |
| 93           | 504 Gateway Timeout Server<br>Total | Total number of 504 Gateway<br>Timeout error server<br>response. |
| 94           | 504 Gateway Timeout Client<br>Total | Total number of 504 Gateway<br>Timeout error client response     |
| 95           | 513 Msg Too Large Server<br>Total   | Total number of 513 Msg Too<br>Large error server response.      |
| 96           | 513 Msg Too Large Client<br>Total   | Total number of 513 Msg Too<br>Large error client response.      |
| 97           | 580 Precon Failure Server<br>Total  | Total number of 580 Precon<br>Failure error server response.     |
| 98           | 580 Precon Failure Client Total     | Total number of 580 Precon<br>Failure error client response.     |
| 99           | 5xx Server Total                    | Total number of 5xx error server response.                       |
| 100          | 5xx Client Total                    | Total number of 5xx error client response.                       |
| 101          | 600 Busy Everywhere Server<br>Total | Total number of 600 Busy<br>Everywhere error server<br>response. |
| 102          | 600 Busy Everywhere Client<br>Total | Total number of 600 Busy<br>Everywhere error client<br>response. |
| 103          | 603 Decline Server Total            | Total number of 603 Decline error server response.               |
| 104          | 603 Decline Client Total            | Total number of 603 Decline error client response.               |
| 105          | 604 Not Found Server Total          | Total number of 604 Not<br>Found error server response.          |
| 106          | 604 Not Found Client Total          | Total number of 604 Not<br>Found error client response.          |
| 107          | 606 Not Acceptable Server<br>Total  | Total number of 606 Not<br>Acceptable error server<br>response.  |
| 108          | 606 Not Acceptable Client<br>Total  | Total number of 606 Not<br>Acceptable error client<br>response.  |

| CSV position | HDR Column Name                      | Description                                                   |
|--------------|--------------------------------------|---------------------------------------------------------------|
| 109          | 6xx Server Total                     | Total number of 6xx error server response.                    |
| 110          | 6xx Client Total                     | Total number of 6xx error client response.                    |
| 111          | Response Retrans Server<br>Total     | Total number of server<br>Response retransmission<br>requests |
| 112          | Response Retrans Client Total        | Total number of client<br>Response retransmission<br>requests |
| 113          | Transaction Timeouts Server<br>Total | Total number of server transaction timeouts.                  |
| 114          | Transaction Timeouts Client<br>Total | Total number of client transaction timeouts.                  |

# sip-realm-method

This HDR group identifies global counts for listed responses to SIP Methods across a chosen realm. **sip-realm-method** is this HDR group's configured name.

| CSV position | HDR Column Name              | Description                                          |
|--------------|------------------------------|------------------------------------------------------|
| 1            | TimeStamp                    | Timestamp of this HDR record.                        |
| 2            | Realm                        | Name of this realm.                                  |
| 3            | Message/Event                | Name of the SIP Method.                              |
| 4            | Request Server Total         | Total number of server requests.                     |
| 5            | Request Client Total         | Total number of client requests.                     |
| 6            | Retransmissions Server Total | Total number of server retransmission requests.      |
| 7            | Retransmissions Client Total | Total number of client retransmission requests.      |
| 8            | 100 Trying Server Total      | Total number of 100 Trying<br>server response        |
| 9            | 100 Trying Client Total      | Total number of 100 Trying client response           |
| 10           | 180 Ringing Server Total     | Total number of 180 Ringing server response.         |
| 11           | 180 Ringing Client Total     | Total number of 180 Ringing<br>client response.      |
| 12           | 181 Forward Server Total     | Total number of 181 Forward server response.         |
| 13           | 181 Forward Client Total     | Total number of 181 Forward<br>client response.      |
| 14           | 182 Queued Server Total      | Total number of Invite 182<br>Queued Server response |
| 15           | 182 Queued Client Total      | Total number of 182 Queued client response.          |
| 16           | 183 Progress Server Total    | Total Invite 182 Queued Server response              |

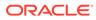

| CSV position | HDR Column Name               | Description                                          |
|--------------|-------------------------------|------------------------------------------------------|
| 17           | 183 Progress Client Total     | Total number of 183 Progress client response.        |
| 18           | 1xx Server Total              | Total number of 1xx server<br>response               |
| 19           | 1xx Client Total              | Total number of 1xx client<br>response               |
| 20           | 200OK Server Total            | Total number of 200OK server<br>response             |
| 21           | 200OK Client Total            | Total number of 200OK client response                |
| 22           | 202 Accepted Server Total     | Total number of 202Accepted<br>server response       |
| 23           | 202 Accepted Client Total     | Total number of 202 Accepted<br>client response      |
| 24           | 2xx Success Server Total      | Total number of 2xx Success server response          |
| 25           | 2xx Client Total              | Total number of 2xx Success client response          |
| 26           | 30x Moved Server Total        | Total number of 30x Moved server response            |
| 27           | 30x Moved Client Total        | Total number of 30x Moved client response            |
| 28           | 305 Use ProxyServer Total     | Total number of 305 Use Proxy server response        |
| 29           | 305 Use ProxyClient Total     | Total number of 305 Use Proxy client response        |
| 30           | 380 Alternative Server Total  | Total number of 380 Alternative server response      |
| 31           | 380 Alternative Client Total  | Total number of 380 Alternative client response      |
| 32           | 3xx Redirect Server Total     | Total number of 3xx Redirect server response.        |
| 33           | 3xx Redirect Client Total     | Total number of 3xx Redirect client response.        |
| 34           | 400 Bad Request Server Total  | Total number of 400 Bad<br>Request server response.  |
| 35           | 400 Bad Request Client Total  | Total number of 400 Bad<br>Request client response.  |
| 36           | 401 Unauthorized Server Total | Total number of 401<br>Unauthorized server response. |
| 37           | 401 Unauthorized Client Total | Total number of 401<br>Unauthorized client response. |
| 38           | 403 Forbidden Server Total    | Total number of 403 Forbidden server response.       |
| 39           | 403 Forbidden Client Total    | Total number of 403 Forbidden client response.       |
| 40           | 404 Not Found Server Total    | Total number of 404 Not Found server response.       |
| 41           | 404 Not Found Client Total    | Total number of 404 Not Found client response.       |

| CSV position | HDR Column Name                     | Description                                               |
|--------------|-------------------------------------|-----------------------------------------------------------|
| 42           | 405 Not Allowed Server Total        | Total number of 405 Not Allowed server response.          |
| 43           | 405 Not Allowed Client Total        | Total number of 405 Not Allowed client response.          |
| 44           | 406 Not Acceptable Server Total     | Total number of 406 Not<br>Acceptable server response.    |
| 45           | 406 Not Acceptable Client Total     | Total number of 406 Not<br>Acceptable client response.    |
| 46           | 407 Proxy Auth Req Server Total     | Total number of 407 Proxy Auth Req server response.       |
| 47           | 407 Proxy Auth Req Client Total     | Total number of 407 Proxy Auth Req client response.       |
| 48           | 408 Request Timeout Server<br>Total | Total number of 408 Request<br>Timeout server response.   |
| 49           | 408 Request Timeout Client Tota     | I Total number of 408 Request<br>Timeout client response. |
| 50           | 415 Bad Media Type Server Tota      | I Total number of 415 Bad Media<br>Type server response.  |
| 51           | 415 Bad Media Type Client Total     | Total number of 415 Bad Media<br>Type client response.    |
| 52           | 420 Bad Extension Server Total      | Total number of 420 Bad<br>Extension server response.     |
| 53           | 420 Bad Extension Client Total      | Total number of 420 Bad<br>Extension client response.     |
| 54           | 421 Extension Reqd Server Total     | Total number of 421 Extension<br>Reqd server response.    |
| 55           | 421 Extension Reqd Client Total     | Total number of 421 Extension<br>Reqd client response.    |
| 56           | 422 Too Short Server Total          | Total number of 422 Too Short server response.            |
| 57           | 422 Too Short Client Total          | Total number of 422 Too Short client response.            |
| 58           | 423 Too Brief Server Total          | Total number of 423 Too Brief server response.            |
| 59           | 423 Too Brief Client Total          | Total number of 423 Too Brief client response.            |
| 60           | 480 Unavailable Server Total        | Total number of 480 Unavailable server response.          |
| 61           | 480 Unavailable Client Total        | Total number of 480 Unavailable client response.          |
| 62           | 481 Does Not Exist Server Total     | Total number of 481 Does Not<br>Exist server response.    |
| 63           | 481 Does Not Exist Client Total     | Total number of 481 Does Not<br>Exist client response.    |
| 64           | 482 Loop Detected Server Total      | Total number of 482 Loop<br>Detected server response.     |
| 65           | 482 Loop Detected Client Total      | Total number of 482 Loop<br>Detected client response.     |
| 66           | 483 Too Many Hops Server Total      | -                                                         |

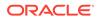

| 483 Too Many Hops Client Total<br>484 Address Incompl Server<br>Total<br>484 Address Incompl Client Total<br>485 Ambiguous Server Total | Total number of 483 Too Many<br>Hops client response.<br>Total number of 484 Address<br>Incompl server response.<br>Total number of 484 Address<br>Incompl client response.                                                                                                    |
|----------------------------------------------------------------------------------------------------|----------------------------------------------------------------------------------------------------|
| Total<br>484 Address Incompl Client Total                                                                                               | Incompl server response.<br>Total number of 484 Address                                                                                                    |
|                                                                                                    |                                                                                                    |
| 485 Ambiguous Server Total                                                                                                    |                                                                                                    |
|                                                                                                    | Total number of 485 Ambiguous server response.                                                                                                    |
| 485 Ambiguous Client Total                                                                                                    | Total number of 485 Ambiguous client response.                                                                                                    |
| 486 Busy Here Server Total                                                                                                    | Total number of 486 Busy Here server response.                                                                                                    |
| 486 Busy Here Client Total                                                                                                    | Total number of 486 Busy Here client response.                                                                                                    |
| 486 Busy Here Server Total                                                                                                    | Total number of 486 Busy Here server response.                                                                                                    |
| 486 Busy Here Client Total                                                                                                    | Total number of 486 Busy Here client response.                                                                                                    |
| 487 Terminated Server Total                                                                                                    | Total number of 487 Terminated server response.                                                                                                    |
| 487 Terminated Client Total                                                                                                    | Total number of 487 Terminated client response.                                                                                                    |
| 488 Not Acceptable Server Total                                                                                                    | Total number of 488 Not<br>Acceptable server response.                                                                                                    |
| 488 Not Acceptable Client Total                                                                                                    | Total number of 488 Not<br>Acceptable client response.                                                                                                    |
| 489 Bad Event Server Total                                                                                                    | Total number of 489 Bad Event server response.                                                                                                    |
| 489 Bad Event Client Total                                                                                                    | Total number of 489 Bad Event client response.                                                                                                    |
| 491 Req Pending Server Total                                                                                                    | Total number of 491 Req<br>Pending server response.                                                                                                    |
| 491 Req Pending Client Total                                                                                                    | Total number of 491 Req<br>Pending client response.                                                                                                    |
| 4xx Server Total                                                                                                    | Total number of 4xx error serve response.                                                                                                    |
| 4xx Client Total                                                                                                    | Total number of 4xx error client response.                                                                                                    |
| 500 Internal Error Server Total                                                                                                    | Total number of 500 Internal<br>Error server response.                                                                                                    |
| 500 Internal Error Client Total                                                                                                    | Total number of 500 Internal<br>Error client response.                                                                                                    |
| 501 Not Implemented Server<br>Total                                                                                                    | Total number of 501 Not<br>Implemented error server<br>response.                                                                                                    |
| 501 Not Implemented Client Total                                                                                                    |                                                                                                    |
| 502 Bad Gateway Server Total                                                                                                    | Total number of 502 Bad<br>Gateway error server response                                                                                                    |
|                                                                                                    | 486 Busy Here Server Total<br>486 Busy Here Client Total<br>486 Busy Here Server Total<br>486 Busy Here Client Total<br>487 Terminated Server Total<br>487 Terminated Client Total<br>488 Not Acceptable Server Total<br>488 Not Acceptable Client Total<br>489 Bad Event Server Total<br>489 Bad Event Client Total<br>491 Req Pending Server Total<br>491 Req Pending Client Total<br>491 Req Pending Client Total<br>4xx Server Total<br>4xx Client Total<br>500 Internal Error Server Total<br>500 Internal Error Client Total |

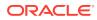

| CSV position | HDR Column Name                      | Description                                                      |
|--------------|--------------------------------------|------------------------------------------------------------------|
| 91           | 502 Bad Gateway Client Total         | Total number of 502 Bad<br>Gateway error client response.        |
| 92           | 503 Service Unavail Server Total     | Total number of 503 Service<br>Unavail error server response.    |
| 93           | 503 Service Unavail Client Total     | Total number of 503 Service<br>Unavail error client response.    |
| 94           | 504 Gateway Timeout Server<br>Total  | Total number of 504 Gateway<br>Timeout error server response.    |
| 95           | 504 Gateway Timeout Client<br>Total  | Total number of 504 Gateway<br>Timeout error client response.    |
| 97           | 513 Msg Too Large Client Total       | Total number of 513 Msg Too<br>Large error client response.      |
| 98           | 580 Precon Failure Server Total      | Total number of 580 Precon<br>Failure error server response.     |
| 99           | 580 Precon Failure Client Total      | Total number of 580 Precon<br>Failure error client response.     |
| 100          | 5xx Server Total                     | Total number of 5xx error server response.                       |
| 101          | 5xx Client Total                     | Total number of 5xx error client response.                       |
| 102          | 600 Busy Everywhere Server<br>Total  | Total number of 600 Busy<br>Everywhere error server<br>response. |
| 103          | 600 Busy Everywhere Client<br>Total  | Total number of 600 Busy<br>Everywhere error client<br>response. |
| 104          | 603 Decline Server Total             | Total number of 603 Decline error server response.               |
| 105          | 603 Decline Client Total             | Total number of 603 Decline error client response.               |
| 106          | 604 Not Found Server Total           | Total number of 604 Not Found error server response.             |
| 107          | 604 Not Found Client Total           | Total number of 604 Not Found error client response.             |
| 108          | 606 Not Acceptable Server Total      | Total number of 606 Not<br>Acceptable error server<br>response.  |
| 109          | 606 Not Acceptable Client Total      | Total number of 606 Not<br>Acceptable error client response.     |
| 110          | 6xx Server Total                     | Total number of 6xx error server response.                       |
| 111          | 6xx Client Total                     | Total number of 6xx error client response.                       |
| 112          | Response Retrans Server Total        | Total number of server Response<br>retransmission requests       |
| 113          | Response Retrans Client Total        | Total number of client Response<br>retransmission requests       |
| 114          | Transaction Timeouts Server<br>Total | Total number of server<br>transaction timeouts.                  |
| 115          |                                      | Total number of client transaction timeouts.                     |

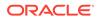

## sip-interface-method

This HDR group identifies global counts for listed responses to SIP Methods across a unique SIP Interface. **sip-interface-method** is this HDR group's configured name.

| CSV position | HDR Column Name              | Description                                          |
|--------------|------------------------------|------------------------------------------------------|
| 1            | TimeStamp                    | Timestamp of this HDR record.                        |
| 2            | Interface                    | Name of this SIP Interface.                          |
| 3            | Message/Event                | Name of the SIP Method.                              |
| 4            | Request Server Total         | Total number of server requests.                     |
| 5            | Request Client Total         | Total number of client requests.                     |
| 6            | Retransmissions Server Total | Total number of server retransmission requests.      |
| 7            | Retransmissions Client Total | Total number of client retransmission requests.      |
| 8            | 100 Trying Server Total      | Total number of 100 Trying<br>server response        |
| 9            | 100 Trying Client Total      | Total number of 100 Trying<br>client response        |
| 10           | 180 Ringing Server Total     | Total number of 180 Ringing server response.         |
| 11           | 180 Ringing Client Total     | Total number of 180 Ringing client response.         |
| 12           | 181 Forward Server Total     | Total number of 181 Forward server response.         |
| 13           | 181 Forward Client Total     | Total number of 181 Forward client response.         |
| 14           | 182 Queued Server Total      | Total number of Invite 182<br>Queued Server response |
| 15           | 182 Queued Client Total      | Total number of 182 Queued client response.          |
| 16           | 183 Progress Server Total    | Total Invite 182 Queued<br>Server response           |
| 17           | 183 Progress Client Total    | Total number of 183 Progress client response.        |
| 18           | 1xx Server Total             | Total number of 1xx server response                  |
| 19           | 1xx Client Total             | Total number of 1xx client response                  |
| 20           | 200OK Server Total           | Total number of 200OK server response                |
| 21           | 200OK Client Total           | Total number of 200OK client response                |
| 22           | 202 Accepted Server Total    | Total number of 202Accepted server response          |
| 23           | 202 Accepted Client Total    | Total number of 202 Accepted client response         |

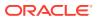

| CSV position | HDR Column Name                    | Description                                            |
|--------------|------------------------------------|--------------------------------------------------------|
| 24           | 2xx Success Server Total           | Total number of 2xx Success server response            |
| 25           | 2xx Client Total                   | Total number of 2xx Success client response            |
| 26           | 30x Moved Server Total             | Total number of 30x Moved server response              |
| 27           | 30x Moved Client Total             | Total number of 30x Moved client response              |
| 28           | 305 Use ProxyServer Total          | Total number of 305 Use<br>Proxy server response       |
| 29           | 305 Use ProxyClient Total          | Total number of 305 Use<br>Proxy client response       |
| 30           | 380 Alternative Server Total       | Total number of 380<br>Alternative server response     |
| 31           | 380 Alternative Client Total       | Total number of 380<br>Alternative client response     |
| 32           | 3xx Redirect Server Total          | Total number of 3xx Redirect server response.          |
| 33           | 3xx Redirect Client Total          | Total number of 3xx Redirect client response.          |
| 34           | 400 Bad Request Server Total       | Total number of 400 Bad<br>Request server response.    |
| 35           | 400 Bad Request Client Total       | Total number of 400 Bad<br>Request client response.    |
| 36           | 401 Unauthorized Server Total      | Total number of 401<br>Unauthorized server respons     |
| 37           | 401 Unauthorized Client Total      | Total number of 401<br>Unauthorized client response    |
| 38           | 403 Forbidden Server Total         | Total number of 403 Forbidde server response.          |
| 39           | 403 Forbidden Client Total         | Total number of 403 Forbidde client response.          |
| 40           | 404 Not Found Server Total         | Total number of 404 Not<br>Found server response.      |
| 41           | 404 Not Found Client Total         | Total number of 404 Not<br>Found client response.      |
| 42           | 405 Not Allowed Server Total       | Total number of 405 Not<br>Allowed server response.    |
| 43           | 405 Not Allowed Client Total       | Total number of 405 Not<br>Allowed client response.    |
| 44           | 406 Not Acceptable Server<br>Total | Total number of 406 Not<br>Acceptable server response. |
| 45           | 406 Not Acceptable Client<br>Total | Total number of 406 Not<br>Acceptable client response. |
| 46           | 407 Proxy Auth Req Server<br>Total | Total number of 407 Proxy<br>Auth Req server response. |
| 47           | 407 Proxy Auth Req Client<br>Total | Total number of 407 Proxy<br>Auth Req client response. |
| 48           | 408 Request Timeout Server         | Total number of 408 Request                            |

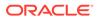

| CSV position | HDR Column Name                     | Description                                             |
|--------------|-------------------------------------|---------------------------------------------------------|
| 49           | 408 Request Timeout Client<br>Total | Total number of 408 Request<br>Timeout client response. |
| 50           | 415 Bad Media Type Server<br>Total  | Total number of 415 Bad<br>Media Type server response.  |
| 51           | 415 Bad Media Type Client<br>Total  | Total number of 415 Bad<br>Media Type client response.  |
| 52           | 420 Bad Extension Server<br>Total   | Total number of 420 Bad<br>Extension server response.   |
| 53           | 420 Bad Extension Client Total      | Total number of 420 Bad<br>Extension client response.   |
| 54           | 421 Extension Reqd Server<br>Total  | Total number of 421 Extensio<br>Reqd server response.   |
| 55           | 421 Extension Reqd Client<br>Total  | Total number of 421 Extensio Reqd client response.      |
| 56           | 422 Too Short Server Total          | Total number of 422 Too Shor server response.           |
| 57           | 422 Too Short Client Total          | Total number of 422 Too Shor client response.           |
| 58           | 423 Too Brief Server Total          | Total number of 423 Too Brief server response.          |
| 59           | 423 Too Brief Client Total          | Total number of 423 Too Brief client response.          |
| 60           | 480 Unavailable Server Total        | Total number of 480<br>Unavailable server response.     |
| 61           | 480 Unavailable Client Total        | Total number of 480<br>Unavailable client response.     |
| 62           | 481 Does Not Exist Server<br>Total  | Total number of 481 Does No Exist server response.      |
| 63           | 481 Does Not Exist Client<br>Total  | Total number of 481 Does No Exist client response.      |
| 64           | 482 Loop Detected Server<br>Total   | Total number of 482 Loop<br>Detected server response.   |
| 65           | 482 Loop Detected Client Total      | Total number of 482 Loop<br>Detected client response.   |
| 66           | 483 Too Many Hops Server<br>Total   | Total number of 483 Too Man<br>Hops server response.    |
| 67           | 483 Too Many Hops Client<br>Total   | Total number of 483 Too Man<br>Hops client response.    |
| 68           | 484 Address Incompl Server<br>Total | Total number of 484 Address Incompl server response.    |
| 69           | 484 Address Incompl Client<br>Total | Total number of 484 Address Incompl client response.    |
| 70           | 485 Ambiguous Server Total          | Total number of 485<br>Ambiguous server response.       |
| 71           | 485 Ambiguous Client Total          | Total number of 485<br>Ambiguous client response.       |
| 72           | 486 Busy Here Server Total          | Total number of 486 Busy<br>Here server response.       |
|              |                                     |                                                         |

| CSV position | HDR Column Name                     | Description                                                      |
|--------------|-------------------------------------|------------------------------------------------------------------|
| 74           | 486 Busy Here Server Total          | Total number of 486 Busy<br>Here server response.                |
| 75           | 486 Busy Here Client Total          | Total number of 486 Busy<br>Here client response.                |
| 76           | 487 Terminated Server Total         | Total number of 487<br>Terminated server response.               |
| 77           | 487 Terminated Client Total         | Total number of 487<br>Terminated client response.               |
| 78           | 488 Not Acceptable Server<br>Total  | Total number of 488 Not<br>Acceptable server response.           |
| 79           | 488 Not Acceptable Client<br>Total  | Total number of 488 Not<br>Acceptable client response.           |
| 80           | 489 Bad Event Server Total          | Total number of 489 Bad<br>Event server response.                |
| 81           | 489 Bad Event Client Total          | Total number of 489 Bad<br>Event client response.                |
| 82           | 491 Req Pending Server Total        | Total number of 491 Req<br>Pending server response.              |
| 83           | 491 Req Pending Client Total        | Total number of 491 Req<br>Pending client response.              |
| 84           | 4xx Server Total                    | Total number of 4xx error server response.                       |
| 85           | 4xx Client Total                    | Total number of 4xx error client response.                       |
| 86           | 500 Internal Error Server Total     | Total number of 500 Internal Error server response.              |
| 87           | 500 Internal Error Client Total     | Total number of 500 Internal<br>Error client response.           |
| 88           | 501 Not Implemented Server<br>Total | Total number of 501 Not<br>Implemented error server<br>response. |
| 89           | 501 Not Implemented Client<br>Total | Total number of 501 Not<br>Implemented error client<br>response. |
| 90           | 502 Bad Gateway Server Total        | Total number of 502 Bad<br>Gateway error server<br>response.     |
| 91           | 502 Bad Gateway Client Total        | Total number of 502 Bad<br>Gateway error client respons          |
| 92           | 503 Service Unavail Server<br>Total | Total number of 503 Service<br>Unavail error server response     |
| 93           | 503 Service Unavail Client<br>Total | Total number of 503 Service<br>Unavail error client response     |
| 94           | 504 Gateway Timeout Server<br>Total | Total number of 504 Gateway<br>Timeout error server<br>response. |
| 95           | 504 Gateway Timeout Client<br>Total | Total number of 504 Gateway<br>Timeout error client response     |
| 97           | 513 Msg Too Large Client<br>Total   | Total number of 513 Msg Too<br>Large error client response.      |

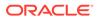

| CSV position | HDR Column Name                      | Description                                                      |
|--------------|--------------------------------------|------------------------------------------------------------------|
| 98           | 580 Precon Failure Server<br>Total   | Total number of 580 Precon<br>Failure error server response      |
| 99           | 580 Precon Failure Client Total      | Total number of 580 Precon Failure error client response.        |
| 100          | 5xx Server Total                     | Total number of 5xx error server response.                       |
| 101          | 5xx Client Total                     | Total number of 5xx error client response.                       |
| 102          | 600 Busy Everywhere Server<br>Total  | Total number of 600 Busy<br>Everywhere error server<br>response. |
| 103          | 600 Busy Everywhere Client<br>Total  | Total number of 600 Busy<br>Everywhere error client<br>response. |
| 104          | 603 Decline Server Total             | Total number of 603 Decline error server response.               |
| 105          | 603 Decline Client Total             | Total number of 603 Decline error client response.               |
| 106          | 604 Not Found Server Total           | Total number of 604 Not<br>Found error server response.          |
| 107          | 604 Not Found Client Total           | Total number of 604 Not<br>Found error client response.          |
| 108          | 606 Not Acceptable Server<br>Total   | Total number of 606 Not<br>Acceptable error server<br>response.  |
| 109          | 606 Not Acceptable Client<br>Total   | Total number of 606 Not<br>Acceptable error client<br>response.  |
| 110          | 6xx Server Total                     | Total number of 6xx error server response.                       |
| 111          | 6xx Client Total                     | Total number of 6xx error client response.                       |
| 112          | Response Retrans Server<br>Total     | Total number of server<br>Response retransmission<br>requests    |
| 113          | Response Retrans Client Total        |                                                                  |
| 114          | Transaction Timeouts Server<br>Total | Total number of server transaction timeouts.                     |
| 115          | Transaction Timeouts Client<br>Total | Total number of client transaction timeouts.                     |

## sip-agent-method

This HDR group identifies global counts for listed responses to SIP Methods across a unique session agent. **sip-agent-method** is this HDR group's configured name.

| CSV position | HDR Column Name              | Description                                          |
|--------------|------------------------------|------------------------------------------------------|
| 1            | TimeStamp                    | Timestamp of this HDR record.                        |
| 2            | Agent                        | Name of this session agent.                          |
| 3            | Message/Event                | Name of the SIP Method.                              |
| 4            | Request Server Total         | Total number of server requests.                     |
| 5            | Request Client Total         | Total number of client requests.                     |
| 6            | Retransmissions Server Total | Total number of server<br>retransmission requests.   |
| 7            | Retransmissions Client Total | Total number of client retransmission requests.      |
| 8            | 100 Trying Server Total      | Total number of 100 Trying server response           |
| 9            | 100 Trying Client Total      | Total number of 100 Trying client response           |
| 10           | 180 Ringing Server Total     | Total number of 180 Ringing server response.         |
| 11           | 180 Ringing Client Total     | Total number of 180 Ringing client response.         |
| 12           | 181 Forward Server Total     | Total number of 181 Forward server response.         |
| 13           | 181 Forward Client Total     | Total number of 181 Forward client response.         |
| 14           | 182 Queued Server Total      | Total number of Invite 182<br>Queued Server response |
| 15           | 182 Queued Client Total      | Total number of 182 Queued client response.          |
| 16           | 183 Progress Server Total    | Total Invite 182 Queued Server<br>response           |
| 17           | 183 Progress Client Total    | Total number of 183 Progress<br>client response.     |
| 18           | 1xx Server Total             | Total number of 1xx server response                  |
| 19           | 1xx Client Total             | Total number of 1xx client response                  |
| 20           | 200OK Server Total           | Total number of 200OK server response                |
| 21           | 200OK Client Total           | Total number of 200OK client response                |
| 22           | 202 Accepted Server Total    | Total number of 202Accepted server response          |
| 23           | 202 Accepted Client Total    | Total number of 202 Accepted<br>client response      |
| 24           | 2xx Success Server Total     | Total number of 2xx Success server response          |
| 25           | 2xx Client Total             | Total number of 2xx Success<br>client response       |
| 26           | 30x Moved Server Total       | Total number of 30x Moved server response            |
| 27           | 30x Moved Client Total       | Total number of 30x Moved clien response             |

| CSV position | HDR Column Name                     | Description                                                |
|--------------|-------------------------------------|------------------------------------------------------------|
| 28           | 305 Use ProxyServer Total           | Total number of 305 Use Proxy server response              |
| 29           | 305 Use ProxyClient Total           | Total number of 305 Use Proxy client response              |
| 30           | 380 Alternative Server Total        | Total number of 380 Alternative server response            |
| 31           | 380 Alternative Client Total        | Total number of 380 Alternative<br>client response         |
| 32           | 3xx Redirect Server Total           | Total number of 3xx Redirect server response.              |
| 33           | 3xx Redirect Client Total           | Total number of 3xx Redirect<br>client response.           |
| 34           | 400 Bad Request Server Total        | Total number of 400 Bad<br>Request server response.        |
| 35           | 400 Bad Request Client Total        | Total number of 400 Bad<br>Request client response.        |
| 36           | 401 Unauthorized Server Total       | Total number of 401<br>Unauthorized server response.       |
| 37           | 401 Unauthorized Client Total       | Total number of 401<br>Unauthorized client response.       |
| 38           | 403 Forbidden Server Total          | Total number of 403 Forbidden server response.             |
| 39           | 403 Forbidden Client Total          | Total number of 403 Forbidden client response.             |
| 40           | 404 Not Found Server Total          | Total number of 404 Not Found server response.             |
| 41           | 404 Not Found Client Total          | Total number of 404 Not Found client response.             |
| 42           | 405 Not Allowed Server Total        | Total number of 405 Not Allowe server response.            |
| 43           | 405 Not Allowed Client Total        | Total number of 405 Not Allower<br>client response.        |
| 44           | 406 Not Acceptable Server Tota      | I Total number of 406 Not<br>Acceptable server response.   |
| 45           | 406 Not Acceptable Client Total     | Total number of 406 Not<br>Acceptable client response.     |
| 46           | 407 Proxy Auth Req Server Tota      | al Total number of 407 Proxy Auth<br>Req server response.  |
| 47           | 407 Proxy Auth Req Client Tota      | Total number of 407 Proxy Auth Req client response.        |
| 48           | 408 Request Timeout Server<br>Total | Total number of 408 Request Timeout server response.       |
| 49           | 408 Request Timeout Client Tot      | al Total number of 408 Request<br>Timeout client response. |
| 50           | 415 Bad Media Type Server Tot       | al Total number of 415 Bad Media<br>Type server response.  |
| 51           | 415 Bad Media Type Client Tota      |                                                            |
| 52           | 420 Bad Extension Server Total      |                                                            |

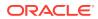

| CSV position | HDR Column Name                     | Description                                             |
|--------------|-------------------------------------|---------------------------------------------------------|
| 53           | 420 Bad Extension Client Total      | Total number of 420 Bad<br>Extension client response.   |
| 54           | 421 Extension Reqd Server Total     | Total number of 421 Extension Reqd server response.     |
| 55           | 421 Extension Reqd Client Total     | Total number of 421 Extension Reqd client response.     |
| 56           | 422 Too Short Server Total          | Total number of 422 Too Short server response.          |
| 57           | 422 Too Short Client Total          | Total number of 422 Too Short client response.          |
| 58           | 423 Too Brief Server Total          | Total number of 423 Too Brief server response.          |
| 59           | 423 Too Brief Client Total          | Total number of 423 Too Brief client response.          |
| 60           | 480 Unavailable Server Total        | Total number of 480 Unavailable server response.        |
| 51           | 480 Unavailable Client Total        | Total number of 480 Unavailabl<br>client response.      |
| 62           | 481 Does Not Exist Server Total     | Total number of 481 Does Not Exist server response.     |
| 53           | 481 Does Not Exist Client Total     | Total number of 481 Does Not Exist client response.     |
| 54           | 482 Loop Detected Server Total      | Total number of 482 Loop<br>Detected server response.   |
| 65           | 482 Loop Detected Client Total      | Total number of 482 Loop<br>Detected client response.   |
| 66           | 483 Too Many Hops Server Total      | Total number of 483 Too Many<br>Hops server response.   |
| 57           | 483 Too Many Hops Client Total      | Total number of 483 Too Many<br>Hops client response.   |
| 68           | 484 Address Incompl Server<br>Total | Total number of 484 Address<br>Incompl server response. |
| 69           | 484 Address Incompl Client Total    | Total number of 484 Address<br>Incompl client response. |
| 70           | 485 Ambiguous Server Total          | Total number of 485 Ambiguou server response.           |
| 71           | 485 Ambiguous Client Total          | Total number of 485 Ambiguou client response.           |
| 72           | 486 Busy Here Server Total          | Total number of 486 Busy Here server response.          |
| 73           | 486 Busy Here Client Total          | Total number of 486 Busy Here client response.          |
| 74           | 486 Busy Here Server Total          | Total number of 486 Busy Here server response.          |
| 75           | 486 Busy Here Client Total          | Total number of 486 Busy Here client response.          |
| 76           | 487 Terminated Server Total         | Total number of 487 Terminater server response.         |
| 77           | 487 Terminated Client Total         | Total number of 487 Terminate client response.          |

| CSV position | HDR Column Name                     | Description                                                      |
|--------------|-------------------------------------|------------------------------------------------------------------|
| 78           | 488 Not Acceptable Server Total     | Total number of 488 Not<br>Acceptable server response.           |
| 79           | 488 Not Acceptable Client Total     | Total number of 488 Not<br>Acceptable client response.           |
| 80           | 489 Bad Event Server Total          | Total number of 489 Bad Event server response.                   |
| 81           | 489 Bad Event Client Total          | Total number of 489 Bad Event client response.                   |
| 82           | 491 Req Pending Server Total        | Total number of 491 Req<br>Pending server response.              |
| 83           | 491 Req Pending Client Total        | Total number of 491 Req<br>Pending client response.              |
| 84           | 4xx Server Total                    | Total number of 4xx error serve response.                        |
| 85           | 4xx Client Total                    | Total number of 4xx error client response.                       |
| 86           | 500 Internal Error Server Total     | Total number of 500 Internal<br>Error server response.           |
| 87           | 500 Internal Error Client Total     | Total number of 500 Internal<br>Error client response.           |
| 88           | 501 Not Implemented Server<br>Total | Total number of 501 Not<br>Implemented error server<br>response. |
| 89           | 501 Not Implemented Client Tota     | Total number of 501 Not<br>Implemented error client<br>response. |
| 90           | 502 Bad Gateway Server Total        | Total number of 502 Bad<br>Gateway error server response         |
| 91           | 502 Bad Gateway Client Total        | Total number of 502 Bad<br>Gateway error client response.        |
| 92           | 503 Service Unavail Server Total    | Total number of 503 Service<br>Unavail error server response.    |
| 93           | 503 Service Unavail Client Total    | Total number of 503 Service<br>Unavail error client response.    |
| 94           | 504 Gateway Timeout Server<br>Total | Total number of 504 Gateway<br>Timeout error server response.    |
| 95           | 504 Gateway Timeout Client<br>Total | Total number of 504 Gateway<br>Timeout error client response.    |
| 97           | 513 Msg Too Large Client Total      | Total number of 513 Msg Too<br>Large error client response.      |
| 98           | 580 Precon Failure Server Total     | Total number of 580 Precon<br>Failure error server response.     |
| 99           | 580 Precon Failure Client Total     | Total number of 580 Precon<br>Failure error client response.     |
| 100          | 5xx Server Total                    | Total number of 5xx error serve response.                        |
| 101          | 5xx Client Total                    | Total number of 5xx error client response.                       |
| 102          | 600 Busy Everywhere Server<br>Total | Total number of 600 Busy<br>Everywhere error server<br>response. |

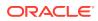

| CSV position | HDR Column Name                      | Description                                                      |
|--------------|--------------------------------------|------------------------------------------------------------------|
| 103          | 600 Busy Everywhere Client<br>Total  | Total number of 600 Busy<br>Everywhere error client<br>response. |
| 104          | 603 Decline Server Total             | Total number of 603 Decline error server response.               |
| 105          | 603 Decline Client Total             | Total number of 603 Decline error client response.               |
| 106          | 604 Not Found Server Total           | Total number of 604 Not Found error server response.             |
| 107          | 604 Not Found Client Total           | Total number of 604 Not Found error client response.             |
| 108          | 606 Not Acceptable Server Total      | Total number of 606 Not<br>Acceptable error server<br>response.  |
| 109          | 606 Not Acceptable Client Total      | Total number of 606 Not<br>Acceptable error client response.     |
| 110          | 6xx Server Total                     | Total number of 6xx error server response.                       |
| 111          | 6xx Client Total                     | Total number of 6xx error client response.                       |
| 112          | Response Retrans Server Total        | Total number of server Response retransmission requests          |
| 113          | Response Retrans Client Total        | Total number of client Response retransmission requests          |
| 114          | Transaction Timeouts Server<br>Total | Total number of server transaction timeouts.                     |
| 115          | Transaction Timeouts Client Total    | Total number of client transaction timeouts.                     |

### sip-srvcc

Displays SIP/SRVCC statistics regarding counters of the states of calls handovers. This HDR group corresponds to the **show sipd srvcc** command and the apSipSRVCCStatsGroup found in ap-sip.mib.

| Position | HDR Column<br>Name | Data Type | Range        | Description                                                                                         |
|----------|--------------------|-----------|--------------|----------------------------------------------------------------------------------------------------|
| 1        | Timestamp          | Integer   |              | The window of time<br>the HDR collector<br>used to collect the<br>data. The value is<br>in seconds. |
| 2        | Total Calls        | Counter   | 0-2147483647 | Total calls<br>subjected to<br>SRVCC                                                                |
| 3        | Total Success      | Counter   | 0-2147483647 | Total successful<br>SRVCC HO                                                                        |
| 4        | Total Failed       | Counter   | 0-2147483647 | Total failed SRVCC<br>HO                                                                            |
| 5        | Total Cancelled    | Counter   | 0-2147483647 | Total cancelled<br>SRVCC HO                                                                         |

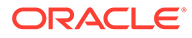

| Position | HDR Column<br>Name             | Data Type | Range        | Description                                                  |
|----------|--------------------------------|-----------|--------------|--------------------------------------------------------------|
| 6        | Calls After Answer             | Counter   | 0-2147483647 | Total calls<br>subjected to<br>SRVCC after<br>answer         |
| 7        | After Answer<br>Success        | Counter   | 0-2147483647 | Total successful<br>SRVCC HO after<br>answer                 |
| 8        | After Answer Failed            | Counter   | 0-2147483647 | Total failed SRVCC<br>HO after answer                        |
| 9        | Calls During<br>Alerting       | Counter   | 0-2147483647 | Total calls<br>subjected to<br>SRVCC during<br>alerting.     |
| 10       | During Alerting<br>Success     | Counter   | 0-2147483647 | Total successful<br>SRVCC HO during<br>alerting.             |
| 11       | During Alerting<br>Failed      | Counter   | 0-2147483647 | Total failed SRVCC<br>HO during alerting.                    |
| 12       | ATCF Cancellation              | Counter   | 0-2147483647 | Total ATCF cancellations                                     |
| 13       | Total Emergency<br>Calls       | Counter   | 0-2147483647 | Total SRVCC HO<br>for Emergency<br>calls                     |
| 14       | Emergency<br>Success           | Counter   | 0-2147483647 | Total successful<br>SRVCC HO for<br>Emergency calls          |
| 15       | Emergency Failed               | Counter   | 0-2147483647 | Total failed SRVCC<br>HO for Emergency<br>calls              |
| 16       | EATF Cancellation              | Counter   | 0-2147483647 | Total EATF<br>Cancellations                                  |
| 17       | Calls During Pre-<br>Alerting  | Counter   | 0-2147483647 | Total calls<br>subjected to<br>SRVCC during pre-<br>alerting |
| 18       | During Pre-Alerting<br>Success | Counter   | 0-2147483647 | Total successful<br>SRVCC HO during<br>pre-alerting          |
| 19       | During Per-Alerting<br>Failed  | Counter   | 0-2147483647 | Total failed SRVCC<br>HO during pre-<br>alerting             |

## ext-Rx-policy-server

Displays external policy server statistics per configured policy server. This HDR group corresponds to the **show policy-server <name>** command and the apDiamRxPolicyServerStatsTable found in ap-diameter.mib.

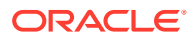

| Position | HDR Column<br>Name          | Data Type | Range        | Description                                                                                         |
|----------|-----------------------------|-----------|--------------|----------------------------------------------------------------------------------------------------|
| 1        | Timestamp                   | Integer   |              | The window of time<br>the HDR collector<br>used to collect the<br>data. The value is<br>in seconds. |
| 2        | Policy Server<br>Name       | String    |              | Name of the Rx policy Server                                                                        |
| 3        | Sockets                     | Counter   | 0-2147483647 | Total number of<br>sockets created for<br>Rx Policy Server                                          |
| 4        | Connections                 | Counter   | 0-2147483647 | Total number of<br>transport<br>connections<br>created for Rx<br>Policy Server                      |
| 5        | Client Transactions<br>(CT) | Counter   | 0-2147483647 | Total number of<br>client transactions<br>for Rx Policy<br>Server                                   |
| 6        | CT Reserve<br>Requests Sent | Counter   | 0-2147483647 | Total number of<br>client transactions<br>reserve requests<br>sent for Rx Policy<br>Server          |
| 7        | CT Update<br>Requests Sent  | Counter   | 0-2147483647 | Total number of<br>client transactions<br>Update requests<br>sent for Rx Policy<br>Server           |
| 8        | CT Remove<br>Requests Sent  | Counter   | 0-2147483647 | Total number of<br>client transactions<br>Remove requests<br>sent for Rx Policy<br>Server           |
| 9        | CT Requests Re-<br>Trans    | Counter   | 0-2147483647 | Total number of re-<br>transmitted request<br>for client<br>transactions for Rx<br>Policy Server    |
| 10       | CT Install Resp<br>Received | Counter   | 0-2147483647 | Total number of<br>client transactions<br>Install response<br>received for Rx<br>Policy Server      |
| 11       | CT Reject Resp<br>Received  | Counter   | 0-2147483647 | Total number of<br>client transactions<br>Reject response<br>received for Rx<br>Policy Server       |
| 12       | CT Remove Resp<br>Received  | Counter   | 0-2147483647 | Total number of<br>client transactions<br>Remove response<br>received for Rx<br>Policy Server       |

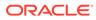

| Position | HDR Column<br>Name          | Data Type | Range        | Description                                                                                      |
|----------|-----------------------------|-----------|--------------|--------------------------------------------------------------------------------------------------|
| 13       | CT Errors<br>Received       | Counter   | 0-2147483647 | Total number of<br>client transactions<br>Errors received for<br>Rx Policy Server                |
| 14       | CT Transaction<br>Timeouts  | Counter   | 0-2147483647 | Total number of<br>client transaction<br>timeouts for Rx<br>Policy Server                        |
| 15       | CT Errors                   | Counter   | 0-2147483647 | Total number of<br>client transaction<br>errors for Rx Polic<br>Server                           |
| 16       | Server<br>Transactions (ST) | Counter   | 0-2147483647 | Total number of<br>server transaction<br>for Rx Policy<br>Server                                 |
| 17       | ST Requests<br>Received     | Counter   | 0-2147483647 | Total number of<br>request received<br>on server<br>transaction for Rx<br>Policy Server          |
| 18       | ST Dup Req<br>Received      | Counter   | 0-2147483647 | Total number of<br>duplicate request<br>received on serve<br>transaction for Rx<br>Policy Server |
| 19       | ST Success Resp<br>Sent     | Counter   | 0-2147483647 | Total number of<br>success response<br>sent by server<br>transactions for R<br>Policy Server     |
| 20       | ST Error Resp<br>Sent       | Counter   | 0-2147483647 | Total number of<br>error responses<br>sent by server<br>transactions for R:<br>Policy Server     |
| 21       | ST Requests<br>Dropped      | Counter   | 0-2147483647 | Total number of<br>requests dropped<br>by server<br>transactions for R<br>Policy Server          |
| 22       | CER Sent                    | Counter   | 0-2147483647 | Total number of<br>CER messages<br>sent by this Rx<br>Policy Server.                             |
| 23       | CEA Success                 | Counter   | 0-2147483647 | Total number of<br>CEA success<br>messages for this<br>Rx Policy Server.                         |
| 24       | CEA Errors                  | Counter   | 0-2147483647 | Total number of<br>CEA error<br>messages for this<br>Rx Policy Server.                           |

| Position | HDR Column<br>Name  | Data Type | Range        | Description                                                              |
|----------|---------------------|-----------|--------------|--------------------------------------------------------------------------|
| 25       | AAR Sent            | Counter   | 0-2147483647 | Total number of<br>AAR messages<br>sent by this Rx<br>Policy Server.     |
| 26       | AAA Success         | Counter   | 0-2147483647 | Total number of<br>AAA success<br>messages for thi<br>Rx Policy Server   |
| 27       | AAA Errors          | Counter   | 0-2147483647 | Total number of<br>AAA error<br>messages for thi<br>Rx Policy Server     |
| 28       | STR Sent            | Counter   | 0-2147483647 | Total number of<br>STR messages<br>sent by this Rx<br>Policy Server.     |
| 29       | STA Success         | Counter   | 0-2147483647 | Total number of<br>STA success<br>messages for thi<br>Rx Policy Server   |
| 30       | STA Errors          | Counter   | 0-2147483647 | Total number of<br>STA error<br>messages for thi<br>Rx Policy Server     |
| 31       | RAR Rcvd            | Counter   | 0-2147483647 | Total number of<br>RAR messages<br>sent by this Rx<br>Policy Server.     |
| 32       | RAA Rcvd<br>Success | Counter   | 0-2147483647 | Total number of<br>RAA success<br>messages for this<br>Rx Policy Server. |
| 33       | RAA Rovd Errors     | Counter   | 0-2147483647 | Total number of<br>RAA error<br>messages for thi<br>Rx Policy Server     |
| 34       | DWR Sent            | Counter   | 0-2147483647 | Total number of<br>DWR messages<br>sent by this Rx<br>Policy Server.     |
| 35       | DWA Success         | Counter   | 0-2147483647 | Total number of<br>DWA success<br>messages for thi<br>Rx Policy Server   |
| 36       | DWA Errors          | Counter   | 0-2147483647 | Total number of<br>DWA error<br>messages for thi<br>Rx Policy Server     |
| 37       | DWR Rcvd            | Counter   | 0-2147483647 | Total number of<br>DWR messages<br>received by this I<br>Policy Server.  |

| Position | HDR Column<br>Name  | Data Type | Range        | Description                                                                     |
|----------|---------------------|-----------|--------------|---------------------------------------------------------------------------------|
| 38       | DWA Rcvd<br>Success | Counter   | 0-2147483647 | Total number of<br>DWA success<br>messages sent by<br>this Rx Policy<br>Server. |
| 39       | DWA Rcvd Errors     | Counter   | 0-2147483647 | Total number of<br>DWA error<br>messages sent by<br>this Rx Policy<br>Server.   |
| 40       | ASR Rcvd            | Counter   | 0-2147483647 | Total number of<br>ASR messages<br>sent by this Rx<br>Policy Server.            |
| 41       | ASA Rcvd Success    | Counter   | 0-2147483647 | Total number of<br>ASA success<br>messages for this<br>Rx Policy Server.        |
| 42       | ASA Rcvd Errors     | Counter   | 0-2147483647 | Total number of<br>ASA error<br>messages for this<br>Rx Policy Server.          |

## sa-ike

Displays IKE Session Agent counters. This HDR group corresponds to the **show sa stats ike** command and the apSecuritySAIKEStats found in ap-security.mib.

| -        |                             |           |              |                                                                                                    |
|----------|-----------------------------|-----------|--------------|----------------------------------------------------------------------------------------------------|
| Position | HDR Column<br>Name          | Data Type | Range        | Description                                                                                            |
| 1        | Timestamp                   | Integer   |              | The window of<br>time the HDR<br>collector used to<br>collect the data.<br>The value is in<br>seconds. |
| 2        | ADD-SA Req<br>Rcvd          | Counter   | 0-2147483647 | Total IKE ADD-<br>SA Requests<br>received                                                              |
| 3        | ADD-SA Success<br>Resp Sent | Counter   | 0-2147483647 | Total IKE ADD-<br>SA success<br>response sent                                                          |
| 4        | ADD-SA Fail<br>Resp Sent    | Counter   | 0-2147483647 | Total IKE ADD-<br>SA fail response<br>sent                                                             |
| 5        | DEL-SA Req<br>Rcvd          | Counter   | 0-2147483647 | Total IKE DEL-SA<br>Requests<br>received.                                                              |
| 6        | DEL-SA Success<br>Resp Sent | Counter   | 0-2147483647 | Total IKE DEL-SA<br>Success<br>response sent                                                           |

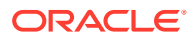

| Position | HDR Column<br>Name                 | Data Type | Range        | Description                                                  |
|----------|------------------------------------|-----------|--------------|--------------------------------------------------------------|
| 7        | DEL-SA Fail<br>Resp Sent           | Counter   | 0-2147483647 | Total IKE DEL-SA<br>Fail response<br>sent.                   |
| 8        | ACQUIRE-SA<br>Req Sent             | Counter   | 0-2147483647 | Total IKE<br>ACQUIRE-SA<br>Requests sent.                    |
| 9        | ACQUIRE-SA<br>Success Resp<br>Rcvd | Counter   | 0-2147483647 | Total IKE<br>ACQUIRE -SA<br>Success<br>response<br>received. |
| 10       | ACQUIRE-SA<br>Fail Resp Rcvd       | Counter   | 0-2147483647 | Total IKE<br>ACQUIRE -SA<br>Fail response<br>received.       |
| 11       | ACQUIRE-SA<br>Trans Timeouts       | Counter   | 0-2147483647 | Total IKE<br>ACQUIRE -SA<br>Transaction<br>timeouts.         |
| 12       | SA Added                           | Counter   | 0-2147483647 | Total number of<br>SA Added.                                 |
| 13       | SA Add Failed                      | Counter   | 0-2147483647 | Total number of<br>SA Add Failed                             |
| 14       | SA Deleted                         | Counter   | 0-2147483647 | Total number of SA Deleted.                                  |
| 15       | SA Delete Failed                   | Counter   | 0-2147483647 | Total number of SA Delete failed.                            |

## sa-imsaka

Displays IMS-AKA Session Agent counters. This HDR group corresponds to the **show sa stats ims-aka all** command and the apSipSRVCCStatsobjects found in ap-sip.mib.

| Position | HDR Column<br>Name          | Data Type | Range        | Description                                                                                         |
|----------|-----------------------------|-----------|--------------|----------------------------------------------------------------------------------------------------|
| 1        | TimeStamp                   | Integer   |              | The window of time<br>the HDR collector<br>used to collect the<br>data. The value is<br>in seconds. |
| 2        | ADD-SA Req Sent             | Counter   | 0-2147483647 | Total IMS-AKA<br>ADD-SA Requests<br>sent                                                            |
| 3        | ADD-SA Req Rcvd             | Counter   | 0-2147483647 | Total IMS-AKA<br>ADD-SA Requests<br>received                                                        |
| 4        | ADD-SA Success<br>Resp Sent | Counter   | 0-2147483647 | Total IMS-AKA<br>ADD-SA success<br>response sent                                                    |

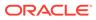

| Position | HDR Column<br>Name                | Data Type | Range        | Description                                                                            |
|----------|-----------------------------------|-----------|--------------|----------------------------------------------------------------------------------------|
| 5        | ADD-SA Success<br>Resp Rcvd       | Counter   | 0-2147483647 | Total IMS-AKA<br>ADD-SA success<br>response received                                   |
| 6        | ADD-SA Fail Resp<br>Sent          | Counter   | 0-2147483647 | Total IMS-AKA<br>ADD-SA fail<br>response sent                                          |
| 7        | ADD-SA Fail<br>Invalid Param Sent | Counter   | 0-2147483647 | Total IMS-AKA<br>ADD-SA Fail<br>Message sent due<br>to invalid<br>parameter.           |
| 8        | ADD-SA Fail Resp<br>Rcvd          | Counter   | 0-2147483647 | Total IMS-AKA<br>ADD-SA fail<br>response received                                      |
| 9        | ADD-SA Fail Addr<br>Mask Mismatch | Counter   | 0-2147483647 | Total IMS-AKA<br>ADD-SA Fail<br>Message sent due<br>to Address Mask<br>Mismatch.       |
| 10       | ADD-SA Fail Inv<br>Proto Params   | Counter   | 0-2147483647 | Total IMS-AKA<br>ADD-SA Fail<br>Message sent due<br>to invalid Protocol<br>parameters. |
| 11       | ADD-SA Fail Inv<br>Proto Data     | Counter   | 0-2147483647 | Total IMS-AKA<br>ADD-SA Fail<br>Message sent due<br>to invalid Protocol<br>data.       |
| 12       | ADD-SA Trans<br>Timeouts          | Counter   | 0-2147483647 | Total IMS-AKA<br>ADD-SA<br>Transaction<br>timeouts.                                    |
| 13       | DEL-SA Req Sent                   | Counter   | 0-2147483647 | Total IMS-AKA<br>DEL-SA Requests<br>sent                                               |
| 14       | DEL-SA Req Rcvd                   | Counter   | 0-2147483647 | Total IMS-AKA<br>DEL-SA Requests<br>received.                                          |
| 15       | DEL-SA Success<br>Resp Sent       | Counter   | 0-2147483647 | Total IMS-AKA<br>DEL-SA Success<br>response sent                                       |
| 16       | DEL-SA Success<br>Resp Rcvd       | Counter   | 0-2147483647 | Total IMS-AKA<br>DEL-SA Success<br>response received                                   |
| 17       | DEL-SA Fail Resp<br>Sent          | Counter   | 0-2147483647 | Total IMS-AKA<br>DEL-SA Fail<br>Response sent.                                         |
| 18       | DEL-SA Fail Invalid<br>Param Sent | Counter   | 0-2147483647 | Total IMS-AKA<br>DEL-SA Fail<br>Message sent due<br>to invalid                         |

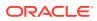

parameter

| Position | HDR Column<br>Name                | Data Type | Range        | Description                                                                   |
|----------|-----------------------------------|-----------|--------------|-------------------------------------------------------------------------------|
| 19       | DEL-SA Fail Resp<br>Rcvd          | Counter   | 0-2147483647 | Total IMS-AKA<br>DEL-SA Fail<br>responses<br>received.                        |
| 20       | DEL-SA Trans<br>Timeouts          | Counter   | 0-2147483647 | Total IMS-AKA<br>DEL-SA Messages<br>resulting from<br>Transaction<br>timeouts |
| 21       | DEL-SA Due to<br>Timeout          | Counter   | 0-2147483647 | Total IMS-AKA<br>DEL-SA Messages<br>resulting from<br>timeouts.               |
| 22       | MOD-SA Req Sent                   | Counter   | 0-2147483647 | Total IMS-AKA<br>MOD-SA Requests<br>sent                                      |
| 23       | MOD-SA Req<br>Rcvd                | Counter   | 0-2147483647 | Total IMS-AKA<br>MOD-SA Requests<br>received.                                 |
| 24       | MOD-SA Success<br>Resp Sent       | Counter   | 0-2147483647 | Total IMS-AKA<br>MOD-SA Success<br>response sent                              |
| 25       | MOD-SA Success<br>Resp Rcvd       | Counter   | 0-2147483647 | Total IMS-AKA<br>MOD-SA Success<br>response received                          |
| 26       | MOD-SA Fail Resp<br>Sent          | Counter   | 0-2147483647 | Total IMS-AKA<br>MOD-SA Fail<br>Response sent.                                |
| 27       | MOD-SA Fail<br>Invalid Param Sent | Counter   | 0-2147483647 | Total IMS-AKA<br>MOD-SA Fail<br>Message sent due<br>to invalid<br>parameter   |
| 28       | MOD-SA Fail Resp<br>Rcvd          | Counter   | 0-2147483647 | Total IMS-AKA<br>MOD-SA Fail<br>responses<br>received.                        |
| 29       | MOD-SA Trans<br>Timeouts          | Counter   | 0-2147483647 | Total IMS-AKA<br>MOD-SA<br>Messages resulting<br>from Transaction<br>timeouts |
| 30       | SA Added                          | Counter   | 0-2147483647 | Total number of SA<br>Added.                                                  |
| 31       | SA Added Inbound                  | Counter   | 0-2147483647 | Total IMS-AKA SA added in inbound.                                            |
| 32       | SA Added<br>Outbound              | Counter   | 0-2147483647 | Total IMS-AKA SA added in outbound                                            |
| 33       | SA Add Failed                     | Counter   | 0-2147483647 | Total SA addition failed.                                                     |
| 34       | SA Add Inbound<br>PPM Failed      | Counter   | 0-2147483647 | Total SA Add<br>Inbound PPM<br>Failed                                         |

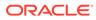

| Position | HDR Column<br>Name                  | Data Type | Range        | Description                                                                   |
|----------|-------------------------------------|-----------|--------------|-------------------------------------------------------------------------------|
| 35       | SA Add Outbound<br>PPM Failed       | Counter   | 0-2147483647 | Total SA Add<br>Outbound PPM<br>Failed                                        |
| 36       | SA Deleted                          | Counter   | 0-2147483647 | Total number of SA deleted.                                                   |
| 37       | SA Deleted<br>Inbound               | Counter   | 0-2147483647 | Total number of SA<br>deleted in the<br>inbound.                              |
| 38       | SA Deleted<br>Outbound              | Counter   | 0-2147483647 | Total number of SA deleted in the outbound.                                   |
| 39       | SA Delete Failed                    | Counter   | 0-2147483647 | Total number of SA delete failed.                                             |
| 40       | SA Delete Inbound<br>PPM Failed     | Counter   | 0-2147483647 | Total number of SA<br>Delete Inbound<br>PPM Failed                            |
| 41       | SA Delete<br>Outbound PPM<br>Failed | Counter   | 0-2147483647 | Total number of SA<br>Delete Outbound<br>PPM Failed                           |
| 42       | SA Del Fail Addr<br>Mask Mismatch   | Counter   | 0-2147483647 | Total number of SA<br>Delete Failed due<br>to Addr Mask<br>Mismatch           |
| 43       | SA Del Fail Inv<br>Proto Params     | Counter   | 0-2147483647 | Total number of SA<br>Delete Failed due<br>to Invalid Protocol<br>Parameters. |
| 44       | SA Del Fail Inv<br>Proto Data       | Counter   | 0-2147483647 | Total number of SA<br>Delete Failed due<br>to invalid Protocol<br>Data.       |
| 45       | SA Collision                        | Counter   | 0-2147483647 | Total number of SA collisions.                                                |
| 46       | SA<br>CollisionRecoveryF<br>ail     | Counter   | 0-2147483647 | Total number of SA collision recovery failed                                  |
| 47       | SA<br>CollisionRecovery<br>Succ     | Counter   | 0-2147483647 | Total number of SA<br>collision recovery<br>successful                        |
| 48       | SA<br>CollisionRecoveryL<br>kupFail | Counter   | 0-2147483647 | Total number of S/<br>collisions recovery<br>lookup failed.                   |
| 49       | SA Key Not Found                    | Counter   | 0-2147483647 | Total number of S/<br>Key not Found<br>event.                                 |
| 50       | SA Key Not Found<br>Timeout         | Counter   | 0-2147483647 | Total number of SA<br>Key not Found<br>timeout event.                         |
| 51       | SA Key Exists                       | Counter   | 0-2147483647 | Total number of SA<br>Key exists event.                                       |
| 52       | SA Recovery                         | Counter   | 0-2147483647 | Total number of SA recovery event.                                            |

| Position | HDR Column<br>Name          | Data Type | Range        | Description                                                            |
|----------|-----------------------------|-----------|--------------|------------------------------------------------------------------------|
| 53       | SA Recovery Fail            | Counter   | 0-2147483647 | Total number of SA recovery fail event.                                |
| 54       | SA Trans Queue              | Counter   | 0-2147483647 | Total count of SA<br>Trans Queue.                                      |
| 55       | SA Red Queue                | Counter   | 0-2147483647 | Total count of SA<br>Redundancy<br>Queue.                              |
| 56       | SA inbound record(SATable)  | Counter   | 0-2147483647 | Total count of SA<br>inbound record (SA<br>Table)                      |
| 57       | SA outbound record(SATable) | Counter   | 0-2147483647 | Total count of SA<br>outbound record<br>(SA Table)                     |
| 58       | SA invalid timer            | Counter   | 0-2147483647 | Total number of<br>times SA Invalid<br>timer event<br>occurred.        |
| 59       | SA add fail in table        | Counter   | 0-2147483647 | Total number of<br>times SA Add fail in<br>table.                      |
| 60       | SA send ADD to<br>Red       | Counter   | 0-2147483647 | Total number of<br>times SA sent ADD<br>event to redundant<br>peer.    |
| 61       | SA send MOD to<br>Red       | Counter   | 0-2147483647 | Total number of<br>times SA sent<br>modify event to<br>redundant peer. |
| 62       | SA Rcvd ADD from<br>Active  | Counter   | 0-2147483647 | Total number of<br>times SA received<br>ADD event from<br>Active       |
| 63       | SA Rcvd MOD<br>from Active  | Counter   | 0-2147483647 | Total number of<br>times SA received<br>MODIFY event<br>from Active    |
| 64       | SA Add Red<br>Queue Failed  | Counter   | 0-2147483647 | Total number of SA<br>Add to<br>Redundancy<br>Queue failed event.      |
| 65       | Invalid Red Action          | Counter   | 0-2147483647 | Total number of<br>Invalid Redundant<br>action                         |
| 66       | Send Timed Del To<br>Red    | Counter   | 0-2147483647 | Total number of<br>times Timed Del<br>sent to redundant<br>pair.       |
| 67       | Rcvd Timed Del<br>Frm Act   | Counter   | 0-2147483647 | Total number of<br>times Timed Del<br>from Active<br>received.         |

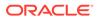

| Position | HDR Column<br>Name                      | Data Type | Range        | Description                                                                              |
|----------|-----------------------------------------|-----------|--------------|------------------------------------------------------------------------------------------|
| 68       | SA request<br>transaction queue<br>size | integer   |              | SA request<br>transaction queue<br>size of the security<br>association agent             |
| 69       | Allow transaction quota                 | integer   |              | Allowed transactior<br>quota of the<br>security<br>association agent                     |
| 70       | Delay delete count                      | integer   |              | Delay delete count<br>of the security<br>association agent                               |
| 71       | max trans queue<br>size                 | integer   |              | Maximum<br>transaction queue<br>size of the security<br>association agent                |
| 72       | Total Regmsg                            | Counter   | 0-2147483647 | Total number of<br>registration<br>messages<br>received.                                 |
| 73       | Unprotect Msg                           | Counter   | 0-2147483647 | Total number of<br>unprotected<br>registration<br>messages<br>received.                  |
| 74       | Unprotect Msg<br>Before Expiry          | Counter   | 0-2147483647 | Total number of<br>unprotected<br>registration<br>messages received<br>before expiry.    |
| 75       | Inbound Prior<br>Disconnects            | Counter   | 0-2147483647 | Total number of<br>prior disconnects<br>on the inbound.                                  |
| 76       | Outbound Prior<br>Disconnects           | Counter   | 0-2147483647 | Total number of<br>prior disconnects<br>on the outbound.                                 |
| 77       | Answer Before<br>Challenge              | Counter   | 0-2147483647 | Total number of<br>registration answer<br>messages received<br>before challenge.         |
| 78       | Protect Msg                             | Counter   | 0-2147483647 | Total number of<br>protected<br>registration<br>messages<br>received.                    |
| 79       | Initial Reg Rej too<br>busy             | Counter   | 0-2147483647 | Total number of<br>initial registration<br>messages rejected<br>with busy error<br>code. |

| Position | HDR Column<br>Name             | Data Type | Range        | Description                                                                                                |
|----------|--------------------------------|-----------|--------------|----------------------------------------------------------------------------------------------------|
| 80       | Initial Reg Rej no<br>resource | Counter   | 0-2147483647 | Total number of<br>initial registration<br>messages rejecte<br>because of<br>resource<br>unavailability.   |
| 81       | Initial Reg Fail alloc<br>mem  | Counter   | 0-2147483647 | Total number of<br>initial registration<br>messages rejecte<br>because of<br>memory allocatior<br>failure. |
| 82       | Initial Reg Ims<br>entry exist | Counter   | 0-2147483647 | Total number of<br>initial registration<br>messages for<br>which IMS entry<br>already exists.              |
| 83       | Initial Reg Bad sec<br>hdr     | Counter   | 0-2147483647 | Total number of<br>initial registration<br>messages receive<br>with bad security<br>header.                |
| 84       | Initial Reg Passed<br>quota    | Counter   | 0-2147483647 | Total number of<br>initial registration<br>messages that<br>passed the quota.                              |
| 85       | Re-Reg Rej too<br>busy         | Counter   | 0-2147483647 | Total number of re<br>registration<br>messages rejected<br>with busy error<br>code.                        |
| 86       | Re-Reg Rej no<br>resource      | Counter   | 0-2147483647 | Total number of re<br>registration<br>messages rejecte<br>because of<br>resource<br>unavailability.        |
| 87       | Re-Reg Bad sec<br>hdr          | Counter   | 0-2147483647 | Total number of re<br>registration<br>messages receive<br>with bad security<br>header.                     |
| 88       | Re-Reg No ims<br>entry         | Counter   | 0-2147483647 | Total number of re<br>registration<br>messages for<br>which no IMS entr<br>exists.                         |
| 89       | Re-Reg Passed<br>quota         | Counter   | 0-2147483647 | Total number of re<br>registration<br>messages that<br>passed the quota.                                   |

| Position | HDR Column<br>Name        | Data Type | Range        | Description                                                                                 |
|----------|---------------------------|-----------|--------------|---------------------------------------------------------------------------------------------|
| 90       | Re-Reg Fwd unpro<br>Reg   | Counter   | 0-2147483647 | Total number of<br>unprotected re-<br>registration<br>messages that<br>were forwarded.      |
| 91       | Re-Reg Reuse spi<br>false | Counter   | 0-2147483647 | Total number of re-<br>registration<br>messages for<br>which re-use SPI is<br>false.        |
| 92       | Re-Reg Reuse spi<br>true  | Counter   | 0-2147483647 | Total number of re-<br>registration<br>messages for<br>which re-use SPI is<br>true.         |
| 93       | Re-Reg Incomplete<br>reg  | Counter   | 0-2147483647 | Total number of re-<br>registration<br>messages resulting<br>in incomplete<br>registration. |

### sa-srtp

Displays SRTP Session Agent counters. This HDR group corresponds to the **show sa stats srtp** command and the apSecuritySASRTPStats found in ap-security.mib.

| Position | HDR Column<br>Name          | Data Type | Range        | Description                                                                                            |
|----------|-----------------------------|-----------|--------------|----------------------------------------------------------------------------------------------------|
| 1        | Timestamp                   | Integer   |              | The window of<br>time the HDR<br>collector used to<br>collect the data.<br>The value is in<br>seconds. |
| 2        | ADD-SA Req<br>Sent          | Counter   | 0-2147483647 | Total SRTP ADD-<br>SA Requests<br>sent                                                                 |
| 3        | ADD-SA Req<br>Rcvd          | Counter   | 0-2147483647 | Total SRTP ADD-<br>SA Requests<br>received                                                             |
| 4        | ADD-SA Success<br>Resp Sent | Counter   | 0-2147483647 | Total SRTP ADD-<br>SA success<br>response sent                                                         |
| 5        | ADD-SA Success<br>Resp Rcvd | Counter   | 0-2147483647 | Total SRTP ADD-<br>SA success<br>response<br>received                                                  |
| 6        | ADD-SA Fail<br>Resp Sent    | Counter   | 0-2147483647 | Total SRTP ADD-<br>SA fail response<br>sent                                                            |

| Position | HDR Column<br>Name             | Data Type | Range        | Description                                            |
|----------|--------------------------------|-----------|--------------|--------------------------------------------------------|
| 7        | ADD-SA Fail<br>Resp Rcvd       | Counter   | 0-2147483647 | Total SRTP ADD-<br>SA Fail response<br>received.       |
| 8        | ADD-SA Trans<br>Timeouts       | Counter   | 0-2147483647 | Total SRTP ADD-<br>SA Transaction<br>timeouts.         |
| 9        | DEL-SA Req<br>Sent             | Counter   | 0-2147483647 | Total SRTP DEL-<br>SA Requests<br>sent                 |
| 10       | DEL-SA Req<br>Rcvd             | Counter   | 0-2147483647 | Total SRTP DEL-<br>SA Requests<br>received.            |
| 11       | DEL-SA Success<br>Resp Sent    | Counter   | 0-2147483647 | Total SRTP DEL-<br>SA Success<br>response sent         |
| 12       | DEL-SA Success<br>Resp Rcvd    | Counter   | 0-2147483647 | Total SRTP DEL-<br>SA Success<br>response<br>received. |
| 13       | DEL-SA Fail<br>Resp Sent       | Counter   | 0-2147483647 | Total SRTP DEL-<br>SA Fail Response<br>sent.           |
| 14       | DEL-SA Fail<br>Resp Rcvd       | Counter   | 0-2147483647 | Total SRTP DEL-<br>SA Fail response<br>received.       |
| 15       | DEL-SA Trans<br>Timeouts       | Counter   | 0-2147483647 | Total SRTP DEL-<br>SA Transaction<br>timeouts.         |
| 16       | MOD-SA Req<br>Sent             | Counter   | 0-2147483647 | Total SRTP MOD<br>SA Requests<br>sent                  |
| 17       | MOD-SA Req<br>Rcvd             | Counter   | 0-2147483647 | Total SRTP MOD<br>SA Requests<br>received.             |
| 18       | MOD-SA<br>Success Resp<br>Sent | Counter   | 0-2147483647 | Total SRTP MOD<br>SA Success<br>response sent          |
| 19       | MOD-SA<br>Success Resp<br>Rcvd | Counter   | 0-2147483647 | Total SRTP MOD<br>SA Success<br>response<br>received.  |
| 20       | MOD-SA Fail<br>Resp Sent       | Counter   | 0-2147483647 | Total SRTP MOD<br>SA Fail Response<br>sent.            |
| 21       | MOD-SA Fail<br>Resp Rcvd       | Counter   | 0-2147483647 | Total SRTP MOD<br>SA Fail response<br>received.        |
| 22       | MOD-SA Trans<br>Timeouts       | Counter   | 0-2147483647 | Total SRTP MOD<br>SA transaction<br>timeouts.          |
| 23       | SA Added                       | Counter   | 0-2147483647 | Total SRTP SA<br>Added                                 |

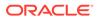

| Position | HDR Column<br>Name  | Data Type | Range        | Description                              |
|----------|---------------------|-----------|--------------|------------------------------------------|
| 24       | SA Add Failed       | Counter   | 0-2147483647 | Total SRTP SA<br>Add failed.             |
| 25       | SA Deleted          | Counter   | 0-2147483647 | Total SRTP SA deleted.                   |
| 26       | SA Delete Failed    | Counter   | 0-2147483647 | Total SRTP SA delete failed.             |
| 27       | SA Collision        | Counter   | 0-2147483647 | Total SRTP SA collision                  |
| 28       | SA Key Not<br>Found | Counter   | 0-2147483647 | Total SRTP SA<br>Key not found<br>event. |

# sip-codec-per-realm

Captures codec usage on a per-realm basis. This HDR group corresponds to the **show sipd codecs <realm\_id>** command and the apCodecRealmStatsTable found in ap-codec.mib.

| Position | HDR Column<br>Name | Data Type | Range        | Description                                                                                                    |
|----------|--------------------|-----------|--------------|----------------------------------------------------------------------------------------------------|
| 1        | TimeStamp          | Integer   |              | The window of<br>time the HDR<br>collector used to<br>collect the data.<br>The value is in<br>seconds.                             |
| 2        | Realm Name         | String    |              | Name of the<br>Realm                                                                                                    |
| 3        | Transcoded         | Counter   | 0-2147483647 | Lifetime total of<br>all sessions for<br>which<br>transcoding<br>between two or<br>more codecs was<br>applied.                     |
| 4        | Transrated         | Counter   | 0-2147483647 | Lifetime total of<br>all sessions for<br>which the<br>packetization<br>interval among<br>dialogs in the<br>session was<br>changed. |
| 5        | Transparent        | Counter   | 0-2147483647 | Lifetime total of<br>all sessions for<br>which no<br>transcoding was<br>applied.                                                   |

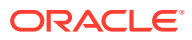

| Position | HDR Column<br>Name | Data Type | Range        | Description                                                                                                    |
|----------|--------------------|-----------|--------------|----------------------------------------------------------------------------------------------------|
| 6        | PCMU Count         | Counter   | 0-2147483647 | Lifetime total of<br>all SDP media<br>streams received<br>in the realm<br>which negotiated<br>to PCMU codec.       |
| 7        | PCMA Count         | Counter   | 0-2147483647 | Lifetime total of<br>all SDP media<br>streams received<br>in the realm<br>which negotiated<br>to PCMA codec.       |
| 8        | G722 Count         | Counter   | 0-2147483647 | Lifetime total of<br>all SDP media<br>streams received<br>in the realm<br>which negotiated<br>to G722 codec.       |
| 9        | G723 Count         | Counter   | 0-2147483647 | Lifetime total of<br>all SDP media<br>streams received<br>in the realm<br>which negotiated<br>to G723 codec.       |
| 10       | G726-16 Count      | Counter   | 0-2147483647 | Lifetime total of<br>all SDP media<br>streams received<br>in the realm<br>which negotiated<br>to G726-16<br>codec. |
| 11       | G726-24 Count      | Counter   | 0-2147483647 | Lifetime total of<br>all SDP media<br>streams received<br>in the realm<br>which negotiated<br>to G726-24<br>codec. |
| 12       | G726-32 Count      | Counter   | 0-2147483647 | Lifetime total of<br>all SDP media<br>streams received<br>in the realm<br>which negotiated<br>to G726-32<br>codec. |
| 13       | G726-40 Count      | Counter   | 0-2147483647 | Lifetime total of<br>all SDP media<br>streams received<br>in the realm<br>which negotiated<br>to G726-40<br>codec. |

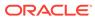

| Position | HDR Column<br>Name | Data Type | Range        | Description                                                                                                  |
|----------|--------------------|-----------|--------------|----------------------------------------------------------------------------------------------------|
| 14       | G728 Count         | Counter   | 0-2147483647 | Lifetime total of<br>all SDP media<br>streams received<br>in the realm<br>which negotiated<br>to G728 codec. |
| 15       | G729 Count         | Counter   | 0-2147483647 | Lifetime total of<br>all SDP media<br>streams received<br>in the realm<br>which negotiated<br>to G729 codec. |
| 16       | GSM Count          | Counter   | 0-2147483647 | Lifetime total of<br>all SDP media<br>streams received<br>in the realm<br>which negotiated<br>to GSM codec.  |
| 17       | iLBC Count         | Counter   | 0-2147483647 | Lifetime total of<br>all SDP media<br>streams received<br>in the realm<br>which negotiated<br>to iLBC codec. |
| 18       | H261 Count         | Counter   | 0-2147483647 | Lifetime total of<br>all SDP media<br>streams received<br>in the realm<br>which negotiated<br>to H261 codec. |
| 19       | H263 Count         | Counter   | 0-2147483647 | Lifetime total of<br>all SDP media<br>streams received<br>in the realm<br>which negotiated<br>to H263 codec. |
| 20       | T38 Count          | Counter   | 0-2147483647 | Lifetime total of<br>all SDP media<br>streams received<br>in the realm<br>which negotiated<br>to T38 codec.  |
| 21       | AMR Count          | Counter   | 0-2147483647 | Lifetime total of<br>all SDP media<br>streams received<br>in the realm<br>which negotiated<br>to AMR codec.  |

| Position | HDR Column<br>Name | Data Type | Range        | Description                                                                                                    |
|----------|--------------------|-----------|--------------|----------------------------------------------------------------------------------------------------|
| 22       | AMR-WB Count       | Counter   | 0-2147483647 | Lifetime total of<br>all SDP media<br>streams received<br>in the realm<br>which negotiated<br>to AMR-WB<br>codec. |
| 23       | EVRC Count         | Counter   | 0-2147483647 | Lifetime total of<br>all SDP media<br>streams received<br>in the realm<br>which negotiated<br>to EVRC codec.      |
| 24       | EVRC0 Count        | Counter   | 0-2147483647 | Lifetime total of<br>all SDP media<br>streams received<br>in the realm<br>which negotiated<br>to EVRC0 coded      |
| 25       | EVRC1 Count        | Counter   | 0-2147483647 | Lifetime total of<br>all SDP media<br>streams received<br>in the realm<br>which negotiated<br>to EVRC1 coded      |
| 26       | EVRCB Count        | Counter   | 0-2147483647 | Lifetime total of<br>all SDP media<br>streams received<br>in the realm<br>which negotiated<br>to EVRCB coded      |
| 27       | EVRCB0 Count       | Counter   | 0-2147483647 | Lifetime total of<br>all SDP media<br>streams received<br>in the realm<br>which negotiated<br>to EVRCB0<br>codec. |
| 28       | EVRCB1 Count       | Counter   | 0-2147483647 | Lifetime total of<br>all SDP media<br>streams received<br>in the realm<br>which negotiated<br>to EVRCB1<br>codec. |
| 29       | opus Count         | Counter   | 0-2147483647 | Lifetime total of<br>all SDP media<br>streams received<br>in the realm<br>which negotiated<br>to opus codec.      |

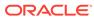

| Position | HDR Column<br>Name | Data Type | Range        | Description                                                                                                    |
|----------|--------------------|-----------|--------------|----------------------------------------------------------------------------------------------------|
| 30       | SILK Count         | Counter   | 0-2147483647 | Lifetime total of<br>all SDP media<br>streams received<br>in the realm<br>which negotiated<br>to SILK codec.                  |
| 31       | T140 Count         | Counter   | 0-2147483647 | Lifetime total of<br>all SDP media<br>streams received<br>in the realm<br>which negotiated<br>to T140 codec.                  |
| 32       | BAUDOT Count       | Counter   | 0-2147483647 | Lifetime total of<br>all SDP media<br>streams received<br>in the realm<br>which negotiated<br>to BAUDOT<br>codec.             |
| 33       | H264 Count         | Counter   | 0-2147483647 | Lifetime total of<br>all SDP media<br>streams received<br>in the realm<br>which negotiated<br>to H264 codec.                  |
| 34       | EVS Count          | Counter   | 0-2147483647 | Lifetime total of<br>all SDP media<br>streams received<br>in the realm<br>which negotiated<br>to EVS codec.                   |
| 35       | Other Count        | Counter   | 0-2147483647 | Lifetime total of<br>all SDP media<br>streams received<br>in the realm<br>which negotiated<br>to Other<br>(Unknown)<br>codec. |

# xcode-codec-util

Displays licensed codecs, the total provisioned capacity, and the current number of sessions in use. This HDR group corresponds to the **show xcode load** command and apLicenseEntry found in ap-license.mib and

apCodecTranscodingResourceUtilMIBObjects found in ap-codec.mib.

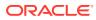

| Position | HDR Column<br>Name     | Data Type | Range        | Description                                                                                                    |
|----------|------------------------|-----------|--------------|----------------------------------------------------------------------------------------------------|
| 1        | TimeStamp              | Integer   |              | The window of time<br>the HDR collector<br>used to collect the<br>data. The value is<br>in seconds.             |
| 2        | Licensed Codec<br>Name | String    |              | Name of the<br>licensed Codec                                                                                   |
| 3        | Sessions               | Gauge     | 0-2147483647 | Total number of<br>active transcoded<br>session for this<br>codec.                                              |
| 4        | Capacity               | Integer   |              | Total licensed<br>capacity of the<br>codec. If the<br>licensed capacity is<br>uncapped, a zero<br>is displayed. |

# xcode-session-gen-info

Displays general counters about transcoding sessions. This HDR group corresponds to the **show xcode load** command and the apCodecTranscodingTCULoadStatsTable found in ap-codec.mib.

| Position | HDR Column<br>Name           | Data Type | Range      | Description                                                                                         |
|----------|------------------------------|-----------|------------|----------------------------------------------------------------------------------------------------|
| 1        | TimeStamp                    | Integer   |            | The window of time<br>the HDR collector<br>used to collect the<br>data. The value is<br>in seconds. |
| 2        | Total Transcoded<br>Sessions | Gauge     | 0 - 2^63-1 | Total number of<br>active transcoded<br>sessions in the<br>system.                                  |
| 3        | DSP MIPS<br>Protection       | String    |            | Indication whether<br>DSP MIPS<br>Protection is active<br>or not.                                   |

### xcode-tcm-util

Displays transcoding resources load statistics. This HDR group corresponds to the **show xcode load** command and the apCodecTranscodingTCULoadStatsTable found in ap-codec.mib.

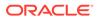

| Position | HDR Column<br>Name | Data Type | Range               | Description                                                                                                    |
|----------|--------------------|-----------|---------------------|----------------------------------------------------------------------------------------------------|
| 1        | TimeStamp          | Integer   |                     | The window of<br>time the HDR<br>collector used to<br>collect the data.<br>The value is in<br>seconds.                                                        |
| 2        | TCU Num            | Integer   |                     | Transcoding Unit<br>Number                                                                                                    |
| 3        | TCM Num            | Integer   |                     | Transcoding<br>Module for the<br>particular TCU                                                                                                    |
| 4        | DSP Num            | Integer   |                     | DSP Number for<br>the particular<br>TCM                                                                                                    |
| 5        | Session Count      | Gauge     | 0-2147483647        | The number of<br>active sessions<br>for a DSP                                                                                                    |
| 6        | Current Load       | Gauge     | 0.00% to<br>100.00% | The current load<br>(in percentage)<br>for a DSP. The<br>precision of the<br>value will be<br>maintained up to<br>two places of<br>decimal as in acl          |
| 7        | Peak Load          | Counter   | 0.00% to<br>100.00% | The peak lifetime<br>load (in<br>percentage) for a<br>DSP. The<br>precision of the<br>value will be<br>maintained up to<br>two places of<br>decimal as in acl |
| 8        | DSP Overloaded     | String    |                     | Indication<br>whether the DSF<br>is overloaded or<br>not                                                                                                    |

# stir-stats

This HDR group collects a wide range of STIR/SHAKEN statistics through **show stir**. This HDR group's configured name is **stir-stats**.

The following table lists STIR statistics in this HDR group.

| CSV Position | HDR Column<br>Name | Data Type | Range | Description                                         |
|--------------|--------------------|-----------|-------|-----------------------------------------------------|
| 1            | TimeStamp          | N/A       | N/A   | Time that this<br>data was written<br>to this file. |

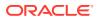

| CSV Position | HDR Column<br>Name           | Data Type | Range        | Description                                                                                                    |
|--------------|------------------------------|-----------|--------------|----------------------------------------------------------------------------------------------------|
| 2            | STI-Server                   | N/A       | N/A          | Server name as configured on the OCSBC.                                                                                         |
| 3            | AS Queries                   | Counter   | 0-2147483647 | Total AS server<br>queries made to<br>the named<br>server.                                                                      |
| 4            | AS Success<br>Responses      | Counter   | 0-2147483647 | Total successful<br>AS server<br>responses<br>received from the<br>named server.                                                |
| 5            | AS Fail<br>Responses         | Counter   | 0-2147483647 | Total failed AS<br>server responses<br>received from the<br>named server.                                                       |
| 6            | AS Fail Service<br>Exception | Counter   | 0-2147483647 | Total AS server<br>responses<br>received from the<br>named server<br>indicating failure<br>caused by a<br>service<br>exception. |
| 7            | AS Fail Policy<br>Exception  | Counter   | 0-2147483647 | Total AS server<br>responses<br>received from the<br>named server<br>indicating failure<br>caused by a<br>policy exception.     |
| 8            | VS Queries                   | Counter   | 0-2147483647 | Total VS server<br>queries made to<br>the named<br>server.                                                                      |
| 9            | VS Success<br>Responses      | Counter   | 0-2147483647 | Total successful<br>VS server<br>responses<br>received from the<br>named server.                                                |
| 10           | VS Fail<br>Responses         | Counter   | 0-2147483647 | Total failed VS<br>server responses<br>received from the<br>named server.                                                       |
| 11           | VS Success<br>Verification   | Counter   | 0-2147483647 | Total VS server<br>responses<br>received from the<br>named server<br>indicating<br>verification<br>success.                     |

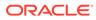

| CSV Position | HDR Column<br>Name           | Data Type | Range        | Description                                                                                                    |
|--------------|------------------------------|-----------|--------------|----------------------------------------------------------------------------------------------------|
| 12           | VS Fail<br>Verification      | Counter   | 0-2147483647 | Total VS server<br>responses<br>received from the<br>named server<br>indicating<br>verification<br>failure.                     |
| 13           | VS Fail Service<br>Exception | Counter   | 0-2147483647 | Total VS server<br>responses<br>received from the<br>named server<br>indicating failure<br>caused by a<br>service<br>exception. |
| 14           | VS Fail Policy<br>Exception  | Counter   | 0-2147483647 | Total VS server<br>responses<br>received from the<br>named server<br>indicating failure<br>caused by a<br>policy exception.     |
| 15           | STI Server<br>Unreachable    | Counter   | N/A          | The number of<br>times the server<br>has tripped the<br>STI server's<br>'circuit breaker'                                       |

# stir-stats-session-agent

This HDR group collects a wide range of STIR/SHAKEN statistics through **show stir**. This HDR group's configured name is **stir-stats-session-agent**.

| CSV Position | HDR Column<br>Name | Data Type | Range        | Description                                                        |
|--------------|--------------------|-----------|--------------|--------------------------------------------------------------------|
| 1            | TimeStamp          | Integer   | N/A          | Time that this<br>data was written<br>to this file.                |
| 2            | Session-Agent      | ASCII     | N/A          | Session agent<br>name as<br>configured on the<br>OCSBC.            |
| 3            | AS Queries         | Counter   | 0-2147483647 | Total AS server<br>queries made via<br>the named<br>session agent. |

This table lists STIR session-agent statistics in this HDR group.

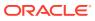

| CSV Position | HDR Column<br>Name           | Data Type | Range        | Description                                                                                                    |
|--------------|------------------------------|-----------|--------------|----------------------------------------------------------------------------------------------------|
| 4            | AS Success<br>Responses      | Counter   | 0-2147483647 | Total successful<br>AS server<br>responses<br>received via the<br>named session<br>agent.                                             |
| 5            | AS Fail<br>Responses         | Counter   | 0-2147483647 | Total failed AS<br>server response<br>received via the<br>named session<br>agent.                                                     |
| 6            | AS Fail Service<br>Exception | Counter   | 0-2147483647 | Total AS server<br>responses<br>received via the<br>named session<br>agent indicating<br>failure caused by<br>a service<br>exception. |
| 7            | AS Fail Policy<br>Exception  | Counter   | 0-2147483647 | Total AS server<br>responses<br>received via the<br>named session<br>agent indicating<br>failure caused by<br>a policy<br>exception.  |
| 8            | VS Queries                   | Counter   | 0-2147483647 | Total VS server<br>queries made via<br>the named<br>session agent.                                                                    |
| 9            | VS Success<br>Responses      | Counter   | 0-2147483647 | Total successful<br>VS server<br>responses<br>received via the<br>named session<br>agent.                                             |
| 10           | VS Fail<br>Responses         | Counter   | 0-2147483647 | Total failed VS<br>server responses<br>received via the<br>named session<br>agent.                                                    |
| 11           | VS Success<br>Verification   | Counter   | 0-2147483647 | Total VS server<br>responses<br>received via the<br>named session<br>agent indicating<br>verification<br>success.                     |

| CSV Position | HDR Column<br>Name           | Data Type | Range        | Description                                                                                                    |
|--------------|------------------------------|-----------|--------------|----------------------------------------------------------------------------------------------------|
| 12           | VS Fail<br>Verification      | Counter   | 0-2147483647 | Total VS server<br>responses<br>received via the<br>named session<br>agent indicating<br>verification<br>failure.                     |
| 13           | VS Fail Service<br>Exception | Counter   | 0-2147483647 | Total VS server<br>responses<br>received via the<br>named session<br>agent indicating<br>failure caused by<br>a service<br>exception. |
| 14           | VS Fail Policy<br>Exception  | Counter   | 0-2147483647 | Total VS server<br>responses<br>received via the<br>named session<br>agent indicating<br>failure caused by<br>a policy<br>exception.  |

# stir-stats-sip-interface

This HDR group collects a wide range of STIR/SHAKEN statistics through **show stir**. This HDR group's configured name is **stir-stats-sip-interface**.

| CSV Position | HDR Column<br>Name      | Data Type | Range        | Description                                                                               |
|--------------|-------------------------|-----------|--------------|-------------------------------------------------------------------------------------------|
| 1            | TimeStamp               | Integer   | N/A          | Time that this<br>data was written<br>to this file.                                       |
| 2            | SIP Interface           | ASCII     | N/A          | SIP interface<br>name as<br>configured on the<br>OCSBC.                                   |
| 3            | AS Queries              | Counter   | 0-2147483647 | Total AS server<br>queries made via<br>the named SIP<br>interface.                        |
| 4            | AS Success<br>Responses | Counter   | 0-2147483647 | Total successful<br>AS server<br>responses<br>received via the<br>named SIP<br>interface. |

This table lists STIR statistics in this HDR group.

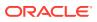

| CSV Position | HDR Column<br>Name           | Data Type | Range        | Description                                                                                                    |
|--------------|------------------------------|-----------|--------------|----------------------------------------------------------------------------------------------------|
| 5            | AS Fail<br>Responses         | Counter   | 0-2147483647 | Total failed AS<br>server responses<br>received via the<br>named SIP<br>interface.                                                       |
| 6            | AS Fail Service<br>Exception | Counter   | 0-2147483647 | Total AS server<br>responses<br>received via the<br>named SIP<br>interface<br>indicating failure<br>caused by a<br>service<br>exception. |
| 7            | AS Fail Policy<br>Exception  | Counter   | 0-2147483647 | Total AS server<br>responses<br>received via the<br>named SIP<br>interface<br>indicating failure<br>caused by a<br>policy exception.     |
| 8            | VS Queries                   | Counter   | 0-2147483647 | Total VS server<br>queries made via<br>the named SIP<br>interface.                                                                       |
| 9            | VS Success<br>Responses      | Counter   | 0-2147483647 | Total successful<br>VS server<br>responses<br>received via the<br>named SIP<br>interface.                                                |
| 10           | VS Fail<br>Responses         | Counter   | 0-2147483647 | Total failed VS<br>server responses<br>received via the<br>named SIP<br>interface.                                                       |
| 11           | VS Success<br>Verification   | Counter   | 0-2147483647 | Total VS server<br>responses<br>received via the<br>named SIP<br>interface<br>indicating<br>verification<br>success.                     |
| 12           | VS Fail<br>Verification      | Counter   | 0-2147483647 | Total VS server<br>responses<br>received via the<br>named SIP<br>interface<br>indicating<br>verification<br>failure.                     |

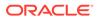

| CSV Position | HDR Column<br>Name           | Data Type | Range        | Description                                                                                                    |
|--------------|------------------------------|-----------|--------------|----------------------------------------------------------------------------------------------------|
| 13           | VS Fail Service<br>Exception | Counter   | 0-2147483647 | Total VS server<br>responses<br>received via the<br>named SIP<br>interface<br>indicating failure<br>caused by a<br>service<br>exception. |
| 14           | VS Fail Policy<br>Exception  | Counter   | 0-2147483647 | Total VS server<br>responses<br>received via the<br>named SIP<br>interface<br>indicating failure<br>caused by a<br>policy exception.     |

# stir-stats-realm

This HDR group collects a wide range of STIR/SHAKEN statistics through **show stir**. This HDR group's configured name is **stir-stats-realm**.

| CSV Position | HDR Column<br>Name           | Data Type | Range        | Description                                                                                                    |
|--------------|------------------------------|-----------|--------------|----------------------------------------------------------------------------------------------------|
| 1            | TimeStamp                    | Integer   | NA           | Time that this<br>data was written<br>to this file.                                                                           |
| 2            | Realm                        | ASCII     | N/A          | Realm name as<br>configured on the<br>OCSBC.                                                                                  |
| 3            | AS Queries                   | Counter   | 0-2147483647 | Total AS server<br>queries made via<br>the named realm.                                                                       |
| 4            | AS Success<br>Responses      | Counter   | 0-2147483647 | Total successful<br>AS server<br>responses<br>received via the<br>named realm.                                                |
| 5            | AS Fail<br>Responses         | Counter   | 0-2147483647 | Total failed AS<br>server responses<br>received via the<br>named realm.                                                       |
| 6            | AS Fail Service<br>Exception | Counter   | 0-2147483647 | Total AS server<br>responses<br>received via the<br>named realm<br>indicating failure<br>caused by a<br>service<br>exception. |

This table lists STIR statistics in this HDR group.

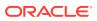

| CSV Position | HDR Column<br>Name           | Data Type | Range        | Description                                                                                                    |
|--------------|------------------------------|-----------|--------------|----------------------------------------------------------------------------------------------------|
| 7            | AS Fail Policy<br>Exception  | Counter   | 0-2147483647 | Total AS server<br>responses<br>received via the<br>named realm<br>indicating failure<br>caused by a<br>policy exception.     |
| 8            | VS Queries                   | Counter   | 0-2147483647 | Total VS server<br>queries made via<br>the named realm                                                                        |
| 9            | VS Success<br>Responses      | Counter   | 0-2147483647 | Total successful<br>VS server<br>responses<br>received via the<br>named realm.                                                |
| 10           | VS Fail<br>Responses         | Counter   | 0-2147483647 | Total failed VS<br>server responses<br>received via the<br>named realm.                                                       |
| 11           | VS Success<br>Verification   | Counter   | 0-2147483647 | Total VS server<br>responses<br>received via the<br>named realm<br>indicating<br>verification<br>success.                     |
| 12           | VS Fail<br>Verification      | Counter   | 0-2147483647 | Total VS server<br>responses<br>received via the<br>named realm<br>indicating<br>verification<br>failure.                     |
| 13           | VS Fail Service<br>Exception | Counter   | 0-2147483647 | Total VS server<br>responses<br>received via the<br>named realm<br>indicating failure<br>caused by a<br>service<br>exception. |
| 14           | VS Fail Policy<br>Exception  | Counter   | 0-2147483647 | Total VS server<br>responses<br>received via the<br>named realm<br>indicating failure<br>caused by a<br>policy exception.     |

# stir-stats-system

This HDR group collects a wide range of STIR/SHAKEN statistics through **show stir**. This HDR group's configured name is **stir-stats-system**.

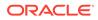

| CSV Position | HDR Column<br>Name           | Data Type | Range        | Description                                                                                                    |
|--------------|------------------------------|-----------|--------------|----------------------------------------------------------------------------------------------------|
| 1            | TimeStamp                    | N/A       | N/A          | Time that this<br>data was written<br>to this file.                                                                               |
| 2            | AS Queries                   | Counter   | 0-2147483647 | Total AS server<br>queries made<br>across the<br>system.                                                                          |
| 3            | AS Success<br>Responses      | Counter   | 0-2147483647 | Total successful<br>AS server<br>responses<br>received across<br>the system.                                                      |
| 4            | AS Fail<br>Responses         | Counter   | 0-2147483647 | Total failed AS<br>server responses<br>received across<br>the system.                                                             |
| 5            | AS Fail Service<br>Exception | Counter   | 0-2147483647 | Total AS server<br>responses<br>received across<br>the system realm<br>indicating failure<br>caused by a<br>service<br>exception. |
| 6            | AS Fail Policy<br>Exception  | Counter   | 0-2147483647 | Total AS server<br>responses<br>received across<br>the system<br>indicating failure<br>caused by a<br>policy exception.           |
| 7            | VS Queries                   | Counter   | 0-2147483647 | Total VS server<br>queries made<br>across the<br>system.                                                                          |
| 8            | VS Success<br>Responses      | Counter   | 0-2147483647 | Total successful<br>VS server<br>responses<br>received across<br>the system.                                                      |
| 9            | VS Fail<br>Responses         | Counter   | 0-2147483647 | Total failed VS<br>server responses<br>received across<br>the system.                                                             |
| 10           | VS Success<br>Verification   | Counter   | 0-2147483647 | Total VS server<br>responses<br>received across<br>the system<br>indicating<br>verification<br>success.                           |

This table lists STIR statistics in this HDR group.

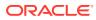

| CSV Position | HDR Column<br>Name           | Data Type | Range        | Description                                                                                                    |
|--------------|------------------------------|-----------|--------------|----------------------------------------------------------------------------------------------------|
| 11           | VS Fail<br>Verification      | Counter   | 0-2147483647 | Total VS server<br>responses<br>received across<br>the system<br>indicating<br>verification<br>failure.                     |
| 12           | VS Fail Service<br>Exception | Counter   | 0-2147483647 | Total VS server<br>responses<br>received across<br>the system<br>indicating failure<br>caused by a<br>service<br>exception. |
| 13           | VS Fail Policy<br>Exception  | Counter   | 0-2147483647 | Total VS server<br>responses<br>received across<br>the system<br>indicating failure<br>caused by a<br>policy exception.     |

### msrp-stats

This HDR group collects a wide range of MSRP stats through **show msrp statistics**. **msrp-stats** is this HDR group's configured name.

The following table lists MSRP stats in this HDR group. In the Data Type column, Unit is equal to 0 to 4,294,967,295 and Ulong is equal to 0 to 18,446,744,073,709,551,615.

| CSV Position | HDR Column Name               | Data Type                        | Description                                                                                      |
|--------------|-------------------------------|----------------------------------|--------------------------------------------------------------------------------------------------|
| 1            | Timestamp                     | Integer                          | The window of time the<br>HDR collector used to<br>collect the data. The<br>value is in seconds. |
| 2            | FD Table Size                 | Uint/Unsigned 32-bit<br>integer  | The number of entries in<br>the MSRP File<br>Descriptor Table                                    |
| 3            | Session-ID Table Size         | Uint/Unsigned 32-bit<br>integer  | The number of entries in the MSRP Session-Id table                                               |
| 4            | Total Active Sessions         | Uint/Unsigned 32-bit<br>integer  | The number of total<br>Active MSRP Sessions                                                      |
| 5            | Maximum Active<br>Sessions    | Ulong/Unsigned 62-bit<br>integer | The number of max active MSRP sessions                                                           |
| 6            | Total Established<br>Sessions | Ulong/Unsigned 62-bit integer    | Total number of MSRP<br>Established Sessions                                                     |
| 7            | Total Provisioned<br>Sessions | Ulong/Unsigned 62-bit<br>integer | Total number of MSRP<br>Provisioned Sessions                                                     |
| 8            | Total Finished Sessions       | Ulong/Unsigned 62-bit integer    | Total number of MSRP<br>Finished Sessions                                                        |
|              |                               |                                  |                                                                                                  |

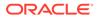

| CSV Position | HDR Column Name                      | Data Type                        | Description                                                                   |
|--------------|--------------------------------------|----------------------------------|-------------------------------------------------------------------------------|
| 9            | Total Accepted<br>Connections        | Ulong/Unsigned 62-bit<br>integer | Total number of<br>Accepted Connections<br>in MSRP sessions                   |
| 10           | Total Connected<br>Connections       | Ulong/Unsigned 62-bit<br>integer | Total number of<br>Connected Connections<br>in MSRP sessions                  |
| 11           | Total Released<br>Connections        | Ulong/Unsigned 62-bit integer    | Total number of<br>Released Connections<br>in MSRP sessions                   |
| 12           | Total Requests<br>Received           | Ulong/Unsigned 62-bit<br>integer | Total number of Stream<br>Requests Received in<br>MSRP sessions               |
| 13           | Total Requests Sent                  | Ulong/Unsigned 62-bit<br>integer | Total number of stream<br>Requests Sent in MSRP<br>sessions                   |
| 14           | Total Responses<br>Received          | Ulong/Unsigned 62-bit<br>integer | Total number of Stream<br>Responses Received in<br>MSRP sessions              |
| 15           | Total Responses Sent                 | Ulong/Unsigned 62-bit<br>integer | Total number of Stream<br>Responses Sent in<br>MSRP sessions                  |
| 16           | Total Global Buffer Data             | Uint/Unsigned 32-bit<br>integer  | Current Global Buffer<br>Data size for MSRP<br>sessions                       |
| 17           | Total MSRP Nat Flows<br>Added        | Ulong/Unsigned 62-bit<br>integer | Total number of MSRP<br>Nat Flows Added                                       |
| 18           | Total MSRP Nat Flows<br>Deleted      | Ulong/Unsigned 62-bit integer    | Total number of MSRP<br>Nat Flows Deleted                                     |
| 19           | Total No Session Route<br>Failures   | Ulong/Unsigned 62-bit integer    | Total number of Failed<br>MSRP Sessions due to<br>No Session Route<br>Failure |
| 20           | Total Failed Session<br>Connects     | Ulong/Unsigned 62-bit<br>integer | Total number of Failed<br>MSRP Sessions that<br>can not connect               |
| 21           | Total Fingerprint<br>Mismatches      | Ulong/Unsigned 62-bit<br>integer | Total number of Failed<br>MSRP Sessions due to<br>Fingerprint Mismatches      |
| 22           | Total Message Send<br>Failures       | Ulong/Unsigned 62-bit<br>integer | Total number of<br>Message Send Failures<br>in MSRP sessions                  |
| 23           | Total Malformed<br>Messages Received | Ulong/Unsigned 62-bit<br>integer | Total number of<br>Malformed Messages<br>Received in MSRP<br>sessions         |
| 24           | TCP Send-Q Full Events               | Ulong/Unsigned 62-bit<br>integer | Total number of TCP<br>Send-Q Full Events in<br>MSRP sessions                 |
| 25           | TCP Send-Q Congested<br>Events       | Ulong/Unsigned 62-bit<br>integer | Total number of TCP<br>Send-Q Congested<br>Events in MSRP<br>sessions         |

| CSV Position | HDR Column Name                         | Data Type                        | Description                                                                |  |
|--------------|-----------------------------------------|----------------------------------|----------------------------------------------------------------------------|--|
| 26           | TCP Send-Q Relieved<br>Events           | Ulong/Unsigned 62-bit<br>integer | Total number of TCP<br>Send-Q Relieved Events<br>in MSRP sessions          |  |
| 27           | Total No Trans-Id Errors                | Ulong/Unsigned 62-bit<br>integer | Total number of No<br>Trans-Id Stream Errors<br>in MSRP sessions           |  |
| 28           | Total No Msg Type<br>Errors             | Ulong/Unsigned 62-bit<br>integer | Total number of No<br>Message Type Stream<br>Errors in MSRP<br>Sessions    |  |
| 29           | Total No Byte Length<br>Errors          | Ulong/Unsigned 62-bit integer    | Total number of No Byte<br>Length stream Errors in<br>MSRP Sessions        |  |
| 30           | Total Buffer Limit<br>Exceeded Errors   | Ulong/Unsigned 62-bit integer    | Total number of Buffer<br>Limit Exceeded Errors in<br>MSRP Sessions        |  |
| 31           | Total Failed Connection<br>Attempts     | Ulong/Unsigned 62-bit<br>integer | Total number of<br>Connection Attempts<br>Failed in MSRP<br>Sessions       |  |
| 32           | Total Session<br>Reprovision Mismatches | Ulong/Unsigned 62-bit<br>integer | Total number of Session<br>Reprovision Mismatches                          |  |
| 33           | Total TCP Listen Errors                 | Ulong/Unsigned 62-bit integer    | Total number of TCP<br>Listen Errors in MSRP<br>Sessions                   |  |
| 34           | Total TCP Connect<br>Errors             | Ulong/Unsigned 62-bit integer    | Total number of TCP<br>Connect Errors in<br>MSRP Sessions                  |  |
| 35           | Total TCP Errors                        | Ulong/Unsigned 62-bit<br>integer | Total number of TCP<br>Errors in MSRP<br>Sessions                          |  |
| 36           | Total FROM HDRS without a session-id    | Ulong/Unsigned 62-bit<br>integer | Total number of FROM<br>Header without a<br>session-id in MSRP<br>Sessions |  |
| 37           | Total Message without<br>FROM HDRS      | 5 5 5                            |                                                                            |  |
| 38           | Total FROM HDR Parse errors             | Ulong/Unsigned 62-bit integer    | Total number of FROM<br>Header Parse errors in<br>MSRP Sessions            |  |
| 39           | Total FROM HDRS with<br>no Address      | Ulong/Unsigned 62-bit integer    | Total number of FROM<br>Header with no Address<br>in MSRP Sessions         |  |
| 40           | Total FROM HDRS with<br>no port         | Ulong/Unsigned 62-bit integer    | Total number of FROM<br>Header with no port in<br>MSRP Sessions            |  |
| 41           | Total From HDRS with no Authority       | Ulong/Unsigned 62-bit<br>integer | Total number of From<br>Header with no Authority<br>in MSRP Sessions       |  |

| CSV Position | HDR Column Name                                               | Data Type                              | Description                                                                                    |  |
|--------------|---------------------------------------------------------------|----------------------------------------|------------------------------------------------------------------------------------------------|--|
| 42           | Total FROM HDR<br>service type<br>mismatches                  | Ulong/Unsigned 62-bit<br>integer       | Total number of FROM<br>Header service type<br>mismatches in MSRP<br>Sessions                  |  |
| 43           | Total Send failures due<br>to No Destination FD<br>found      | to No Destination FD integer           |                                                                                                |  |
| 44           | Total Send failures due<br>to No Destination<br>Session found | Ulong/Unsigned 62-bit<br>integer       | Total number of send<br>failures due to No<br>Destination Session<br>found in MSRP<br>Sessions |  |
| 45           | Total TO HDRS without a session-id                            | Ulong/Unsigned 62-bit<br>integer       | Total number of TO<br>Headers without a<br>session-id in MSRP<br>Sessions                      |  |
| 46           | Total Message without<br>TO HDRS                              | Ulong/Unsigned 62-bit<br>integer       | Total number of<br>Messages without TO<br>Header in MSRP<br>Sessions                           |  |
| 47           | Total TO HDR Parse<br>errors                                  |                                        |                                                                                                |  |
| 48           | Total TO HDRS with no<br>Address                              |                                        |                                                                                                |  |
| 49           | Total TO HDRS with no port                                    |                                        |                                                                                                |  |
| 50           | Total TO HDRS with no<br>Authority                            | ······································ |                                                                                                |  |
| 51           | Total TO HDR service<br>type mismatches                       | 5 5                                    |                                                                                                |  |
| 52           | Total No Dest FD Entry<br>Errors                              | Ulong/Unsigned 62-bit<br>integer       | Total number of No<br>Destination File<br>Descriptor Entry Errors<br>in MSRP Sessions          |  |
| 53           | Total TCP Send Failures                                       | Ulong/Unsigned 62-bit integer          | Total number of TCP<br>Send Failures in MSRF<br>Sessions                                       |  |
| 54           | Total FD Table Insert<br>Collisions                           | Ulong/Unsigned 62-bit integer          | Total number of Insert<br>Collisions errors in File<br>Descriptor Table                        |  |
| 55           | Total FD Table No Data<br>Insert Errors                       | Ulong/Unsigned 62-bit integer          | Total number of No Dat<br>Insert Errors in File<br>Descriptor Table                            |  |

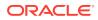

| CSV Position | HDR Column Name                               | Data Type                                            | Description                                                           |
|--------------|-----------------------------------------------|------------------------------------------------------|-----------------------------------------------------------------------|
| 56           | Total FD Table Memory<br>Insert Errors        | Ulong/Unsigned 62-bit integer                        | Total number of Memory<br>Insert Errors in File<br>Descriptor Table   |
| 57           | Total FD Table Max<br>Hops Insert Errors      | Ulong/Unsigned 62-bit<br>integer                     | Total number of Max<br>Hops Insert Errors in<br>File Descriptor Table |
| 58           | Total FD Table Bad<br>Insert Errors           | Ulong/Unsigned 62-bit<br>integer                     | Total number of Bad<br>Insert Errors in File<br>Descriptor Table      |
| 59           | Total Session Table<br>Insert Collisions      | Ulong/Unsigned 62-bit<br>integer                     | Total number of Insert<br>Collisions Errors in<br>Session Table       |
| 60           | Total Session Table No<br>Data Insert Errors  | Ulong/Unsigned 62-bit<br>integer                     | Total number of No Data<br>Insert Errors in Session<br>Table          |
| 61           | Total Session Table<br>Memory Insert Errors   | Ulong/Unsigned 62-bit<br>integer                     | Total number of Memory<br>Insert Errors in Session<br>Table           |
| 62           | Total Session Table Max<br>Hops Insert Errors | Ulong/Unsigned 62-bit<br>integer                     | Total number of Max<br>Hops Insert Errors in<br>Session Table         |
| 63           | Total Session Table Bad<br>Insert Errors      | Ulong/Unsigned 62-bit<br>integer                     | Total number of Bad<br>Insert Errors in Session<br>Table              |
| 64           | Total Flow-To-Session<br>Table Insert Errors  | Ulong/Unsigned 62-bit<br>integer                     | Total number of Insert<br>Errors in Flow-To-<br>Session Table         |
| 65           | Total PreProvisioned<br>Sessions              | Ulong/Unsigned 62-bit<br>integer                     | Total number of<br>PreProvisioned<br>Sessions in MSRP<br>Sessions     |
| 66           | Total PreProvision RX<br>Messages             | Ulong/Unsigned 62-bit<br>integer                     | Total number of<br>PreProvision RX<br>Messages in MSRP<br>Sessions    |
| 67           | Sockets in Initial State                      | ockets in Initial State Uint/Unsigned 32-bit integer |                                                                       |
| 68           | Sockets in Listening<br>State                 | Uint/Unsigned 32-bit<br>integer                      | Total number of Sockets<br>in Listening State in<br>MSRP Sessions     |
| 69           | Sockets in Pending<br>State                   | Uint/Unsigned 32-bit integer                         | Total number of Sockets<br>in Pending State in<br>MSRP Sessions       |
| 70           | Sockets in Connecting<br>State                | Uint/Unsigned 32-bit integer                         | Total number of Sockets<br>in Connecting State in<br>MSRP Sessions    |
| 71           | Sockets in Connected State                    | Uint/Unsigned 32-bit integer                         | Total number of Sockets<br>in Connected State in<br>MSRP Sessions     |
| 72           | Sockets in Established<br>State               | Uint/Unsigned 32-bit integer                         | Total number of Sockets<br>in Established State in<br>MSRP Sessions   |

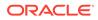

| CSV Position | HDR Column Name                                    | Data Type                        | Description                                                                               |
|--------------|----------------------------------------------------|----------------------------------|-------------------------------------------------------------------------------------------|
| 73           | Sockets in Finished<br>State                       | 5                                |                                                                                           |
| 74           | Sockets in Released<br>State                       | Uint/Unsigned 32-bit integer     | Total number of Sockets<br>in Released State in<br>MSRP Sessions                          |
| 75           | Sockets in Unqualified<br>Status                   | Uint/Unsigned 32-bit<br>integer  | Total number of Sockets<br>in Unqualified Status in<br>MSRP Sessions                      |
| 76           | Sessions in Initial State                          | Uint/Unsigned 32-bit<br>integer  | Total number of<br>Sessions in Initial State                                              |
| 77           | Sessions in Listening<br>State                     | Uint/Unsigned 32-bit integer     | Total number of<br>Sessions in Listening<br>State                                         |
| 78           | Sessions in Pre-<br>Provisioned State              | Uint/Unsigned 32-bit integer     | Total number of<br>Sessions in Pre-<br>Provisioned State                                  |
| 79           | Sessions in Provisioned<br>State                   | Uint/Unsigned 32-bit integer     | Total number of<br>Sessions in Provisioned<br>State                                       |
| 80           | Sessions in Established<br>State                   | Uint/Unsigned 32-bit<br>integer  | Total number of<br>Sessions in Established<br>State                                       |
| 81           | Sessions in Finished<br>State                      | Uint/Unsigned 32-bit<br>integer  | Total number of<br>Sessions in Finished<br>State                                          |
| 82           | Closed FD Table Size                               | Uint/Unsigned 32-bit<br>integer  | Closed FD Table Size                                                                      |
| 83           | Total Closed FD Table<br>Insert Errors             | Ulong/Unsigned 62-bit<br>integer | Total number of Insert<br>Errors in Closed File<br>Descriptor Table                       |
| 84           | Total FD Forced<br>Releases                        | Ulong/Unsigned 62-bit<br>integer | Total number of Forced<br>Release File Descriptor<br>in MSRP Sessions                     |
| 85           | Total Listen FD Not<br>Found in Forced<br>Releases | Ulong/Unsigned 62-bit<br>integer | Total number of Forced<br>Release Listen File<br>Descriptor Not Found in<br>MSRP Sessions |
| 86           | Total Forked FD Not<br>Found in Forced<br>Releases | Ulong/Unsigned 62-bit<br>integer | Total number of Forced<br>Release Forked File<br>Descriptor Not Found in<br>MSRP Sessions |
| 87           | Total Listen FD Forced<br>Releases                 | Ulong/Unsigned 62-bit<br>integer | Total number of Forced<br>Release Listen File<br>Descriptor in MSRP<br>Sessions           |
| 88           | Total Request Bytes<br>Received                    | Ulong/Unsigned 62-bit<br>integer | Total number of Request<br>Bytes Received in<br>MSRP Sessions                             |
| 89           | Total Request Bytes<br>Sent                        | Ulong/Unsigned 62-bit integer    | Total number of Request<br>Bytes Sent in MSRP<br>Sessions                                 |

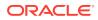

| CSV Position | HDR Column Name                                         | Data Type                        | Description                                                                            |
|--------------|---------------------------------------------------------|----------------------------------|----------------------------------------------------------------------------------------|
| 90           | Total Response Bytes<br>Received                        | Ulong/Unsigned 62-bit<br>integer | Total number of<br>Response Bytes<br>Received in MSRP<br>Sessions                      |
| 91           | Total Response Bytes<br>Sent                            | Ulong/Unsigned 62-bit integer    | Total number of<br>Response Bytes Sent in<br>MSRP Sessions                             |
| 92           | Total Unqualified Closes                                | Ulong/Unsigned 62-bit integer    | Total number of<br>Unqualified Closes in<br>MSRP Sessions                              |
| 93           | Total Unconnected<br>Closes                             | Ulong/Unsigned 62-bit<br>integer | Total number of File<br>Descriptor did not get<br>any connection in MSRP<br>Sessions   |
| 94           | Total Accept Error<br>Closes                            | Ulong/Unsigned 62-bit integer    | Total number of Accept<br>Error Closes in MSRP<br>Sessions                             |
| 95           | Total Pre-provision<br>Closes                           | Ulong/Unsigned 62-bit integer    | Total number of Pre-<br>provision Closes in<br>MSRP Sessions                           |
| 96           | Total Read Error Closes                                 | Ulong/Unsigned 62-bit integer    | Total number of Read<br>Error Closes in MSRP<br>Sessions                               |
| 97           | Total Stream Error<br>Closes                            | Ulong/Unsigned 62-bit integer    | Total number of Stream<br>Error Closes in MSRP<br>Sessions                             |
| 98           | Total Buffer Error Closes                               | Ulong/Unsigned 62-bit integer    | Total number of Buffer<br>Error Closes in MSRP<br>Sessions                             |
| 99           | Total Release<br>Notifications Send<br>Failures         | Ulong/Unsigned 62-bit integer    | Total number of Release<br>Notification send failures                                  |
| 100          | Total Unsent Release<br>Notifications - No ID           | Ulong/Unsigned 62-bit integer    | Total number of Unsent<br>Release Notifications<br>due to No session ID                |
| 101          | Total Unsent Release<br>Notifications - No FD           | Ulong/Unsigned 62-bit integer    | Total number of Unsent<br>Release Notifications<br>due to invalid File<br>Descriptor   |
| 102          | Total Unsent Release<br>Notifications - No Listen<br>FD | Ulong/Unsigned 62-bit<br>integer | Total number of Unsent<br>Release Notifications<br>due to No Listen File<br>Descriptor |
| 103          | CEMA Accepted<br>Connections                            | Ulong/Unsigned 62-bit integer    | Total number of CEMA<br>Accepted Connections                                           |
| 104          | CEMA Connected<br>Connections                           | Ulong/Unsigned 62-bit integer    | Total number of CEMA<br>Connected Connections                                          |
| 105          | Total Active CEMA<br>Sessions                           | Uint/Unsigned 32-bit integer     | Total number of Active<br>CEMA Sessions                                                |
| 106          | Total Established<br>Sessmatch Sessions                 | Ulong/Unsigned 62-bit<br>integer | Total number of<br>Established Sessmatch<br>Sessions                                   |

| CSV Position | HDR Column Name                         | Data Type                        | Description                                                            |
|--------------|-----------------------------------------|----------------------------------|------------------------------------------------------------------------|
| 107          | Total Provisioned<br>Sessmatch Sessions | Ulong/Unsigned 62-bit integer    | Total number of<br>Provisioned Sessmatch<br>Sessions                   |
| 108          | Total Active Sessmatch<br>Sessions      |                                  |                                                                        |
| 109          | Messages Received<br>from Host          | Ulong/Unsigned 62-bit<br>integer | Total number of<br>Messages Received<br>from Host in MSRP<br>Sessions  |
| 110          | Messages Sent to Host                   | Ulong/Unsigned 62-bit<br>integer | Total number of<br>Messages Sent to Host<br>in MSRP Sessions           |
| 111          | Messages Sent to Host<br>Fail           | Ulong/Unsigned 62-bit<br>integer | Total number of<br>Messages Sent to Host<br>Failed in MSRP<br>sessions |

# 4 HDR Show Commands

This section provides information about the Oracle Communications Session Border Controller (OCSBC) Show commands you can enter at the root level of the Acme Packet Command Line Interface (ACLI). The parameters in these tables map to the Historical Data Recording (HDR) data used by the HDR Collector when generating comma-separated value (CSV) reports.

For more information about the HDR Collection data, see HDR Groups and Group Statistics.

# **Statistic Counts**

For each Show command table output, statistical counts are based on the OCSBC defining a period as 100 seconds. The recent window represents the previous complete period (period 1 shown below) PLUS the time incurred into the current period (period 2 shown below). Period 1 = 100 seconds and period 2 = 75 seconds. The complete window period = 175 seconds. After period 3 is entered (not pictured below), the Recent window will begin at the 100 second mark.

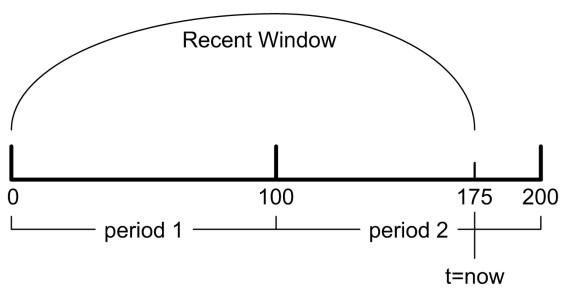

When you execute a **show** command, a timestamp and period count display.

ORACLE> show sipd sessions 10:37:25-141

In the period count, the number after the dash, indicates the number of seconds into the recent period. In the above example, the number of seconds into the recent period is 141 seconds. Therefore, the recent window ranges from 100 to 199 seconds.

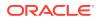

# **Table Column Descriptions**

For each Show command table, the columns are defined as follows:

| Column          | Description                                                     |
|-----------------|-----------------------------------------------------------------|
| Period Active   | Represents the current number of active counts                  |
| Period High     | Represents the highest number during the recent window          |
| Period Total    | Represents the total accumulated count during the recent window |
| Lifetime Total  | Represents the total accumulated count                          |
| Lifetime PerMax | Represents the maximum recorded in one period                   |
| Lifetime High   | Represents the highest momentary count                          |

#### Note:

The Lifetime statistics begin accumulating from the last reboot.

# Show Commands Associated with HDR Groups

This section provides ACLI show command output tables and descriptions. These show commands are associated with the HDR Groups described in the section, ACLI-Associated Groups and Group Statistics.

#### Note:

The show sipd agents command is associated with the session-agent HDR Group, and the show sipd realms command is associated with the session-realm HDR Group (in the section MIB-Associated Groups and Group Statistics). The show sipd realm command is also associated with the registration-realm HDR Group in the section, ACLI-Associated Groups and Group Statistics.

### show sipd sessions

The **show sipd sessions** command displays information about SIP session transactions on the OCSBC. These statistics include session information over Period and Lifetime monitoring spans, as well as information on active sessions. For associated HDR Group and Group Statistics, see **sip-sessions**.

| ORACLE> show sipd sessions<br>09:40:09-105 |        |      |       |       |          |      |
|--------------------------------------------|--------|------|-------|-------|----------|------|
|                                            |        |      |       | ÷ '   | <b>C</b> |      |
| SIP Session Sta                            | tus    | Pei  | ciod  | Li    | ietime - |      |
|                                            | Active | High | Total | Total | PerMax   | High |
| Sessions                                   | 10     | 10   | 10    | 65    | 10       | 55   |
| Initial                                    | 10     | 30   | 40    | 65    | 50       | 5    |
| Early                                      | 20     | 10   | 30    | 65    | 45       | 10   |
| Established                                | 15     | 10   | 25    | 60    | 30       | 35   |

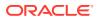

| Terminated | 3  | 0 | 3  | 5  | 10 | 10 |
|------------|----|---|----|----|----|----|
| Dialogs    | 10 | 3 | 13 | 45 | 20 | 30 |
| Early      | 7  | 8 | 15 | 47 | 25 | 25 |
| Confirmed  | 15 | 0 | 15 | 60 | 40 | 10 |
| Terminated | 4  | 0 | 4  | 45 | 25 | 20 |

| Parameter   | Description                                                                                                    |
|-------------|----------------------------------------------------------------------------------------------------|
| Sessions    | Number of sessions established by INVITE and SUBSCRIBE messages                                                                                                    |
| Initial     | Number of sessions for which an INVITE or SUBSCRIBE is being forwarded.                                                                                                    |
| Early       | Number of sessions for which the first provisional response (1xx other than 100) is received.                                                                                                    |
| Established | Number of sessions for which a success (2xx) response is received.                                                                                                    |
| Terminated  | Number of sessions for which the session is ended by receiving or sending a BYE for an "Established" session or forwarding an error response for an "Initial" or "Early" session. The session remains in the Terminated state until all the resources for the session are freed. |
| Dialogs     | Number of end-to-end SIP signaling connections.                                                                                                    |
| Early       | Number of dialogs created by a provisional response.                                                                                                    |
| Confirmed   | Number of dialogs created by a success response. An "Early" dialog transitions to Confirmed when a success response is received.                                                                                                    |
| Terminated  | Number of dialogs that ended by receiving/sending a BYE for an<br>"Established" session or receiving/sending error response "Early" dialog.<br>The dialog remains in the Terminated state until all the resources for the session are freed.                                     |

### show sipd agents

The **show sipd agents** command displays statistics related to defined SIP session agents. SIP session agents can be softswitches, SIP proxies, application servers, SIP gateways, or SIP endpoints.

In addition to functioning as a single logical next hop for a signaling message (for example, where a SIP INVITE is forwarded), session agents can provide information about next or previous hops for packets in a SIP agent, including providing a list of equivalent next hops.

Entering this show command without arguments, list all SIP session agents. By adding the IP address or hostname of a session agent as well as a specified method at the end of the command, you can display statistics for that specific session agent and method. For associated HDR Group and Group Statistics, see **session-agent**.

When the FQDN-resolved Session Agent Statistics are enabled with the sa-routes-stats parameter set to enabled, the format session-agent-hostname#IP-address is used to indicate each IP address returned for a DNS query on a session agent configured as a hostname.

#### Show sipd agents Command

ORACLE> show sipd agents 11:44:S1-49 (recent) -----Inbound----- Outbound ---- Latency --

-----Inbound----- Outbound ---- Latency -- Max Session Agent Active Rate Confix Active Rate Confix Avg Max Burst

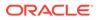

| session-agent1            | I | 0 | 0.0 | 0 | 0 | 0.0 | 0 0.000 |
|---------------------------|---|---|-----|---|---|-----|---------|
| 0.000 0<br>session-agent2 | т | 0 | 0 0 | 0 | 0 | 0 0 | 0 0 000 |
| 0.000 0                   | Ŧ | 0 | 0.0 | 0 | 0 | 0.0 | 0 0.000 |

| Parameter     | Description                                                                                                    |  |  |  |
|---------------|----------------------------------------------------------------------------------------------------|--|--|--|
| Session Agent | Host name of the session agent in Fully Qualified Domain Name (FQDN) or IP Address format (softswitch, SIP proxy, application server, SIP gateway or SIP endpoint).                       |  |  |  |
| Inbound       |                                                                                                    |  |  |  |
| Active        | Total number of current, active inbound sessions sent to the session agent.                                                                                                    |  |  |  |
| Rate          | Average rate of inbound session invitations (per second) sent to the session agent.                                                                                                    |  |  |  |
| ConEx         | Number of times that signaling & bandwidth constraints for inbound packets sent to the session agent were exceeded on the session agent. This helps determine resource availability.      |  |  |  |
| Outbound      |                                                                                                    |  |  |  |
| Active        | Total number of current, active outbound sessions sent to the session agent.                                                                                                    |  |  |  |
| Rate          | Average rate of outbound session invitations (per second) sent to the session agent.                                                                                                    |  |  |  |
| ConEx         | Number of times that signaling & bandwidth constraints for<br>outbound packets were exceeded on the session agent. This helps<br>determine resource availability.                         |  |  |  |
| Latency       |                                                                                                    |  |  |  |
| Avg           | Average amount of time between the moment the session-agent transmits a SIP packet and the moment it reaches its destination.                                                             |  |  |  |
| Max           | Maximum amount of time between the moment the session-agent transmits a SIP packet and the moment it reaches its destination.                                                             |  |  |  |
| Max Burst     | Maximum burst rate for each session agent as total number of session invitations sent to or received from the session agent with the amount of time configured for the burst-rate window. |  |  |  |

#### Show sipd agents <IP address or hostname> Command

AcmePacket> show sipd agents session-agent1
12:11:17-51
Session Agent session-agent1(public) [In Service]

| 5                 | 2 1    | •      |       | -     |         |      |
|-------------------|--------|--------|-------|-------|---------|------|
|                   |        | Period |       | L.    | ifetime |      |
|                   | Active | High   | Total | Total | PerMax  | High |
| Inbound Sessions  | 0      | 0      | 0     | 0     | 0       | 0    |
| Rate Exceeded     | -      | -      | 0     | 0     | 0       | -    |
| Num Exceeded      | -      | -      | 0     | 0     | 0       | -    |
| Burst Rate        | 0      | 0      | 0     | 0     | 0       | 0    |
| Reg Rate Exceeded | -      | -      | 0     | 0     | 0       | -    |
| Outbound Sessions | 0      | 1      | 11    | 11    | 11      | . 1  |
| Rate Exceeded     | -      | 0      | 0     | 0     | 0       | -    |
| Num Exceeded      | -      | -      | 0     | 0     | 0       | -    |
| Burst Rate        | 0      | 11     | 0     | 0     | 0       | 11   |
| Reg Rate Exceeded | -      | -      | 0     | 0     | 0       | -    |
| Out of Service    | -      | -      | 0     | 0     | 0       | -    |
| Trans Timeout     | 0      | 0      | 0     | 0     | 0       | 0    |
|                   |        |        |       |       |         |      |

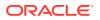

| Requests Sent            | _ | - | 0  | 0  | 0  | - |
|--------------------------|---|---|----|----|----|---|
| Requests Complete        | - | - | 0  | 0  | 0  | - |
| Seizure                  | - | - | 0  | 0  | 0  | - |
| Answer                   | - | - | 0  | 0  | 0  | - |
| ASR Exceeded             | - | - | 0  | 0  | 0  | - |
| Messages Received        | - | - | 30 | 30 | 30 | - |
| Latency=0.000: max=0.000 |   |   |    |    |    |   |

| Parameter         | Description                                                                                                    |
|-------------------|----------------------------------------------------------------------------------------------------|
| Inbound Sessions  | Number of inbound SIP sessions for this session agent.                                                                                                    |
| Rate Exceeded     | Number of times session rate was exceeded for inbound SIP sessions on this session agent.                                                                        |
| Num Exceeded      | Number of times that signaling & bandwidth constraints for inbound SIF sessions were exceeded on this session agent. This helps determine resource availability. |
| Burst Rate        | Number of times burst rate was exceeded for this session agent on inbound SIP sessions.                                                                          |
| Reg Rate Exceeded | Number of times the registration rate was exceeded for this session agent on inbound SIP sessions.                                                               |
| Outbound Sessions | Number of outbound SIP sessions for this session agent.                                                                                                    |
| Rate Exceeded     | Number of times session rate was exceeded for outbound SIP sessions                                                                                              |
| Num Exceeded      | Number of times time constraints were exceeded for outbound SIP sessions.                                                                                        |
| Burst Rate        | Maximum burst rate of traffic (both inbound and outbound).                                                                                                    |
| Reg Rate Exceeded | Number of times the registration rate was exceeded for this session agent on outbound SIP sessions.                                                              |
| Out of Service    | Number of times this session agent went out of service.                                                                                                    |
| Trans Timeout     | Number of SIP transactions that timed out for this session agent.                                                                                                |
| Requests Sent     | Number of SIP requests sent via this session agent.                                                                                                    |
| Requests Complete | Number of SIP requests completed for this session agent.                                                                                                    |
| Seizure           | Number of seizures that occurred on this session agent.                                                                                                    |
| Answer            | Number of answered SIP sessions on this session agent.                                                                                                    |
| ASR Exceeded      | Number of times that Access Service Requests (ASRs) were exceeded on this session agent.                                                                         |
| Messages Received | Number of SIP messages received by this session agent.                                                                                                    |
| Latency           | Average and maximum amount of time between the moment the session-agent transmits a SIP packet and the moment it reaches its destination.                        |

# show sipd acls

An access control list (ACL) allows/denies specific sources (IP or IP:port) to access the OCSBC.

The **show sipd acls** command displays information about SIP ACL activity on the OCSBC. These statistics include ACL information over Period and Lifetime monitoring spans, as well as information on active ACL status. For associated HDR Group and Group Statistics, see **sip-acl-oper** and **sip-acl-status**.

```
ORACLE> show sipd acls 09:12:04-120
```

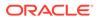

| SIP ACL Status | Period Lifetime |        |        |        |        |      |
|----------------|-----------------|--------|--------|--------|--------|------|
|                | Active          | High   | Total  | Total  | PerMax | High |
| Total Entries  | 0               | 0      | 0      | 0      | 0      | 0    |
| Trusted        | 0               | 0      | 0      | 0      | 0      | 0    |
| Blocked        | 0               | 0      | 0      | 0      | 0      | 0    |
| Blocked NATs   | 0               | 0      | 0      | 0      | 0      | 0    |
|                |                 |        |        |        |        |      |
| ACL Operations |                 | -      | Lifeti | .me    |        |      |
|                |                 | Recent | Total  | PerMax |        |      |
| ACL Requests   |                 | 0      | 0      | 0      |        |      |
| Bad Messages   |                 | 0      | 0      | 0      |        |      |
| Promotions     |                 | 0      | 0      | 0      |        |      |
| Demotions      |                 | 0      | 0      | 0      |        |      |
| Trust->Untrust |                 | 0      | 0      | 0      |        |      |
| Untrust->Deny  |                 | 0      | 0      | 0      |        |      |

| Parameter      | Description                                                                                                    |
|----------------|----------------------------------------------------------------------------------------------------|
| SIP ACL Status |                                                                                                    |
| Total Entries  | Total number of ACL entries, both trusted and blocked.                                                                    |
| Trusted        | Number of trusted ACL entries                                                                                             |
| Blocked        | Number of blocked ACL entries                                                                                             |
| ACL Operations |                                                                                                    |
| ACL Requests   | Number of ACL requests                                                                                                    |
| Bad Messages   | Number of bad messages                                                                                                    |
| Promotions     | Total number of ACL entry promotions. These are the ACL entries that have been promoted from untrusted to trusted status. |
| Demotions      | Number of ACL entry demotions.                                                                                            |
| Trust->Untrust | Number of ACL entries demoted from trusted to untrusted                                                                   |
| Untrust->Deny  | Number of ACL entries demoted from untrusted to deny                                                                      |

# show sipd client

A SIP client can initiate and terminate SIP sessions. The **show sipd client** command displays statistics for SIP client events when the OCSBC is acting as a SIP client in its back-to-back User Agent (B2BUA) role. These statistics include SIP client information over Period and Lifetime monitoring spans, as well as information on active SIP client status. For associated HDR Group and Group Statistics, see **sip-client**.

| ORACLE> show sig          | od client |      |       |          |        |      |
|---------------------------|-----------|------|-------|----------|--------|------|
| 09:28:15-191              |           |      |       |          |        |      |
| SIP Client Trans          | 5         | Pei  | riod  | Lifetime |        |      |
|                           | Active    | High | Total | Total    | PerMax | High |
| All States                | 0         | 0    | 0     | 0        | 0      | 0    |
| <initial></initial>       | 0         | 0    | 0     | 0        | 0      | 0    |
| <trying></trying>         | 0         | 0    | 0     | 0        | 0      | 0    |
| <calling></calling>       | 0         | 0    | 0     | 0        | 0      | 0    |
| <proceeding></proceeding> | 0         | 0    | 0     | 0        | 0      | 0    |
| <cancelled></cancelled>   | 0         | 0    | 0     | 0        | 0      | 0    |
| <earlymedia></earlymedia> | 0         | 0    | 0     | 0        | 0      | 0    |
| <completed></completed>   | 0         | 0    | 0     | 0        | 0      | 0    |
| <setmedia></setmedia>     | 0         | 0    | 0     | 0        | 0      | 0    |

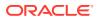

| <established></established> | 0 | 0 | 0 | 0 | 0 | 0 |
|-----------------------------|---|---|---|---|---|---|
| <terminated></terminated>   | 0 | 0 | 0 | 0 | 0 | 0 |

| Parameter   | Description                                                                                                    |
|-------------|----------------------------------------------------------------------------------------------------|
| All States  | Number of all client session transactions                                                                                                    |
| Initial     | Number of times the Initial state was entered due to the receipt of a request                                                                                                    |
| Trying      | Number of times the Trying state was entered due to the receipt of a request                                                                                                    |
| Calling     | Number of times the Calling state was entered due to the receipt of an INVITE request                                                                                                |
| Proceeding  | Number of times the "Proceeding" state was entered due to the receipt of a provisional response while in the Calling state                                                           |
| Cancelled   | Number of INVITE transactions that received a CANCEL                                                                                                    |
| EarlyMedia  | Number of times the "Proceeding" state was entered due to the receipt<br>of a provisional response that contained a Session Description Protocol<br>(SDP) while in the Calling state |
| Completed   | Number of times that the "Completed" state was entered due to the receipt of a status code in the range of 300-699 when either in the "Calling" or Proceeding state                  |
| SetMedia    | Number of transactions in which the OCSBC was setting up NAT and steering ports                                                                                                    |
| Established | Number of times the client received a 2xx response to an INVITE, but could not forward it because the NAT and steering port information was missing                                  |
| Terminated  | Number of times the Terminated state was entered after a 2xx message                                                                                                    |

# show sipd server

A SIP server can receive and terminate SIP sessions. The **show sipd server** command displays statistics for SIP server events when the OCSBC is acting as a SIP server in its back-to-back User Agent (B2BUA) role. These statistics include SIP server information over Period and Lifetime monitoring spans, as well as information on active SIP server status. For associated HDR Group and Group Statistics, see **sip-server**.

| ORACLE> show sig<br>09:39:22-158 | od server |      |       |       |        |      |
|----------------------------------|-----------|------|-------|-------|--------|------|
| SIP Server Trans                 | 3         | Pei  | riod  | Li    | fetime |      |
|                                  | Active    | High | Total | Total | PerMax | High |
| All States                       | 0         | 0    | 0     | 0     | 0      | 0    |
| <initial></initial>              | 0         | 0    | 0     | 0     | 0      | 0    |
| <queued></queued>                | 0         | 0    | 0     | 0     | 0      | 0    |
| <trying></trying>                | 0         | 0    | 0     | 0     | 0      | 0    |
| <proceeding></proceeding>        | 0         | 0    | 0     | 0     | 0      | 0    |
| <cancelled></cancelled>          | 0         | 0    | 0     | 0     | 0      | 0    |
| <established></established>      | 0         | 0    | 0     | 0     | 0      | 0    |
| <completed></completed>          | 0         | 0    | 0     | 0     | 0      | 0    |
| <confirmed></confirmed>          | 0         | 0    | 0     | 0     | 0      | 0    |
| <terminated></terminated>        | 0         | 0    | 0     | 0     | 0      | 0    |

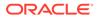

| Parameter   | Description                                                                                                    |
|-------------|----------------------------------------------------------------------------------------------------|
| All States  | Number of all server session transactions                                                                                                    |
| Initial     | Number of times the Initial state was entered due to the receipt of a request                                                                                           |
| Queued      | Number of times the Queued state was entered due to the receipt of a request                                                                                            |
| Trying      | Number of times the Trying state was entered due to the receipt of a request                                                                                            |
| Proceeding  | Number of times the "Proceeding" state was entered due to the receipt of a provisional response while in the Calling state                                              |
| Cancelled   | Number of INVITE transactions that received a CANCEL                                                                                                    |
| Established | Number of times the server received a 2xx response to an INVITE,<br>but could not forward it because the NAT and steering port<br>information was missing               |
| Completed   | Number of times that the "Completed" state was entered due to the receipt of a status code in the range of 300-699 when either in the "Calling" or Proceeding state     |
| Confirmed   | Number of times that an ACK was received while the server was in<br>"Completed" state, and then transitioned to the Confirmed state                                     |
| Terminated  | Number of times the Terminated state was entered after a 2xx message, or never received an ACK in the "Completed" state, and then transitioned to the Terminated state. |

# show sipd policy

Multistage local policy routing enables the OCSBC to perform multiple stages of route lookups where the result from one stage is used as the lookup key for the next routing stage.

The **show sipd policy** command displays single and multistage local policy lookups. All counters are reported for the recent, lifetime total, and lifetime maximum periods. For associated HDR Group and Group Statistics, see **sip-policy**.

| ORACLE> show sipd policy<br>09:38:43-118<br>SIP Policy/Routing Lifetime |        |   |        |  |  |  |
|-------------------------------------------------------------------------|--------|---|--------|--|--|--|
| 011 101101, 100001119                                                   | Recent |   | PerMax |  |  |  |
| Local Policy Lookups                                                    | 0      | 0 | 0      |  |  |  |
| Local Policy Hits                                                       | 0      | 0 | 0      |  |  |  |
| Local Policy Misses                                                     | 0      | 0 | 0      |  |  |  |
| Local Policy Drops                                                      | 0      | 0 | 0      |  |  |  |
| Agent Group Hits                                                        | 0      | 0 | 0      |  |  |  |
| Agent Group Misses                                                      | 0      | 0 | 0      |  |  |  |
| No Routes Found                                                         | 0      | 0 | 0      |  |  |  |
| Missing Dialog                                                          | 0      | 0 | 0      |  |  |  |
| Inb SA Constraints                                                      | 0      | 0 | 0      |  |  |  |
| Outb SA Constraints                                                     | 0      | 0 | 0      |  |  |  |
| Inb REG SA Constraint                                                   | 0      | 0 | 0      |  |  |  |
| Out REG SA Constraint                                                   | 0      | 0 | 0      |  |  |  |
| Requests Challenged                                                     | 0      | 0 | 0      |  |  |  |
| Challenge Found                                                         | 0      | 0 | 0      |  |  |  |
| Challenge Not Found                                                     | 0      | 0 | 0      |  |  |  |

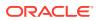

| Challenge Dropped     | 0 | 0 | 0 |
|-----------------------|---|---|---|
| Local Policy Inits    | 0 | 0 | 0 |
| Local Policy Results  | 0 | 0 | 0 |
| Local Policy Exceeded | 0 | 0 | 0 |
| Local Policy Loops    | 0 | 0 | 0 |

| Parameter              | Description                                                                                                    |
|------------------------|----------------------------------------------------------------------------------------------------|
| Local Policy Lookups   | Number of local policy lookups                                                                                                    |
| Local Policy Hits      | Number of successful local policy lookups                                                                                                    |
| Local Policy Misses    | Number of local policy lookup failures                                                                                                    |
| Local Policy Drops     | Number of local policy lookups where the next hop session agent group is H.323                                                                                                    |
| Agent Group Hits       | Number of successful local policy lookups for session agent groups                                                                                                    |
| Agent Group Misses     | Number of successful local policy lookups where no session agent was<br>available for the session agent group                                                                                                    |
| No Routes Found        | Number of successful local policy lookups, but temporarily unable to route (for example, session agent out of service)                                                                                                    |
| Missing Dialog         | Number of local policy lookups where the dialog was not found for a request addressed to the OCSBC with a To tag or for a NOTIFY-SUBSCRIBE SIP request                                                                                |
| Inb SA Constraints     | Number of successful local policy lookups where the inbound session agent (SA) exceeded constraints                                                                                                    |
| Outb SA Constraints    | Number of successful local policy lookups where the outbound SA exceeded constraints                                                                                                    |
| Inb REG SA Constraint  | Number of successful inbound local policy lookups where the registrar (REG) SA exceeded constraints                                                                                                    |
| Outb REG SA Constraint | Number of successful outbound local policy lookups where the registrat<br>(REG) SA exceeded constraints                                                                                                    |
| Request Challenged     | Number of requests that were challenged.                                                                                                    |
| Challenge Found        | Number of challenges found.                                                                                                    |
| Challenge Not Found    | Number of challenges not found.                                                                                                    |
| Challenge Dropped      | Number of challenges dropped.                                                                                                    |
| Local Policy Inits     | Number of times the OCSBC made an initial local policy lookup                                                                                                    |
| Local Policy Results   | Number of times the OCSBC truncated the number of routes returned<br>for a local policy lookup because the maximum number of routes per<br>local policy lookup (max local policy lookups routes per lookup)<br>threshold was reached. |
| Local Policy Exceeded  | Number of times the OCSBC truncated the number of routes returned<br>for a local policy lookup because the maximum number of routes per<br>message request (total local policy routes) threshold was reached.                         |
| Local Policy Loops     | Number of times the OCSBC detected a loop while performing a<br>multistage local policy lookup                                                                                                    |

# show sipd errors

The **show sipd errors** command displays statistics for SIP media event errors. These statistics are errors encountered by the SIP application in processing SIP media sessions,

dialogs, and session descriptions (SDP). Error statistics display for the lifetime monitoring span only. For associated HDR Group and Group Statistics, see **siperrors**.

| ORACLE> show sipd error | rs     |            |        |
|-------------------------|--------|------------|--------|
| 09:31:49-105            |        |            |        |
| SIP Errors/Events       |        | <br>Lifeti | me     |
|                         | Recent | Total      | PerMax |
| SDP Offer Errors        | 0      | 0          | 0      |
| SDP Answer Errors       | 0      | 0          | 0      |
| Drop Media Errors       | 0      | 0          | 0      |
| Transaction Errors      | 0      | 0          | 0      |
| Application Errors      | 0      | 0          | 0      |
| Media Exp Events        | 0      | 0          | 0      |
| Early Media Exps        | 0      | 0          | 0      |
| Exp Media Drops         | 0      | 0          | 0      |
| Expired Sessions        | 0      | 0          | 0      |
| Multiple OK Drops       | 0      | 0          | 0      |
| Multiple OK Terms       | 0      | 0          | 0      |
| Media Failure Drops     | 0      | 0          | 0      |
| Non-ACK 2xx Drops       | 0      | 0          | 0      |
| Invalid Requests        | 0      | 0          | 0      |
| Invalid Responses       | 0      | 0          | 0      |
| Invalid Messages        | 0      | 0          | 0      |
| CAC Session Drop        | 0      | 0          | 0      |
| Nsep User Exceeded      | 0      | 0          | 0      |
| Nsep SA Exceeded        | 0      | 0          | 0      |
| CAC BW Drop             | 0      | 0          | 0      |

| Parameter          | Description                                                                                                    |
|--------------------|----------------------------------------------------------------------------------------------------|
| SDP Offer Errors   | Number of errors encountered in setting up the media session for a session description in a SIP request or response which is a Session Description Protocol (SDP) Offer in the Offer/Answer model (RFC 3264)  |
| SDP Answer Errors  | Number of errors encountered in setting up the media session for a session description in a SIP request or response which is a Session Description Protocol (SDP) Answer in the Offer/Answer model (RFC 3264) |
| Drop Media Errors  | Number of errors encountered in tearing down the media for a dialog or session that is being terminated due to:<br>a) non-successful response to an INVITE transaction, or                                    |
|                    | <ul> <li>b) a BYE transaction received from one of the participants in a<br/>dialog/session, or</li> </ul>                                                                                                    |
|                    | c) a BYE initiated by the OCSBC due to a timeout notification from the Middlebox Control Daemon (MBCD).                                                                                                    |
| Transaction Errors | Number of errors in continuing the processing of the SIP client transaction associated with setting up or tearing down of the media session.                                                                  |
| Application Errors | Number of miscellaneous errors in the SIP application that are otherwise uncategorized                                                                                                    |
| Media Exp Events   | Number of flow timer expiration notifications received from the Middlebox Control Daemon (MBCD).                                                                                                    |

| Parameter           | Description                                                                                                    |
|---------------------|----------------------------------------------------------------------------------------------------|
| Early Media Exps    | Number of flow timer expiration notifications received for media sessions that were not completely set up due to an incomplete or pending INVITE transaction                                                              |
| Exp Media Drops     | Number of flow timer expiration notifications from the Middlebox<br>Control Daemon (MBCD) that resulted in the termination of the<br>dialog/session by the SIP application.                                               |
| Expired Sessions    | Number of sessions terminated due to the session timer expiring                                                                                                    |
| Multiple OK Drops   | Number of dialogs terminated upon reception of a 200 OK response from multiple User Agent Servers (UASs) for a given INVITE transaction that was forked by a downstream proxy                                             |
| Multiple OK Terms   | Number of dialogs terminated upon reception of a 200 OK response that conflicts with an existing established dialog on the OCSBC                                                                                          |
| Media Failure Drops | Number of dialogs terminated due to a failure in establishing the media session.                                                                                                    |
| Non-Ack 2xx Drops   | Number of sessions terminated because an ACK was not received for a 2xx response                                                                                                    |
| Invalid Requests    | Number of invalid requests (for example, an unsupported header was received).                                                                                                    |
| Invalid Responses   | Number of invalid responses (for example, no Via header in response)                                                                                                    |
| Invalid Messages    | Number of messages dropped due to parse failure                                                                                                    |
| CAC Session Drop    | Number of call admission control (CAC) session setup failures                                                                                                    |
| CAC BW Drop         | Number of call admission control (CAC) session setup failures due to insufficient bandwidth (BW)                                                                                                    |
| Nsep User Exceeded  | Number of Emergency Telecommunications Service (ETS), user<br>call sessions that exceeded the calls-per-second rate configured or<br>the OCSBC for National Security and Emergency Preparedness<br>(NSEP).                |
| Nsep SA Exceeded    | Number of Emergency Telecommunications Service (ETS),<br>Session Agent (SA) call sessions that exceeded the calls-per-<br>second rate configured on the OCSBC for National Security and<br>Emergency Preparedness (NSEP). |

### show sipd status

The **show sipd status** command displays information about Session Initiation Protocol (SIP) transactions. These statistics are given for the Period and Lifetime monitoring spans. This display also provides statistics related to SIP media events. These statistics include SIP status information over Period and Lifetime monitoring spans, as well as information on active SIP status. For associated HDR Group and Group Statistics, see **sip-status**.

| ORACLE> show s<br>09:41:00-156<br>SIP Status | ipd status | Pe:  | riod  | Li    | fetime - |      |
|----------------------------------------------|------------|------|-------|-------|----------|------|
|                                              | Active     | High | Total | Total | PerMax   | High |
| Sessions                                     | 0          | 0    | 0     | 0     | 0        | 0    |
| Subscriptions                                | 0          | 0    | 0     | 0     | 0        | 0    |
| Dialogs                                      | 0          | 0    | 0     | 0     | 0        | 0    |
| CallID Map                                   | 0          | 0    | 0     | 0     | 0        | 0    |
| Rejections                                   | -          | -    | 0     | 0     | 0        |      |

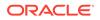

| ReINVITEs      | - | - | 0 | 0 | 0 |   |
|----------------|---|---|---|---|---|---|
| ReINV Suppress | - | - | 0 | 0 | 0 |   |
| Media Sessions | 0 | 0 | 0 | 0 | 0 | 0 |
| Media Pending  | 0 | 0 | 0 | 0 | 0 | 0 |
| Client Trans   | 0 | 0 | 0 | 0 | 0 | 0 |
| Server Trans   | 0 | 0 | 0 | 0 | 0 | 0 |
| Resp Contexts  | 0 | 0 | 0 | 0 | 0 | 0 |
| Saved Contexts | 0 | 0 | 0 | 0 | 0 | 0 |
| Sockets        | 0 | 0 | 0 | 0 | 0 | 0 |
| Req Dropped    | - | - | 0 | 0 | 0 |   |
| DNS Trans      | 0 | 0 | 0 | 0 | 0 | 0 |
| DNS Sockets    | 0 | 0 | 0 | 0 | 0 | 0 |
| DNS Results    | 0 | 0 | 0 | 0 | 0 | 0 |
| Rejected Msgs  | 0 | 0 | 0 | 0 | 0 | 0 |

```
Session Rate = 0.0
Load Rate = 0.0
Remaining Connections = 200000 (max 200000)
```

| Parameter             | Description                                                                                                    |
|-----------------------|----------------------------------------------------------------------------------------------------|
| Sessions              | Number of sessions established by INVITE and SUBSCRIBE messages                                                                                                    |
| Subscriptions         | Number of sessions established by SUBSCRIPTION                                                                                                    |
| Dialogs               | Number of end-to-end SIP signaling connections                                                                                                    |
| CallID Map            | Number of successful session header Call ID mappings                                                                                                    |
| Rejections            | Number of rejected INVITEs                                                                                                    |
| ReINVITEs             | Number of ReINVITEs                                                                                                    |
| ReINV Suppress        | Number of ReINVITEs that were suppressed                                                                                                    |
| Media Sessions        | Number of successful media sessions                                                                                                    |
| Media Pending         | Number of media sessions waiting to be established                                                                                                    |
| Client Trans          | Number of client transactions                                                                                                    |
| Server Trans          | Number of server transactions that have taken place on the OCSBC                                                                                                    |
| Resp Contexts         | Number of response contexts                                                                                                    |
| Saved Contexts        | Number of saved contexts                                                                                                    |
| Sockets               | Number of SIP sockets                                                                                                    |
| Req Dropped           | Number of dropped requests                                                                                                    |
| DNS Trans             | Number of Domain Name System (DNS) transactions                                                                                                    |
| DNS Sockets           | Number of Domain Name System (DNS) sockets                                                                                                    |
| DNS Results           | Number of Domain Name System (DNS) results                                                                                                    |
| Rejected Msgs         | Number of rejected messages                                                                                                    |
| Session Rate          | The rate, per second, of SIP invites allowed to or from the OCSBC during the sliding window period. The rate is computed every 10 seconds .                                                                                    |
| Load Rate             | Average Central Processing Unit (CPU) utilization of the OCSBC during the current window. The average is computed every 10 seconds unless the load-limit is configured in the SIPConfig record, in which case it is 5 seconds. |
| Remaining Connections | Number of SIP connections currently available                                                                                                    |

### show sipd invite

The **show sipd invite** command displays information about Session Initiation Protocol (SIP) INVITE requests. These statistics are given for both Server and Client and display recent, per maximum, and total for each. For associated HDR Group and Group Statistics, see **sip-invites**.

ORACLE> show sipd invite 09:05:20-106 INVTTE (20:02:28-127)

|                      |        | Server |        |        | Client |        |
|----------------------|--------|--------|--------|--------|--------|--------|
| Message/Event        | Recent | Total  | PerMax | Recent | Total  | PerMax |
|                      |        |        |        |        |        |        |
| INVITE Requests      | 0      | 0      | 0      | 0      | 0      | 0      |
| Retransmissions      | 0      | 0      | 0      | 0      | 0      | 0      |
| Response Retrans     | 0      | 0      | 0      | 0      | 0      | 0      |
| Transaction Timeouts | -      | -      | -      | 0      | 0      | 0      |
| Locally Throttled    | -      | -      | -      | 0      | 0      | 0      |

Avg Latency=0.000 for 0 Max Latency=0.000

| Parameter            | Description                                                       |
|----------------------|-------------------------------------------------------------------|
| INVITE Requests      | Number of INVITE requests                                         |
| Retransmissions      | Number of retransmissions of INVITEs                              |
| Response Retrans     | Number of response retransmissions                                |
| Transaction Timeouts | Number of INVITE request transaction timeouts                     |
| Locally Throttled    | Number of INVITE requests locally throttled                       |
| Avg Latency          | Average latency of traffic flow for inbound and outbound packets  |
| Max Latency          | Maximum latency of traffic flow for inbound and outbound packets. |

### show sipd realms

Realms are a logical distinction representing routes (or groups of routes) reachable by the OCSBC and what kinds of resources and special functions apply to those routes. Realms are used as a basis for determining ingress and egress associations to network interfaces, which can reside in different VPNs. The ingress realm is determined by the signaling interface on which traffic arrives. The egress realm is determined by the following:

- Routing policy Where the egress realm is determined in the session agent configuration or external address of a SIP-NAT
- Realm-bridging As applied in the SIP-NAT configuration and H.323 stack configurations
- Third-party routing/redirect (i.e., SIP redirect or H.323 LCF) 170

Realms can also be nested in order to form nested realm groups. Nested realms consist of separate realms that are arranged within a hierarchy to support network architectures that have separate backbone networks and VPNs for signaling and media.

The **show sipd realms** command displays information about sessions (both inbound and outbound), out of service sessions, early and successful sessions, and session registration information for realms. This information displays for Period and Lifetime monitoring spans, as

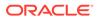

well as for active sessions. For associated HDR Group and Group Statistics, see the **session-realm**, and **registration-realm**.

#### Note:

The following example shows the statistics for the realm name of public.

```
ORACLE> show sipd realms public
15:23:54-47
Realm access() [In Service]
```

|                      |        | Pe   | riod  |       | Lifetime |      |
|----------------------|--------|------|-------|-------|----------|------|
|                      | Active | High | Total | Total | PerMax   | High |
|                      |        |      |       |       |          |      |
| Inbound Sessions     | 0      | 0    | 0     | 0     | 0        | 0    |
| Rate Exceeded        | -      | -    | 0     | 0     | 0        | 0    |
| Num Exceeded         | -      | -    | 0     | 0     | 0        | 0    |
| Burst Rate           | 0      | 0    | 0     | 0     | 0        | 0    |
| Reg Rate Exceeded    | 0      | 0    | 0     | 0     | 0        | 0    |
| Reg Burst Rate       | 0      | 0    | 0     | 0     | 0        | 0    |
| Outbound Sessions    | 0      | 0    | 0     | 0     | 0        | 0    |
| Rate Exceeded        | -      | -    | 0     | 0     | 0        | 0    |
| Num Exceeded         | -      | -    | 0     | 0     | 0        | 0    |
| Burst Rate           | 0      | 0    | 0     | 0     | 0        | 0    |
| Reg Rate Exceeded    | 0      | 0    | 0     | 0     | 0        | 0    |
| Local Contacts       | 2      | 2    | 0     | 0     | 2        | 2    |
| HNT Entries          | 0      | 0    | 0     | 0     | 0        | 0    |
| Non-HNT Entries      | 2      | 2    | 0     | 0     | 2        | 2    |
| Subscriptions        | 0      | 42   | 23    | 112   | 48       | 48   |
| Out of Service       | 0      | 0    | 0     | 0     | 0        | 0    |
| Trans Timeout        | 0      | 0    | 0     | 0     | 0        | 0    |
| Requests Sent        | -      | -    | 46    | 222   | 96       | -    |
| Requests Complete    | -      | -    | 0     | 0     | 0        | -    |
| Seizure              | -      | -    | 0     | 0     | 0        | -    |
| Answer               | -      | -    | 0     | 0     | 0        | -    |
| ASR Exceeded         | -      | -    | 0     | 0     | 0        | -    |
| Requests Received    | -      | -    | 46    | 226   | 96       | -    |
| QoS Major Exceeded   | -      | -    | 0     | 0     | 0        | -    |
| QoS Critical Exceede | ed -   | -    | 0     | 0     | 0        | -    |

| Parameter         | Description                                                                                   |
|-------------------|-----------------------------------------------------------------------------------------------|
| Inbound Sessions  | Total number of active inbound sessions during an Active and Lifetime period.                 |
| Rate Exceeded     | Number of times session rate was exceeded for inbound SIP sessions on this realm.             |
| Num Exceeded      | Number of times time constraints were exceeded for inbound sessions.                          |
| Burst Rate        | Number of times burst rate was exceeded for this realm on inbound SIP sessions.               |
| Reg Rate Exceeded | Number of times the registration rate was exceeded for this realm<br>on inbound SIP sessions. |

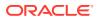

| Parameter             | Description                                                                                                    |
|-----------------------|----------------------------------------------------------------------------------------------------|
| Reg Burst Rate        | Number of times the registration burst rate was exceeded for this realm on inbound SIP sessions.                                                                                                    |
| Outbound Sessions     | Total number of active outbound sessions during an Active and Lifetime period.                                                                                                    |
| Rate Exceeded         | Number of times session rate was exceeded for outbound SIP sessions on this realm.                                                                                                    |
| Num Exceeded          | Number of times time constraints were exceeded for outbound sessions.                                                                                                    |
| Burst Rate            | Number of times burst rate was exceeded for this realm on<br>outbound SIP sessions.                                                                                                    |
| Reg Rate Exceeded     | Number of times the registration rate was exceeded for this realm<br>on outbound SIP sessions.                                                                                                    |
| Local Contacts        | Number of contact entries in the registration cache.                                                                                                    |
| HNT Entries           | Number of hosted NAT traversal (HNT) contact entries that are behind a NAT device.                                                                                                    |
| Non-HNT Entries       | Number of contact entries that are not hosted NAT traversal that are behind a NAT device.                                                                                                    |
| Subscriptions         | Specifies the following:<br>Active Subscriptions: The current global count of active SIP<br>subscriptions during Survivability.                                                                                                    |
|                       | Subscriptions PreMax: The maximum global count of SIP<br>subscriptions initiated during any 100 second period since the las<br>OCSBC re-boot, and during Survivability.                                                                                                    |
|                       | Subscriptions High: The maximum global count of active SIP subscriptions since the last OCSBC re-boot, and during Survivability.                                                                                                    |
| Out of Service        | Number of times this realm went out of service.                                                                                                    |
| Trans Timeout         | Number of transactions timed out for this realm.                                                                                                    |
| Requests Sent         | Number of requests sent via this realm.                                                                                                    |
| Requests Complete     | Number of requests that have been completed for this realm.                                                                                                    |
| Seizure               | Number of seizures that occurred on this realm.                                                                                                    |
| Answer                | Number of answered SIP sessions on this session agent.                                                                                                    |
| ASR Exceeded          | Number of times that Access Service Requests (ASRs) were exceeded on this realm.                                                                                                    |
| Requests Received     | Number of requests received on this realm.                                                                                                    |
| QoS Major Exceeded    | Number of times the major Rfactor threshold was exceeded durin<br>the sliding window period. The peg count provides counts of calls<br>with different service classes that occur during intervals of<br>frequency which reliability indicate the traffic load. R-factors are<br>metrics in VoIP that use a formula to determine a numeric<br>expression of voice quality. |
| QoS Critical Exceeded | Number of times the critical Rfactor threshold was exceeded durin<br>the sliding window period. Provides counts of calls with different<br>service classes that occur during intervals of frequency which<br>reliability indicate the traffic load. R-factors are metrics in VoIP that<br>use a formula to determine a numeric expression of voice quality.               |
| Latency               |                                                                                                    |
| Avg                   | Average amount of time between the moment the realm transmits SIP packet and the moment it reaches its destination.                                                                                                    |
| Max                   | Maximum amount of time between the moment the realm transmi<br>a SIP packet and the moment it reaches its destination.                                                                                                    |

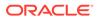

| Parameter             | Description                                                                                                    |
|-----------------------|----------------------------------------------------------------------------------------------------|
| QoS R-Factor          |                                                                                                    |
| Avg                   | Average Quality of Service (QoS) factor observed during the current window period. Quality of service shapes traffic to provide different priority and level of performance to different data flows. R factors are metrics in VoIP, that use a formula to take into account both user perceptions and the cumulative effect of equipment impairments to arrive at a numeric expression of voice quality. This statistic defines the call or transmission quality expressed as an R factor.                                                                          |
| Max                   | Maximum Quality of Service (QoS) factor observed during the<br>sliding window period. Quality of service shapes traffic to provide<br>different priority and level of performance to different data flows. R<br>factors are metrics in VoIP that use a formula to determine a<br>numeric expression of voice quality. This statistic defines the call of<br>transmission quality expressed as an R factor.                                                                                                    |
| Early Sessions        | Indicates the number of early sessions for each realm. Each time<br>the OCSBC receives an INVITE on the ingress realm or the egress<br>realm sends an INVITE request, a counter increments if the<br>session is established with a 200 OK response. This counter also<br>increments in sessions when there are no 18x responses (Ringing<br>(180), Call is Being Forwarded (181), Queued (182), Session in<br>Progress (183)), but a 200 OK is established. This counter<br>represents the number of sessions that have reached the early<br>dialog state or later. |
| Successful Sessions   | Indicates the number of successful sessions for each realm.<br>Successful sessions are when the OCSBC receives a successful<br>200 OK response from an initial INVITE request.<br>Note: This counter is NOT incremented for re-INVITES.                                                                                                    |
| Initial Registrations |                                                                                                    |
| Total                 | Total number of initial registrations. This counter is incremented<br>once for each initial REGISTER message even when the<br>REGISTER is challenged. This counter is based on ingress<br>(received) messages only.<br>Note: This counter is not incremented when registrations are<br>challenged by the following response messages:                                                                                                    |
|                       | 401 (Unauthorized - user authentication required)                                                                                                    |
|                       | 407 (Proxy authentication required)                                                                                                    |
|                       | 423 (Interval too brief - expiration time of the resource is too short)                                                                                                    |
| Successful            | Number of successful initial registrations. This counter is<br>incremented once for each successful initial registration with a 200<br>OK response. This counter is based on ingress (received)<br>messages only.                                                                                                    |
| Unsuccessful          | Number of unsuccessful initial registrations. This counter is<br>incremented once for each unsuccessful initial registration when<br>the response to the initial REGISTER has a non-success status<br>code. This counter is based on ingress (received) messages only.<br>Note: This counter is not incremented when registrations are<br>challenged by the following response messages:                                                                                                    |
|                       |                                                                                                    |
|                       | 401 (Unauthorized - user authentication required)                                                                                                    |
|                       | <ul> <li>401 (Unauthorized - user authentication required)</li> <li>407 (Proxy authentication required)</li> <li>423 (Interval too brief - expiration time of the resource is too short)</li> </ul>                                                                                                    |

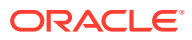

| Parameter        | Description                                                                                                    |
|------------------|----------------------------------------------------------------------------------------------------|
| Total            | Total number of registrations that were refreshed. This counter is incremented once for every refresh registration. This counter is based on ingress (received) messages only.                                                                                                    |
| Successful       | Total number of registrations that were successfully refreshed. This counter is incremented once for each successful refresh registration. This counter is based on ingress (received) messages only.                                                                                                    |
| Unsuccessful     | Total number of registrations that were unsuccessfully refreshed.<br>This counter is incremented once for each unsuccessful refresh<br>registration. This counter is based on ingress (received) messages<br>only.                                                                                                    |
| De-Registrations |                                                                                                    |
| Total            | Total number of registrations that de-registered. This counter is<br>incremented once for every de-registration. This counter is based<br>on ingress (received) messages only. In the event a de-registration<br>message is received on a realm that is different than that of the<br>initial registration message, the de-registration counter for the<br>ingress realm of that de-registration message is incremented.                                                           |
| Successful       | Total number of registrations that successfully de-registered. This counter is incremented once for each successful de-registration. This counter is based on ingress (received) messages only. In the event a successful de-registration message is received on a realm that is different than that of the initial registration message, the de-registration counter for the ingress realm of that successful de-registration message is incremented.                             |
| Unsuccessful     | Total number of registrations that unsuccessfully de-registered.<br>This counter is incremented once for each unsuccessful de-<br>registration. This counter is based on ingress (received) messages<br>only. In the event an unsuccessful de-registration message is<br>received on a realm that is different than that of the initial<br>registration message, the de-registration counter for the ingress<br>realm of that unsuccessful de-registration message is incremented. |

#### show enum

Telephone Number Mapping (ENUM) is an IETF standard (RFC 2916) for mapping the public telephone number address space into the Domain Name System (DNS). It links a phone number to an Internet address that is published in the DNS system. This allows a number to be reachable anywhere via the best and cheapest route.

The **show enum** command displays information about the ENUM Agent. These statistics provide current information only. For associated HDR Group and Group Statistics, see **enum-stats**.

```
ORACLE> show enum 09:05:20-106
```

---Queries--- --Successful-- --NotFound--- --Timed Out--ENUM Agent Current Total Current Total Current Total

| Parameter  | Description                          |
|------------|--------------------------------------|
| Enum Agent | Name of the ENUM Agent on the OCSBC. |

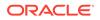

| Parameter        | Description                                  |
|------------------|----------------------------------------------|
| Queries Total    | Number of ENUM queries                       |
| Successful Total | Number of successful ENUM queries            |
| Not Found Total  | Number of ENUM queries returning a not found |
| Times Out Total  | Number of ENUM query timeouts                |

### show mgcp

Not Supported.

#### show mgcp errors

Not Supported.

#### show mgcp acls

Not Supported.

#### show h323

H.323 is a recommendation from the ITU Telecommunication Standardization Sector (ITU-T) that defines the protocols to provide audio-visual communication sessions on any packet network. H.323 addresses call signaling and control, multimedia transport and control, and bandwidth control for point-to-point and multi-point calls. The OCSBC responds to and forwards H.323 signaling messages and sets up H.323 sessions based on the system configuration.

The show h323 command displays information about H323 operations. These statistics include H323 information over Period and Lifetime monitoring spans, as well as information on active H323 status. For associated HDR Group and Group Statistics, see h323-stats.

#### Note:

H323D Status displays recent Lifetime monitoring information ONLY.

```
ORACLE> show h323
```

| 10:36:07-94       |         |       |       |       |        |      |
|-------------------|---------|-------|-------|-------|--------|------|
| Session Stats     | Peri    | od    |       | Lifet | ime    |      |
|                   | Active  | High  | Total | Total | PerMax | High |
| Incoming Calls    | 0       | 0     | 0     | 0     | 0      | 0    |
| Outgoing calls    | 0       | 0     | 0     | 0     | 0      | 0    |
| Connected Calls   | 0       | 0     | 0     | 0     | 0      | 0    |
| Incoming Channels | 0       | 0     | 0     | 0     | 0      | 0    |
| Outgoing Channels | 0       | 0     | 0     | 0     | 0      | 0    |
| Contexts          | 0       | 0     | 0     | 0     | 0      | 0    |
|                   |         |       |       |       |        |      |
| H3230 status      | Current | Lifet | ime   |       |        |      |

H3230 status

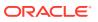

| Queued Messages | 0 | 0 |
|-----------------|---|---|
| TPKT Channels   | 0 | 0 |
| UDP Channels    | 0 | 0 |

Load Rate = 0.2

| Parameter         | Description                                                 |
|-------------------|-------------------------------------------------------------|
| Session Stats     |                                                             |
| Incoming Calls    | Number of incoming H.323 calls                              |
| Outgoing Calls    | Number of outgoing H.323 calls                              |
| Connected Calls   | Number of connected calls                                   |
| Incoming Channels | Number of established incoming calls                        |
| Outgoing Channels | Number of established outgoing channels                     |
| Contexts          | Number of established H.323 contexts (or call terminations) |
| H323D Status      |                                                             |
| Queued Messages   | Number of messages queued                                   |
| TPKT Channels     | Number of ThroughPacket (TPKT) channels open(ed)            |
| UDP Channels      | Number of User Datagram Protocol (UDP) channels open(ed)    |
| Load Rate         | Total H323 current load rate, in seconds, on the OCSBC      |

# show sipd rate

The **show sipd rate** command displays request and response rates for messages (per method) on a system-wide basis. The rates are calculated based on the time in the current monitoring window (100+current period elapsed). The Message Received and the Messages sent columns are the sum of the corresponding Requests or responses. For example:

| ORACLE# show | sipd rate |          |          |          |           |           |
|--------------|-----------|----------|----------|----------|-----------|-----------|
| 17:24:28-103 |           |          |          |          |           |           |
| Method Name  | Msg Recv  | Msg Sent | Req Recv | Req Sent | Resp Recv | Resp Sent |
|              | Rate      | Rate     | Rate     | Rate     | Rate      | Rate      |
| INVITE       | 0.0       | 0.0      | 0.0      | 0.0      | 0.0       | 0.0       |
| ACK          | 0.0       | 0.0      | 0.0      | 0.0      | 0.0       | 0.0       |
| BYE          | 0.0       | 0.0      | 0.0      | 0.0      | 0.0       | 0.0       |
| REGISTER     | 0.0       | 0.0      | 0.0      | 0.0      | 0.0       | 0.0       |
| CANCEL       | 0.0       | 0.0      | 0.0      | 0.0      | 0.0       | 0.0       |
| PRACK        | 0.0       | 0.0      | 0.0      | 0.0      | 0.0       | 0.0       |
| OPTIONS      | 0.0       | 0.0      | 0.0      | 0.0      | 0.0       | 0.0       |
| INFO         | 0.0       | 0.0      | 0.0      | 0.0      | 0.0       | 0.0       |
| SUBSCRIBE    | 0.0       | 0.0      | 0.0      | 0.0      | 0.0       | 0.0       |
| NOTIFY       | 0.0       | 0.0      | 0.0      | 0.0      | 0.0       | 0.0       |
| REFER        | 0.0       | 0.0      | 0.0      | 0.0      | 0.0       | 0.0       |
| UPDATE       | 0.0       | 0.0      | 0.0      | 0.0      | 0.0       | 0.0       |
| MESSAGE      | 0.0       | 0.0      | 0.0      | 0.0      | 0.0       | 0.0       |
| PUBLISH      | 0.0       | 0.0      | 0.0      | 0.0      | 0.0       | 0.0       |
| OTHER        | 0.0       | 0.0      | 0.0      | 0.0      | 0.0       | 0.0       |
| ALL          | 0.0       | 0.0      | 0.0      | 0.0      | 0.0       | 0.0       |
| clank#       |           |          |          |          |           |           |

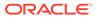

## show sipd rate agent

The **show sipd rate agent** command displays request and response rates for messages (per method) for all session agents. By adding a session agent name in the form show sipd rate agent <session-agent-name>, you can view statistics for the identified agent only. The rates are calculated based on the time in the current monitoring window (30+current period elapsed). The Message Received and the Messages sent columns are the sum of the corresponding Requests or responses. For example:

ORACLE# show sipd rate agent 192.168.202.100 17:26:47-42 Session Agent 192.168.202.100 Method Name Msg Recv Msg Sent Req Recv Req Sent Resp Recv Resp Sent Rate Rate Rate Rate Rate Rate 0.0 INVITE 0.0 0.0 0.0 0.0 0.0 ACK 0.0 0.0 0.0 0.0 0.0 0.0 0.0 0.0 0.0 BYE 0.0 0.0 0.0 REGISTER 0.0 0.0 0.0 0.0 0.0 0.0 0.0 0.0 0.0 0.0 CANCEL 0.0 0.0 PRACK 0.0 0.0 0.0 0.0 0.0 0.0 OPTIONS 0.0 0.0 0.0 0.0 0.0 0.0 0.0 0.0 0.0 0.0 0.0 INFO 0.0 0.0 0.0 0.0 0.0 SUBSCRIBE 0.0 0.0 NOTIFY 0.0 0.0 0.0 0.0 0.0 0.0 0.0 0.0 0.0 0.0 0.0 REFER 0.0 UPDATE 0.0 0.0 0.0 0.0 0.0 0.0 0.0 0.0 0.0 0.0 0.0 MESSAGE 0.0 0.0 0.0 PUBLISH 0.0 0.0 0.0 0.0 0.0 0.0 0.0 0.0 0.0 OTHER 0.0

## show sipd rate interface

The **show sipd rate interface** command displays request and response rates for messages (per method) for all configured sip-interfaces. The rates are calculated

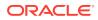

based on the time in the current monitoring window (30+current period elapsed). The Message Received and the Messages sent columns are the sum of the corresponding Requests or responses. For example:

| ORACLE# show<br>17:24:33-58<br>Sip Interfac                                                                                                | -                                                                                     | interface                                                                 |                                                                           |                                                                           |                                                                           |                                                                           |
|----------------------------------------------------------------------------------------------------|---------------------------------------------------------------------------------------|---------------------------------------------------------------------------|---------------------------------------------------------------------------|---------------------------------------------------------------------------|---------------------------------------------------------------------------|---------------------------------------------------------------------------|
| Method Name                                                                                                    | Msg Recv                                                                              | Msg Sent                                                                  | Req Recv                                                                  | Req Sent                                                                  | Resp Recv                                                                 | Resp Sent                                                                 |
|                                                                                                    | Rate                                                                                  | Rate                                                                      | Rate                                                                      | Rate                                                                      | Rate                                                                      | Rate                                                                      |
| INVITE                                                                                                    | 0.0                                                                                   | 0.0                                                                       | 0.0                                                                       | 0.0                                                                       | 0.0                                                                       | 0.0                                                                       |
| ACK                                                                                                    | 0.0                                                                                   | 0.0                                                                       | 0.0                                                                       | 0.0                                                                       | 0.0                                                                       | 0.0                                                                       |
| BYE                                                                                                    | 0.0                                                                                   | 0.0                                                                       | 0.0                                                                       | 0.0                                                                       | 0.0                                                                       | 0.0                                                                       |
| REGISTER                                                                                                    | 0.0                                                                                   | 0.0                                                                       | 0.0                                                                       | 0.0                                                                       | 0.0                                                                       | 0.0                                                                       |
| CANCEL                                                                                                    | 0.0                                                                                   | 0.0                                                                       | 0.0                                                                       | 0.0                                                                       | 0.0                                                                       | 0.0                                                                       |
| PRACK                                                                                                    | 0.0                                                                                   | 0.0                                                                       | 0.0                                                                       | 0.0                                                                       | 0.0                                                                       | 0.0                                                                       |
| OPTIONS                                                                                                    | 0.0                                                                                   | 0.0                                                                       | 0.0                                                                       | 0.0                                                                       | 0.0                                                                       | 0.0                                                                       |
| INFO                                                                                                    | 0.0                                                                                   | 0.0                                                                       | 0.0                                                                       | 0.0                                                                       | 0.0                                                                       | 0.0                                                                       |
| SUBSCRIBE                                                                                                    | 0.0                                                                                   | 0.0                                                                       | 0.0                                                                       | 0.0                                                                       | 0.0                                                                       | 0.0                                                                       |
| NOTIFY                                                                                                    | 0.0                                                                                   | 0.0                                                                       | 0.0                                                                       | 0.0                                                                       | 0.0                                                                       | 0.0                                                                       |
| REFER                                                                                                    | 0.0                                                                                   | 0.0                                                                       | 0.0                                                                       | 0.0                                                                       | 0.0                                                                       | 0.0                                                                       |
| UPDATE                                                                                                    | 0.0                                                                                   | 0.0                                                                       | 0.0                                                                       | 0.0                                                                       | 0.0                                                                       | 0.0                                                                       |
| MESSAGE                                                                                                    | 0.0                                                                                   | 0.0                                                                       | 0.0                                                                       | 0.0                                                                       | 0.0                                                                       | 0.0                                                                       |
| PUBLISH                                                                                                    | 0.0                                                                                   | 0.0                                                                       | 0.0                                                                       | 0.0                                                                       | 0.0                                                                       | 0.0                                                                       |
| OTHER                                                                                                    | 0.0                                                                                   | 0.0                                                                       | 0.0                                                                       | 0.0                                                                       | 0.0                                                                       | 0.0                                                                       |
| 17:24:33-58                                                                                                    |                                                                                       |                                                                           |                                                                           |                                                                           |                                                                           |                                                                           |
|                                                                                                    |                                                                                       |                                                                           |                                                                           |                                                                           |                                                                           |                                                                           |
| Sip Interfac                                                                                                    | e peer                                                                                |                                                                           |                                                                           |                                                                           |                                                                           |                                                                           |
| Sip Interfac<br>Method Name                                                                                                    | e peer<br>Msg Recv                                                                    | Msg Sent                                                                  | Req Recv                                                                  | Req Sent                                                                  | Resp Recv                                                                 | Resp Sent                                                                 |
| -                                                                                                    | -                                                                                     | Msg Sent<br>Rate                                                          | Req Recv<br>Rate                                                          | Req Sent<br>Rate                                                          | Resp Recv<br>Rate                                                         | Resp Sent<br>Rate                                                         |
| -                                                                                                    | Msg Recv                                                                              | 2                                                                         | =                                                                         | =                                                                         | -                                                                         | -                                                                         |
| Method Name                                                                                                    | Msg Recv<br>Rate                                                                      | Rate                                                                      | Rate                                                                      | Rate                                                                      | Rate                                                                      | Rate                                                                      |
| Method Name                                                                                                    | Msg Recv<br>Rate<br>0.0                                                               | Rate<br>0.0                                                               | Rate<br>0.0                                                               | Rate<br>0.0                                                               | Rate 0.0                                                                  | Rate 0.0                                                                  |
| Method Name<br>INVITE<br>ACK                                                                                                    | Msg Recv<br>Rate<br>0.0<br>0.0                                                        | Rate<br>0.0<br>0.0                                                        | Rate<br>0.0<br>0.0                                                        | Rate<br>0.0<br>0.0                                                        | Rate<br>0.0<br>0.0                                                        | Rate<br>0.0<br>0.0                                                        |
| Method Name<br>INVITE<br>ACK<br>BYE                                                                                                    | Msg Recv<br>Rate<br>0.0<br>0.0<br>0.0                                                 | Rate<br>0.0<br>0.0<br>0.0                                                 | Rate<br>0.0<br>0.0<br>0.0                                                 | Rate<br>0.0<br>0.0<br>0.0                                                 | Rate<br>0.0<br>0.0<br>0.0                                                 | Rate<br>0.0<br>0.0<br>0.0                                                 |
| Method Name<br>INVITE<br>ACK<br>BYE<br>REGISTER                                                                                            | Msg Recv<br>Rate<br>0.0<br>0.0<br>0.0<br>0.0                                          | Rate<br>0.0<br>0.0<br>0.0<br>0.0                                          | Rate<br>0.0<br>0.0<br>0.0<br>0.0                                          | Rate<br>0.0<br>0.0<br>0.0<br>0.0                                          | Rate<br>0.0<br>0.0<br>0.0<br>0.0                                          | Rate<br>0.0<br>0.0<br>0.0<br>0.0                                          |
| Method Name<br>INVITE<br>ACK<br>BYE<br>REGISTER<br>CANCEL                                                                                  | Msg Recv<br>Rate<br>0.0<br>0.0<br>0.0<br>0.0<br>0.0<br>0.0<br>0.0<br>0.0              | Rate<br>0.0<br>0.0<br>0.0<br>0.0<br>0.0<br>0.0<br>0.0                     | Rate<br>0.0<br>0.0<br>0.0<br>0.0<br>0.0<br>0.0<br>0.0                     | Rate<br>0.0<br>0.0<br>0.0<br>0.0<br>0.0<br>0.0<br>0.0                     | Rate<br>0.0<br>0.0<br>0.0<br>0.0<br>0.0<br>0.0<br>0.0                     | Rate<br>0.0<br>0.0<br>0.0<br>0.0<br>0.0<br>0.0<br>0.0                     |
| Method Name<br>INVITE<br>ACK<br>BYE<br>REGISTER<br>CANCEL<br>PRACK                                                                         | Msg Recv<br>Rate<br>0.0<br>0.0<br>0.0<br>0.0<br>0.0<br>0.0<br>0.0<br>0.0<br>0.0       | Rate<br>0.0<br>0.0<br>0.0<br>0.0<br>0.0<br>0.0<br>0.0<br>0.0              | Rate<br>0.0<br>0.0<br>0.0<br>0.0<br>0.0<br>0.0<br>0.0                     | Rate<br>0.0<br>0.0<br>0.0<br>0.0<br>0.0<br>0.0<br>0.0                     | Rate<br>0.0<br>0.0<br>0.0<br>0.0<br>0.0<br>0.0<br>0.0<br>0.0              | Rate<br>0.0<br>0.0<br>0.0<br>0.0<br>0.0<br>0.0<br>0.0<br>0.0              |
| Method Name<br>INVITE<br>ACK<br>BYE<br>REGISTER<br>CANCEL<br>PRACK<br>OPTIONS<br>INFO<br>SUBSCRIBE                                         | Msg Recv<br>Rate<br>0.0<br>0.0<br>0.0<br>0.0<br>0.0<br>0.0<br>0.0<br>0.0<br>0.0<br>0. | Rate<br>0.0<br>0.0<br>0.0<br>0.0<br>0.0<br>0.0<br>0.0<br>0.0<br>0.0       | Rate<br>0.0<br>0.0<br>0.0<br>0.0<br>0.0<br>0.0<br>0.0<br>0.0              | Rate<br>0.0<br>0.0<br>0.0<br>0.0<br>0.0<br>0.0<br>0.0<br>0.0              | Rate<br>0.0<br>0.0<br>0.0<br>0.0<br>0.0<br>0.0<br>0.0<br>0.0<br>0.0       | Rate<br>0.0<br>0.0<br>0.0<br>0.0<br>0.0<br>0.0<br>0.0<br>0.0<br>0.0       |
| Method Name<br>INVITE<br>ACK<br>BYE<br>REGISTER<br>CANCEL<br>PRACK<br>OPTIONS<br>INFO<br>SUBSCRIBE<br>NOTIFY                               | Msg Recv<br>Rate<br>0.0<br>0.0<br>0.0<br>0.0<br>0.0<br>0.0<br>0.0<br>0.0<br>0.0<br>0. | Rate<br>0.0<br>0.0<br>0.0<br>0.0<br>0.0<br>0.0<br>0.0<br>0.0<br>0.0<br>0. | Rate<br>0.0<br>0.0<br>0.0<br>0.0<br>0.0<br>0.0<br>0.0<br>0.0<br>0.0       | Rate<br>0.0<br>0.0<br>0.0<br>0.0<br>0.0<br>0.0<br>0.0<br>0.0<br>0.0<br>0. | Rate<br>0.0<br>0.0<br>0.0<br>0.0<br>0.0<br>0.0<br>0.0<br>0.0<br>0.0<br>0. | Rate<br>0.0<br>0.0<br>0.0<br>0.0<br>0.0<br>0.0<br>0.0<br>0.0<br>0.0<br>0. |
| Method Name<br>INVITE<br>ACK<br>BYE<br>REGISTER<br>CANCEL<br>PRACK<br>OPTIONS<br>INFO<br>SUBSCRIBE<br>NOTIFY<br>REFER                      | Msg Recv<br>Rate<br>0.0<br>0.0<br>0.0<br>0.0<br>0.0<br>0.0<br>0.0<br>0.0<br>0.0<br>0. | Rate<br>0.0<br>0.0<br>0.0<br>0.0<br>0.0<br>0.0<br>0.0<br>0.0<br>0.0<br>0. | Rate<br>0.0<br>0.0<br>0.0<br>0.0<br>0.0<br>0.0<br>0.0<br>0.0<br>0.0<br>0. | Rate<br>0.0<br>0.0<br>0.0<br>0.0<br>0.0<br>0.0<br>0.0<br>0.0<br>0.0<br>0. | Rate<br>0.0<br>0.0<br>0.0<br>0.0<br>0.0<br>0.0<br>0.0<br>0.0<br>0.0<br>0. | Rate<br>0.0<br>0.0<br>0.0<br>0.0<br>0.0<br>0.0<br>0.0<br>0.0<br>0.0<br>0. |
| Method Name<br>INVITE<br>ACK<br>BYE<br>REGISTER<br>CANCEL<br>PRACK<br>OPTIONS<br>INFO<br>SUBSCRIBE<br>NOTIFY<br>REFER<br>UPDATE            | Msg Recv<br>Rate<br>0.0<br>0.0<br>0.0<br>0.0<br>0.0<br>0.0<br>0.0<br>0.0<br>0.0<br>0. | Rate<br>0.0<br>0.0<br>0.0<br>0.0<br>0.0<br>0.0<br>0.0<br>0.0<br>0.0<br>0. | Rate<br>0.0<br>0.0<br>0.0<br>0.0<br>0.0<br>0.0<br>0.0<br>0.0<br>0.0<br>0. | Rate<br>0.0<br>0.0<br>0.0<br>0.0<br>0.0<br>0.0<br>0.0<br>0.0<br>0.0<br>0. | Rate<br>0.0<br>0.0<br>0.0<br>0.0<br>0.0<br>0.0<br>0.0<br>0.0<br>0.0<br>0. | Rate<br>0.0<br>0.0<br>0.0<br>0.0<br>0.0<br>0.0<br>0.0<br>0.0<br>0.0<br>0. |
| Method Name<br>INVITE<br>ACK<br>BYE<br>REGISTER<br>CANCEL<br>PRACK<br>OPTIONS<br>INFO<br>SUBSCRIBE<br>NOTIFY<br>REFER<br>UPDATE<br>MESSAGE | Msg Recv<br>Rate<br>0.0<br>0.0<br>0.0<br>0.0<br>0.0<br>0.0<br>0.0<br>0.0<br>0.0<br>0. | Rate<br>0.0<br>0.0<br>0.0<br>0.0<br>0.0<br>0.0<br>0.0<br>0.0<br>0.0<br>0. | Rate<br>0.0<br>0.0<br>0.0<br>0.0<br>0.0<br>0.0<br>0.0<br>0.0<br>0.0<br>0. | Rate<br>0.0<br>0.0<br>0.0<br>0.0<br>0.0<br>0.0<br>0.0<br>0.0<br>0.0<br>0. | Rate<br>0.0<br>0.0<br>0.0<br>0.0<br>0.0<br>0.0<br>0.0<br>0.0<br>0.0<br>0. | Rate<br>0.0<br>0.0<br>0.0<br>0.0<br>0.0<br>0.0<br>0.0<br>0.0<br>0.0<br>0. |
| Method Name<br>INVITE<br>ACK<br>BYE<br>REGISTER<br>CANCEL<br>PRACK<br>OPTIONS<br>INFO<br>SUBSCRIBE<br>NOTIFY<br>REFER<br>UPDATE            | Msg Recv<br>Rate<br>0.0<br>0.0<br>0.0<br>0.0<br>0.0<br>0.0<br>0.0<br>0.0<br>0.0<br>0. | Rate<br>0.0<br>0.0<br>0.0<br>0.0<br>0.0<br>0.0<br>0.0<br>0.0<br>0.0<br>0. | Rate<br>0.0<br>0.0<br>0.0<br>0.0<br>0.0<br>0.0<br>0.0<br>0.0<br>0.0<br>0. | Rate<br>0.0<br>0.0<br>0.0<br>0.0<br>0.0<br>0.0<br>0.0<br>0.0<br>0.0<br>0. | Rate<br>0.0<br>0.0<br>0.0<br>0.0<br>0.0<br>0.0<br>0.0<br>0.0<br>0.0<br>0. | Rate<br>0.0<br>0.0<br>0.0<br>0.0<br>0.0<br>0.0<br>0.0<br>0.0<br>0.0<br>0. |

By entering a configured interface, the ACLI displays aggregate statistics for that interface and then displays all Session Agents' counts configured on that SIP interface. Displays have been truncated below. For example:

| ORACLE# show       | sipd rate | interface | peer     |          |           |           |
|--------------------|-----------|-----------|----------|----------|-----------|-----------|
| 17:24:40-34        |           |           |          |          |           |           |
| Sip Interface peer |           |           |          |          |           |           |
| Method Name        | Msg Recv  | Msg Sent  | Req Recv | Req Sent | Resp Recv | Resp Sent |
|                    | Rate      | Rate      | Rate     | Rate     | Rate      | Rate      |
| INVITE             | 0.0       | 0.0       | 0.0      | 0.0      | 0.0       | 0.0       |

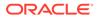

| []<br>OTHER<br>0.0<br>clank# | 0.0 | 0.0 | 0.0 | 0.0 | 0.0 |
|------------------------------|-----|-----|-----|-----|-----|
|                              |     |     |     |     |     |

| Session Agent 172.16.202.102 |            |          |          |          |           |      |
|------------------------------|------------|----------|----------|----------|-----------|------|
| Method Name                  | Msg Recv   | Msg Sent | Req Recv | Req Sent | Resp Recv | Resp |
| Sent                         |            |          |          |          |           |      |
|                              | Rate       | Rate     | Rate     | Rate     | Rate      |      |
| Rate                         |            |          |          |          |           |      |
| INVITE                       | 0.0        | 0.0      | 0.0      | 0.0      | 0.0       |      |
| 0.0                          |            |          |          |          |           |      |
| ACK                          | 0.0        | 0.0      | 0.0      | 0.0      | 0.0       |      |
| 0.0                          |            |          |          |          |           |      |
| BYE                          | 0.0        | 0.0      | 0.0      | 0.0      | 0.0       |      |
| 0.0                          |            |          |          |          |           |      |
| REGISTER                     | 0.0        | 0.0      | 0.0      | 0.0      | 0.0       |      |
| 0.0                          |            |          |          |          |           |      |
| CANCEL                       | 0.0        | 0.0      | 0.0      | 0.0      | 0.0       |      |
| 0.0                          |            |          |          |          |           |      |
| PRACK                        | 0.0        | 0.0      | 0.0      | 0.0      | 0.0       |      |
| 0.0                          |            |          |          |          |           |      |
| OPTIONS                      | 0.0        | 0.0      | 0.0      | 0.0      | 0.0       |      |
| 0.0                          |            |          |          |          |           |      |
| INFO                         | 0.0        | 0.0      | 0.0      | 0.0      | 0.0       |      |
| 0.0                          |            |          |          |          |           |      |
| SUBSCRIBE                    | 0.0        | 0.0      | 0.0      | 0.0      | 0.0       |      |
| 0.0                          |            |          |          |          |           |      |
| NOTIFY                       | 0.0        | 0.0      | 0.0      | 0.0      | 0.0       |      |
| 0.0                          |            |          |          |          |           |      |
| REFER                        | 0.0        | 0.0      | 0.0      | 0.0      | 0.0       |      |
| 0.0                          |            |          |          |          |           |      |
| UPDATE                       | 0.0        | 0.0      | 0.0      | 0.0      | 0.0       |      |
| 0.0                          |            |          |          |          |           |      |
| MESSAGE                      | 0.0        | 0.0      | 0.0      | 0.0      | 0.0       |      |
| 0.0                          |            |          |          |          |           |      |
| PUBLISH                      | 0.0        | 0.0      | 0.0      | 0.0      | 0.0       |      |
| 0.0                          |            |          |          |          |           |      |
| OTHER                        | 0.0        | 0.0      | 0.0      | 0.0      | 0.0       |      |
| 0.0                          |            |          |          |          |           |      |
| 17:26:21-46                  |            |          |          |          |           |      |
| Session Agen                 | t 192.168. | 202.100  |          |          |           |      |
| Method Name                  |            |          | Req Recv | Req Sent | Resp Recv | Resp |
| Sent                         | 2          | 2        | -        | -        | -         | -    |
|                              | Rate       | Rate     | Rate     | Rate     | Rate      |      |
| Rate                         |            |          |          |          |           |      |
| INVITE                       | 0.0        | 0.0      | 0.0      | 0.0      | 0.0       |      |
| 0.0                          |            |          |          |          |           |      |
| []                           |            |          |          |          |           |      |
| OTHER                        | 0.0        | 0.0      | 0.0      | 0.0      | 0.0       |      |
| 0.0                          |            |          |          |          |           |      |
| ORACLE#                      |            |          |          |          |           |      |
| 01010111 II                  |            |          |          |          |           |      |

#### show dnsalg rate

The **show dnsalg rate** command displays request and response rates for DNS messages on a system-wide basis. The rates are calculated based on the time in the current monitoring window (100+current period elapsed). The Message Received and the Messages sent columns are the sum of the corresponding Requests or responses. For example:

ORACLE# show dnsalg rate 17:31:21-15 Realm-id Msg Recv Msg Sent Req Recv Req Sent Resp Recv Resp Sent Rate Rate Rate Rate Rate Rate 0.0 0.0 0.0 0.0 0.0 0.0 ALL

# show dnsalg rate realm-id

The **show dnsalg rate realm-id** command displays request and response rates for DNS messages on a per-realm basis. If you add a realm-name to the query, that specific realm's data will be returned. Entered without a realm name, all configured realms will be displayed. The rates are calculated based on the time in the current monitoring window (30+current period elapsed). The Message Received and the Messages sent columns are the sum of the corresponding Requests or responses. For example:

ORACLE# show dnsalg rate realm-id peer 17:31:31-26 Realm-id Msg Recv Msg Sent Req Recv Req Sent Resp Recv Resp Sent Rate Rate Rate Rate Rate Rate 0.0 0.0 0.0 0.0 0.0 0.0 peer

## show dnsalg rate server-ip-addr

The **show dnsalg rate server-ip-addr** command displays request and response rates for DNS messages on a per-DNS server basis. If you add a DNS Server IP address to the query, that specific server's data will be returned. Entered without a server IP address, all configured servers will be displayed. The rates are calculated based on the time in the current monitoring window (30+current period elapsed). The Message Received and the Messages sent columns are the sum of the corresponding Requests or responses. For example:

```
ORACLE# show dnsalg rate server-ip-addr 172.16.10.5
17:32:19-44
DNS ALG Realm peer
Ip Address
                       Msg Recv Msg Sent Req Recv Req Sent Resp Recv
Resp Sent
                           Rate
                                     Rate
                                               Rate
                                                         Rate
Rate
          Rate
172.16.10.5
                            0.0
                                      0.0
                                                0.0
                                                          0.0
0.0
          0.0
```

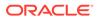

#### show enum rate

The **show enum rate** command displays request and response rates for ENUM messages on a system-wide basis. The rates are calculated based on the time in the current monitoring window (100+current period elapsed). The Message Received and the Messages sent columns are the sum of the corresponding Requests or responses. For example:

ORACLE# # show enum rate 17:22:28-23 Config Name Msg Recv Msg Sent Req Recv Req Sent Resp Recv Resp Sent. Rate Rate Rate Rate Rate Rate ALL 0.0 0.0 0.0 0.0 0.0 0.0

#### show enum rate config-name

The **show enum rate config-name** command displays request and response rates for ENUM messages per ENUM configuration. If you add a an enum-config-name to the query, that specific configuration's data will be returned. Entered without a name, all configured enum-configs will be displayed. The rates are calculated based on the time in the current monitoring window (30+current period elapsed). The Message Received and the Messages sent columns are the sum of the corresponding Requests or responses. For example:

```
ORACLE# show enum rate config-name test1
17:22:53-48
Config Name Msg Recv Msg Sent Reg Recv Reg Sent Resp Recv
                                                               Resp
Sent
                 Rate
                           Rate
                                     Rate
                                               Rate
                                                          Rate
Rate
                  0.0
                            0.0
                                      0.0
                                                0.0
                                                           0.0
test1
0.0
```

## show enum rate server-ip-addr

The **enum rate server-ip-addr** command displays request and response rates for individual enum-servers. If you add an IP address to the query, that specific server's data will be returned. Entered without a server IP address, all configured servers will be displayed. If an IP address is present in more than one ENUM configuration then the message processing level is displayed separately for each configuration object. The rates are calculated based on the time in the current monitoring window (30+current period elapsed). The Message Received and the Messages sent columns are the sum of the corresponding Requests or responses. For example:

```
ORACLE# show enum rate server-ip-addr 192.168.201.5
17:24:00-55
ENUM Config Name enum
Ip Address Msg Recv Msg Sent Req Recv Req Sent Resp Recv
```

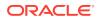

| Resp Sent        |          |          |          |          |           |           |
|------------------|----------|----------|----------|----------|-----------|-----------|
|                  | Rate     | Rate     | Rate     | Rate     | Rate      | Rate      |
| 192.168.201.5    | 0.0      | 0.0      | 0.0      | 0.0      | 0.0       | 0.0       |
| 17:24:00-55      |          |          |          |          |           |           |
| ENUM Config Name | test1    |          |          |          |           |           |
| Ip Address       | Msg Recv | Msg Sent | Req Recv | Req Sent | Resp Recv | Resp Sent |
|                  | Rate     | Rate     | Rate     | Rate     | Rate      | Rate      |
| 192.168.201.5    | 0.0      | 0.0      | 0.0      | 0.0      | 0.0       | 0.0       |

# A CSV File Data Formats

When enabled, the HDR collector transmits data to a Comma-Separated-Value (CSV) file. The format of the HDR data in the CSV file is dependent on the type of Group Statistics in the file and the method used to open the file. This appendix describes the data formats of the HDR data in the CSV file.

# Methods for Display and Format of CSV File Contents

The HDR collector transmits data to a CSV file in standard format. Each file is formatted as <Unix timestamp>.csv (for example, 1302041977.csv). Within the file, each record also has an associated record timestamp. The **filename timestamp** is the time that the CSV file was create. The **record timestamp** is the window of time that the HDR collector used to collect the data. For more information on windows of time, see **Windows of Time**.

When the HDR collector has created a CSV file, you can open the file in any of the following ways:

- using the UNIX command cat <timestamp>.csv at the UNIX root prompt (displays raw data)
- using the Microsoft command type <timestamp>.csv at a Microsoft® Windows DOS command prompt (displays raw data)
- using a rendering agent application (such as a Microsoft® application)

The following examples show each of these methods.

## Example 1 - Using the UNIX Command

The following shows the use of the **cat <timestamp>.csv** UNIX command to display the contents of a system group CSV file in raw data format.

```
[AcmePacket]$ cat 1302041977.csv
TimeStamp,CPU Utilization,Memory Utilization,Health
Score,Redundancy State,Signaling Sessions,
Signaling Rate (CPS),CAM Utilization (NAT),
CAM Utilization (ARP),I2C Bus State,License Capacity,
Current Cached SIP Local Contact Registrations,
Current MGCP Public Endpoint Gateway Registrations,
Current H323 Number of Registrations,
Application Load Rate
```

```
1302041977,39,22,50,active,0,0,0,0,online,0,0,0,0,39
1302042037,100,22,50,active,0,0,0,0,online,0,0,0,0,100
```

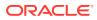

### Example 2 - Using the DOS Command

The following shows the use of the **type <timestamp>.csv** Microsoft® Windows DOS command to display the contents of a sip-sessions group CSV file in raw data format.

```
C:\AcmePacket> type 1301702284.csv
Timestamp,Sessions,Sessions Initial,
Sessions Early,Sessions Established,Sessions
Terminated,Dialogs,Dialogs Early,
Dialogs Confirmed,Dialogs Terminated
1301702288,45,45,28,35,10,35,35,35,0
```

```
1301702456, 35, 35, 21, 35, 0, 0, 0, 0
```

## Example 3 - Using a Rendering Agent

The following shows the use of a rendering agent (a Microsoft application) to display the contents of a sip-sessions group CSV file in table format.

| Timestamp  | Sessions | Sessions Initial | Sessions Early |       |
|------------|----------|------------------|----------------|-------|
| 130170228  | 45       | 45               | 28             |       |
| 1301702456 | 35       | 35               | 35             | • • • |

The formats in the examples above pertain to all of the HDR groups specified in **HDR Groups and Group Statistics**, except the **sip-invite** Group. For information on the sip-invite HDR data format in the CSV file, see the next section.

# Sip-invite Format of HDR Data in CSV File

The HDR data for the sip-invite group displays on multiple lines in the CSV file. The first HDR record displays the list of statistics in column format. The second HDR record also displays statistics in column format, and so on. Both client and server totals are included in the data.

The following shows an example of the sip-invite group CSV file for a client and a server displayed in a Microsoft DOS window format.

```
C:\AcmePacket> type 130204198.csv

Timestamp,Message/Event,Server Totals,Client Totals

1301702288,INVITE Requests ,0,0

1301702288,Retransmission,0,0

1301702288,100 Trying,0,0

1301702288,180 Ringing,0,0

1301702288,181 Forwarded,0,0

1301702288,183 Progress,0,0

1301702288,1xx Provisional,0,0

1301702288,200 OK,0,0

1301702288,202 Accepted,0,0

1301702288,2xx Success,0,0

1301702288,30x Moved,0,0
```

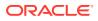

```
.,,,
.,,,
1301702288, Transaction Timeouts,,0
1301702288, Locally Throttled, , 0
1301702348, INVITE Requests ,0,0
1301702348, Retransmission, 0, 0
1301702348,100 Trying,0,0
1301702348,180 Ringing,0,0
1301702348,181 Forwarded,0,0
1301702348,183 Progress,0,0
1301702348,1xx Provisonal,0,0
1301702348,200 OK,0,0
1301702348,202 Accepted,0,0
1301702348,2xx Success,0,0
1301702348,30x Moved,0,0
• • • •
• • • •
.,,,
1301702348, Response Retrans, 0, 0
1301702348, Transaction Timeouts, ,0
1301702348, Locally Throttled,,0
```

The following shows an example of the sip-invite group CSV file for a client and a server displayed in a Microsoft rendering application format.

| Timestamp  | Message/Event   | Server Totals | Client Totals |
|------------|-----------------|---------------|---------------|
| 1301702288 | INVITE Requests | 0             | 0             |
| 1301702288 | Retransmission  | 0             | 0             |
| 1301702288 | 100 Trying      | 0             | 0             |
| 1301702288 | 180 Ringing     | 0             | 0             |
| 1301702288 | 181 Forwarded   | 0             | 0             |
| 1301702288 | 183 Progress    | 0             | 0             |
| 1301702288 | 1xx Provisional | 0             | 0             |
| 1301702288 | 200 OK          | 0             | 0             |
| 1301702288 | 202 Accepted    | 0             | 0             |
| 1301702288 | 2xx Success     | 0             | 0             |
| 1301702288 | 30x Moved       | 0             | 0             |

# **Data Caveats**

For those who wish to extract data from HDR CSVs, please note the following:

- Although SNMP presents enumerated fields as integers, HDR translates this data presenting the applicable string in the CSV.
- In some cases, no data is available for a given record. An example of this is a record for an agent that is out of service during the collection window. For these cases, HDR presents only the timestamp and a single field indicating that no data is available, as shown below.

```
enum-stats:
TimeStamp,ENUM Agent,Queries Total,Successful Total,Not Found
```

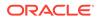

Total,Timeout Total 1314110727,no data available

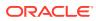